## **SISTEMA DE GESTÃO INTEGRADA PARA DADOS DE REPOSITÓRIOS DE REJEITOS RADIOATIVOS (SGI3R)**

Fábio Silva

Dissertação apresentada ao Curso de Pós-Graduação em Ciência e Tecnologia das Radiações, Minerais e Materiais, como requisito parcial à obtenção do Grau de Mestre.

> Belo Horizonte 2010

# **Livros Grátis**

http://www.livrosgratis.com.br

Milhares de livros grátis para download.

### Comissão Nacional de Energia Nuclear CENTRO DE DESENVOLVIMENTO DA TECNOLOGIA NUCLAER **Programa de Pós-Graduação em Ciência e Tecnologia das Radiações, Minerais e Materiais**

### **SISTEMA DE GESTÃO INTEGRADA PARA DADOS DE REPOSITÓRIOS DE REJEITOS RADIOATIVOS (SGI3R)**

### **Fábio Silva**

Dissertação apresentada ao Curso de Pós-Graduação em Ciência e Tecnologia das Radiações, Minerais e Materiais, como requisito parcial à obtenção do Grau de Mestre.

Área de Concentração: Ciência e Tecnologia dos Minerais e Meio Ambiente – CTMI

Linha de Pesquisa: Geoquímica e Geologia em Recursos Minerais e Meio Ambiente

Orientadora: Dra. Clédola Cássia Oliveira de Tello

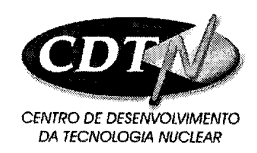

Programa de Pós-Graduação em Ciência e Tecnologia das Radiações, Minerais e Materiais

"A presente dissertação de mestrado, intitulada "Sistema de gestão integrada de dados para repositórios de rejeitos radioativos (SGI3R)", de autoria de Fábio Silva, foi defendida e aprovada em 22 de junho de 2010, pela Banca Examinadora abaixo assinada.

Belo Horizonte, 22 de junho de 2010

illéaret alle.

Profª. Drª. Clédola Cássia Oliveira de Tello **CDTN** - Orientadora

Verobl Elan

Dr. Vanderley de Vasconcelos FUIT e CDTN

Lucus

Dr. Rubens Martins Moreira **CDTN** 

*Aos meus pais, aos meus irmãos, à minha filha e amigos pelo apoio e carinho. À minha orientadora pelos ensinamentos, dedicação e paciência.* 

*"O que quer que você possa fazer ou sonha que pode, comece. A ousadia traz consigo o talento, a capacidade e a magia. Comece agora. (Goethe)".*

### **AGRADECIMENTOS**

À Prof<sup>a</sup>. Dra. Clédola Cássia, pela orientação e disposição, pelas críticas construtivas, pela confiança, amizade, motivação e apoio, demonstrados durante a realização deste trabalho.

Aos pesquisadores Eliane Magalhães, Luiz Reis, Rogério Mourão, Vanderley de Vasconcelos e Carolina Braccini do Serviço de Gerência de Rejeitos Radioativos – SEGRE - do CDTN, pela importante colaboração e disponibilidade para troca de informações e sugestões dadas durante a elaboração deste trabalho.

À equipe do SEGRE, principalmente, Graça Pinho, Marcia Flavia, Noil Amorim, Arivaldo Sacramento, Paulo Santos, Carlos Pujol, Maria Judite, Francisco Lemos, Francisco Donizete, Antônio Juscelino, Adair Generoso e Sandro Seles, pelos entendimentos e tolerâncias, pelos cafezinhos e momentos de descontração e apoio nesta tarefa.

Aos colegas do CDTN, Getúlio Ramos Júnior, Marília Christóvão e Leonardo Soares, por estarem sempre dispostos a auxiliar e pela disponibilidade na realização de importantes consultas e decisões na área de informática.

À coordenação e aos professores do Programa de Pós Graduação em Ciência e Tecnologia das Radiações Minerais e Materiais pela disponibilidade e ensinamentos, pela motivação e oportunidade oferecida.

À equipe da secretaria da Pós-Graduação Roseli, Fulgêncio e Cerisa, pela atenção e dedicação e pelo apoio sempre que necessário.

À equipe da Biblioteca, principalmente Lenira, Nívea e Virgínia, pela competência, disponibilidade e apoio ao fornecimento das referências bibliográficas.

Ao José Roberto da Gráfica da Seção de Serviços Gerais – SECSEG/CDTN pelos serviços de impressão e encadernação.

Aos amigos e companheiros da turma 2008 da Pós-Graduação, especialmente Lucilia, Camila Lacerda, Priscila, Marina, Elizângela, Marcos, Juscelino, Marcelino, Leonardo e Wanderley, pelos momentos de estudo e incentivo, de alegria e carinho, de descontração, de festas, de viagens, e de boas conversas. Vejo todos vocês.

Aos amigos e companheiros do *banco do jardim*, especialmente Tati, Paulinho, Soninha, Antero, Adriana, Nelson, Ana Rosa, Vlamir, Estefânia, Lucas, Cris e Rafael pelos momentos de descontração, de amizade, de festas e de boas conversas. Vejo todos vocês.

À Lúcia Maria de Souza, pelo carinho, companheirismo e amizade, pelo apoio sempre que necessário.

Ao CDTN/CNEN pela oportunidade, e a todas as pessoas, que direta ou indiretamente contribuíram para realização deste trabalho.

Enfim, agradeço a Deus, pela saúde, pela superação dos momentos difíceis, pela família, pela paciência e pela força adquirida, durante todo o percurso desta jornada.

# SISTEMA DE GESTÃO INTEGRADA PARA REPOSITÓRIOS DE REJEITOS RADIOATIVOS (SGI3R)

### Fábio Silva

### **RESUMO**

A implantação de um repositório para rejeitos radioativos é um projeto multidisciplinar que demanda além de especialistas de diferentes áreas do conhecimento, a interação com instituições públicas e privadas, dados e informações relacionadas com rejeitos radioativos, geologia, tecnologia etc. Todas as atividades devem estar em conformidade com as normas, requisitos e procedimentos, incluindo a legislação nacional e internacional. A manutenção dos registros de inventário dos rejeitos é um requisito importante regulamentar e deverá estar disponível até mesmo após o encerramento do repositório. O Centro de Desenvolvimento da Tecnologia Nuclear – CDTN – está coordenando o projeto para a construção do repositório nacional para o armazenamento dos rejeitos de baixo e médio nível de radiação. A fim de consolidar todas as informações que serão provenientes deste projeto, está sendo desenvolvido e implantado no CDTN um sistema Gerenciador de banco de dados, chamado de Sistema de Gestão Integrada de dados para Repositórios de Rejeitos Radioativos (SGI3R), que também vai gerenciar todos os dados de trabalhos anteriores realizados no Brasil e em todo o mundo sobre este assunto. A proposta é criar uma estrutura de módulos, tendo como base oito módulos: inventário, seleção de sites, tipos de repositório, tecnologia, parceiros, legislação, comunicação e documentos. O SGI3R compreende a integração (inclusão, atualização e exclusão), processamento de dados, padronização e consistência entre os processos. O SGI3R dará apoio às etapas deste projeto, que permitirá a preservação de todas as informações disponíveis, evitando a duplicação de esforços e custos adicionais, melhorando, deste modo, o projeto de planejamento e execução. Adicionalmente o SGI3R permitirá o acesso às informações para todas as partes interessadas.

# Palavras-chave: repositório, banco de dados, sistema gerenciador de bancos de dados, rejeitos radioativos.

# INTEGRATED MANAGEMENT SYSTEM FOR RADIOACTIVE WASTE REPOSITORIES (SGI3R)

### Fábio Silva

### **ABSTRACT**

The implantation of a repository for radioactive wastes is a multidisciplinary project that demands in addition to specialists of different areas of knowledge, interaction with public and private institutions, data and information related to radioactive wastes, geology, technology etc. All the activities must be in accordance with norms, requirements and procedures, including national and international legislation. The maintenance of the waste inventory records is an important regulatory requirement and must be available even after the closure of the repository. The Center of Nuclear Technology Development – CDTN – is coordinating the Project for the construction of the national repository to store the low– and intermediatelevel wastes. In order to consolidate all information that will come from this Project, it is being developed and implanted in CDTN a manager system of database, called Integrated Management System of data for Radioactive Waste Repositories (SGI3R), which will also manage all data from previous works carried out in Brazil and around the world about this subject. The proposal is to build a structure of eight modules: Inventory, Site Selection, Types of Repository, Documents, Technology, Partners, Legislation, and Communication, having initially as base the first four ones. The SGI3R comprises the data processing (inclusion, update and exclusion), integration, standardization, and consistency among the processes. The SGI3R will give support to the stages of this Project, which will allow the preservation of all the available information, preventing duplication of efforts and additional costs, improving, in this way, the Project planning and execution. Additionally the SGI3R will make possible the information access to all stakeholders.

Key words: repository, data base, data base management system, radioactive waste,

### **LISTA DE FIGURAS**

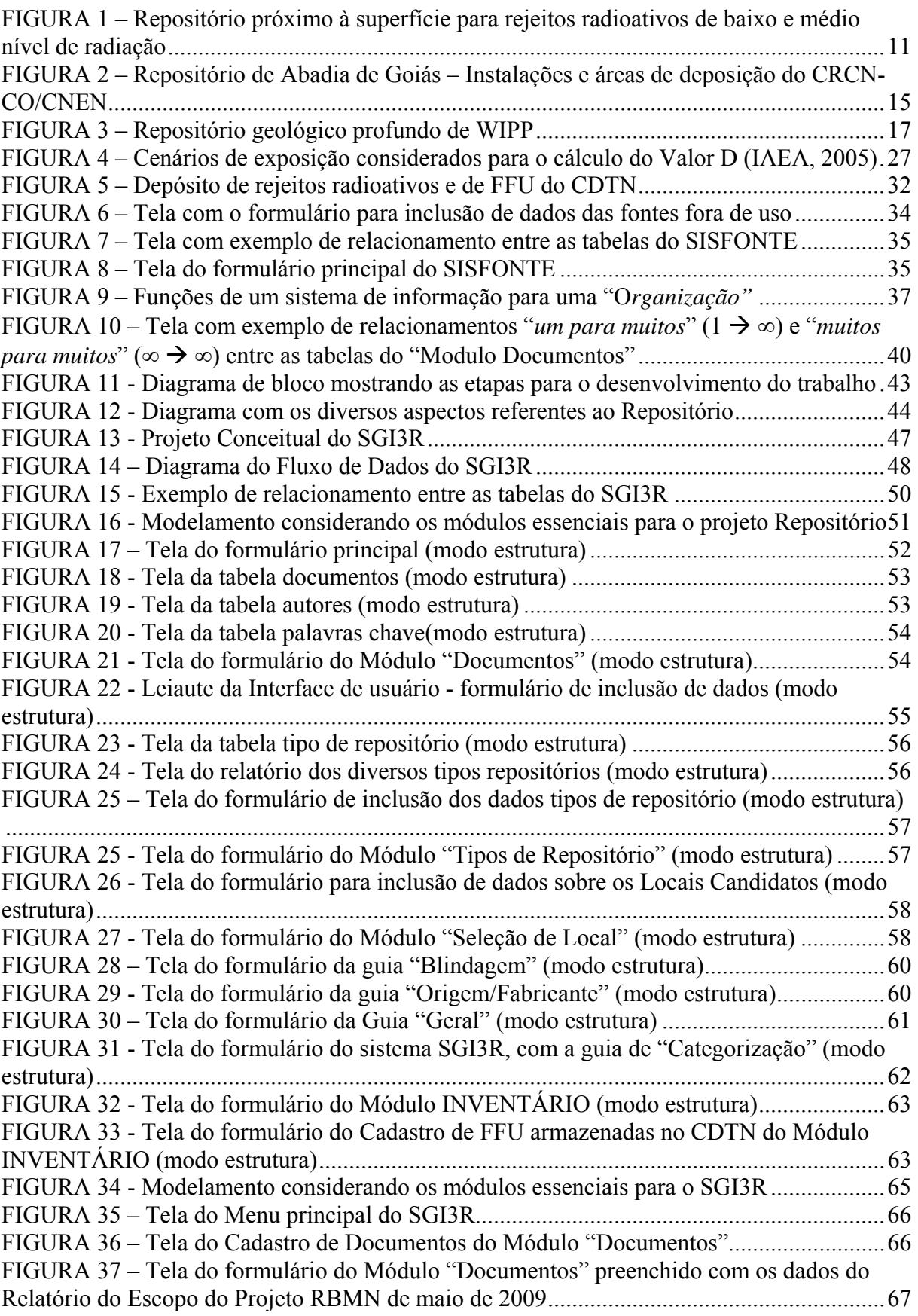

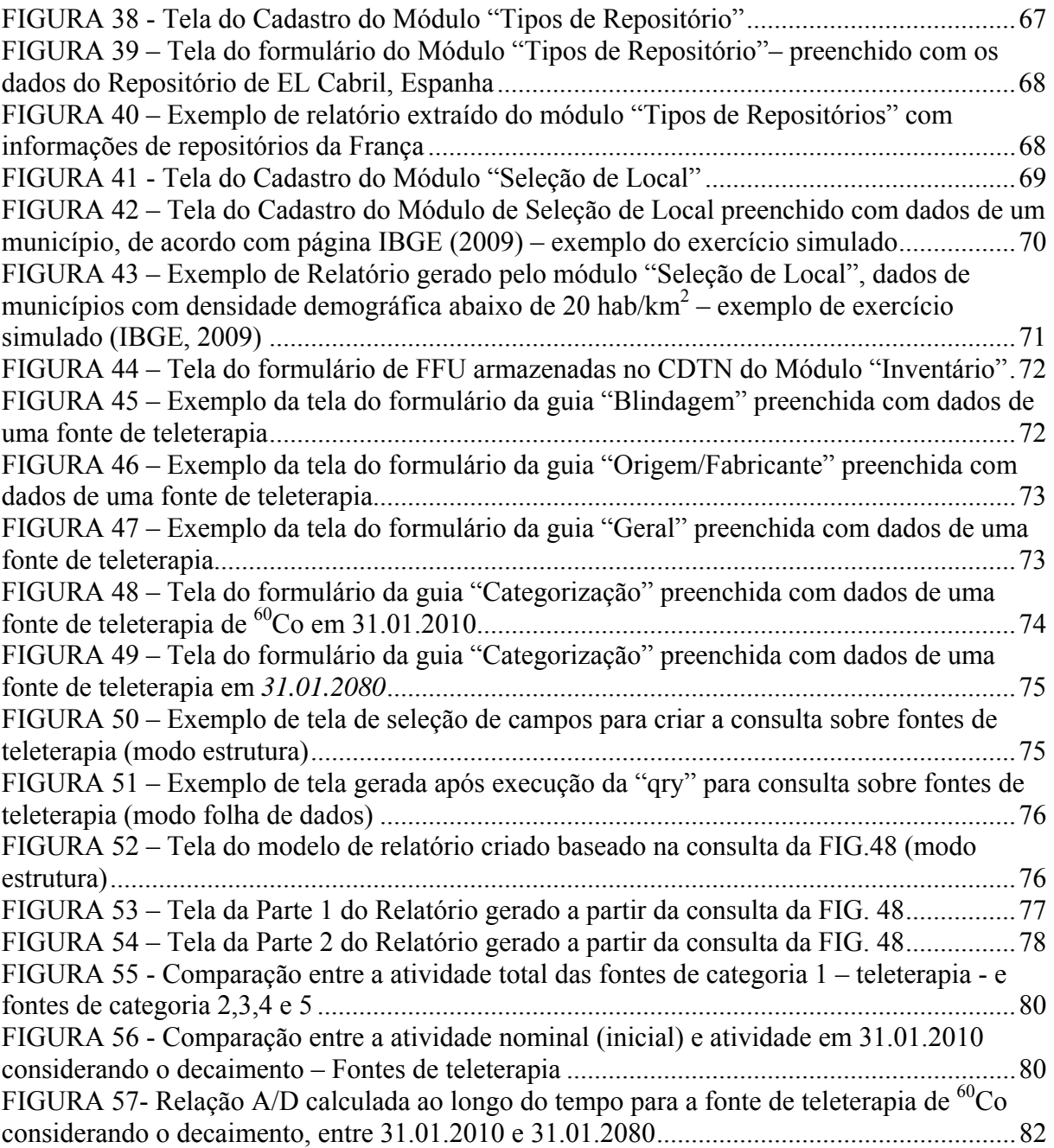

### **LISTA DE TABELAS**

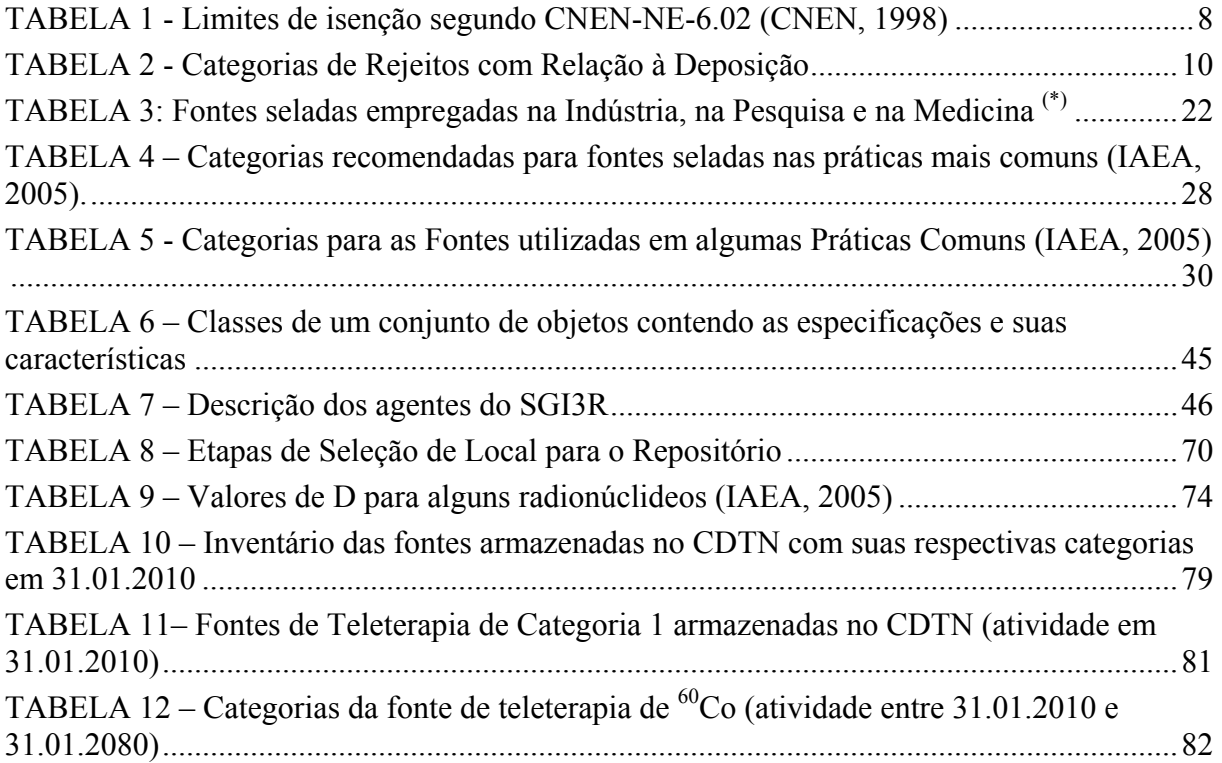

# **LISTA DE ABREVIATURAS, SIGLAS E SÍMBOLOS**

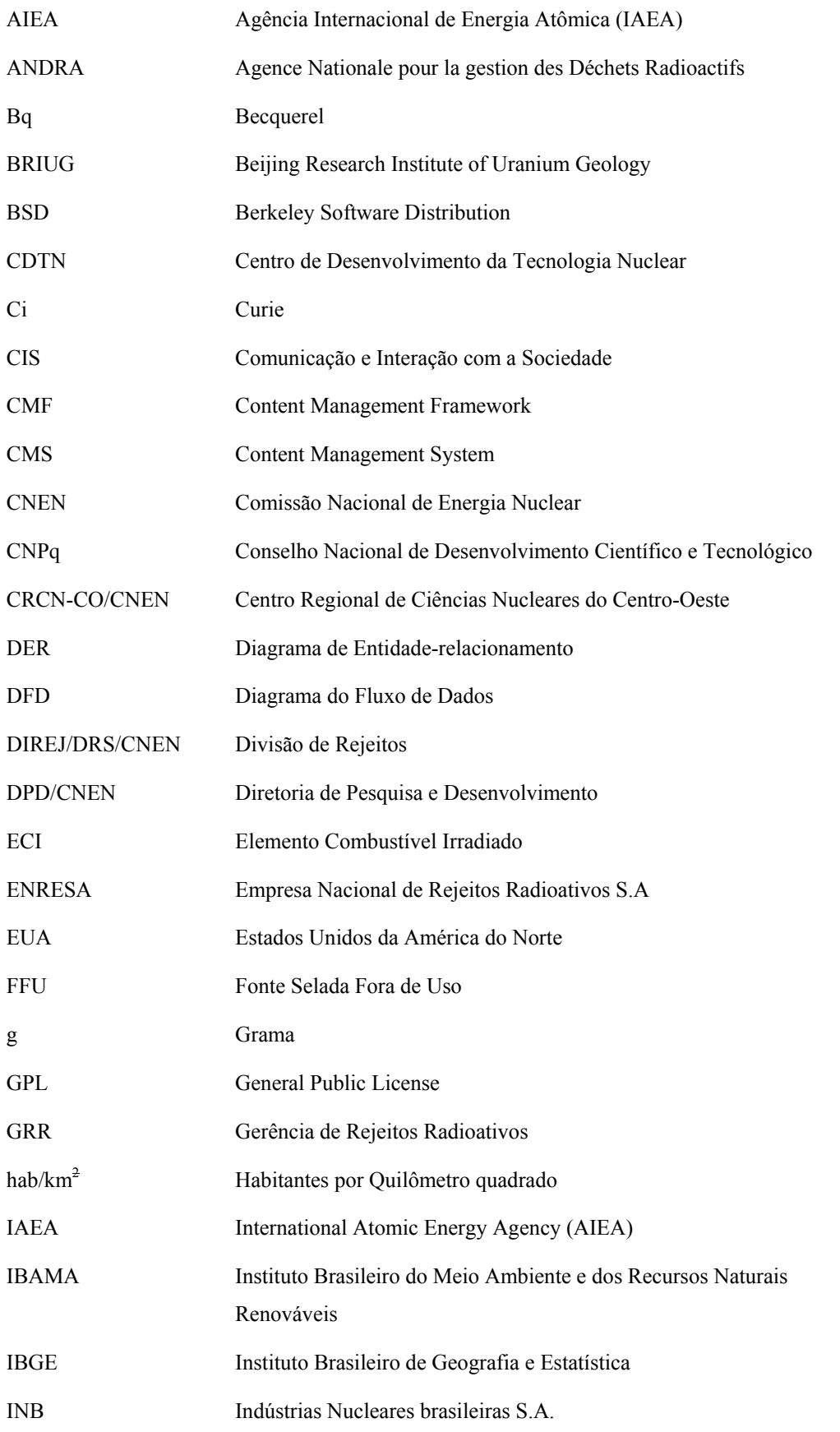

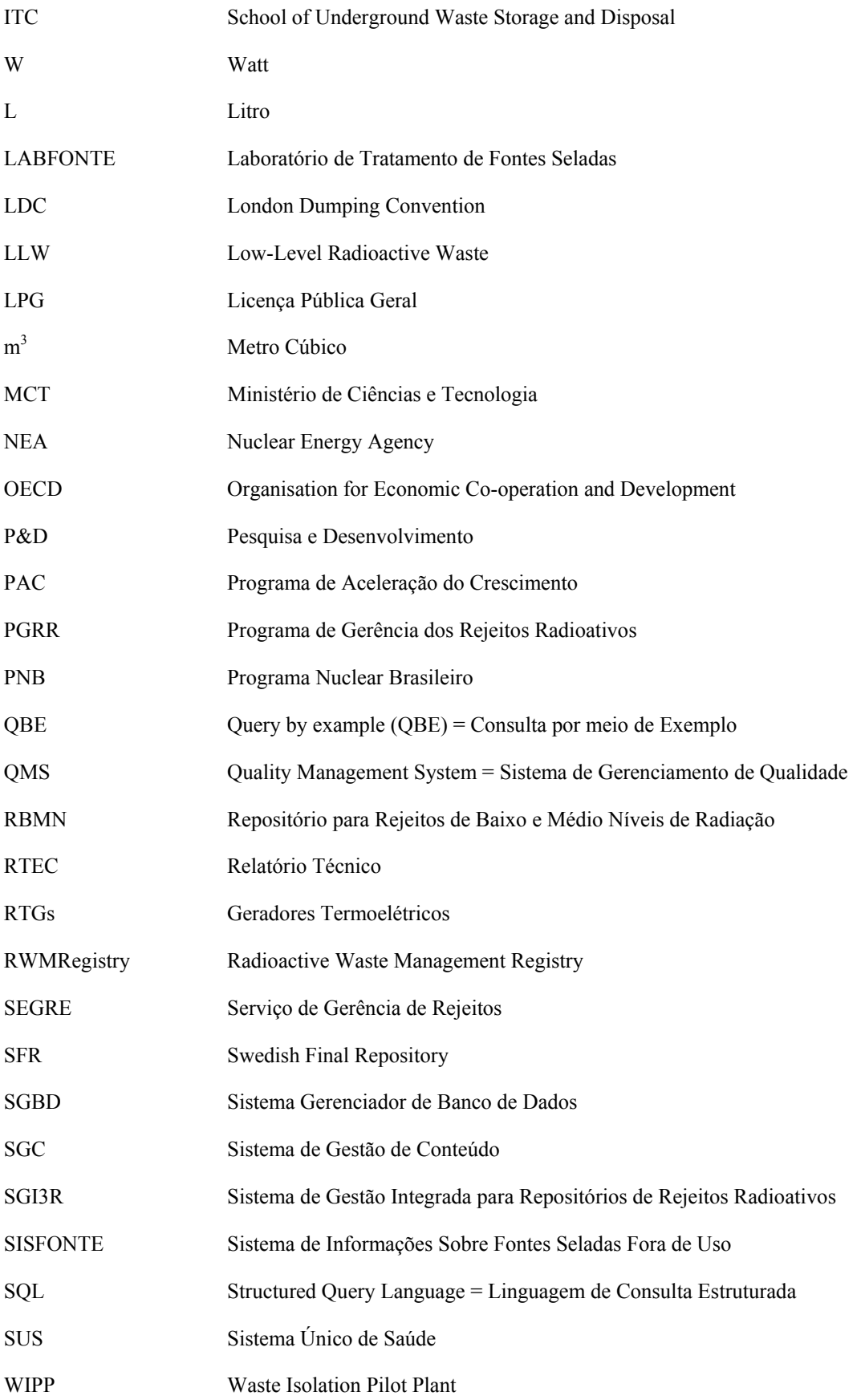

# **SUMÁRIO**

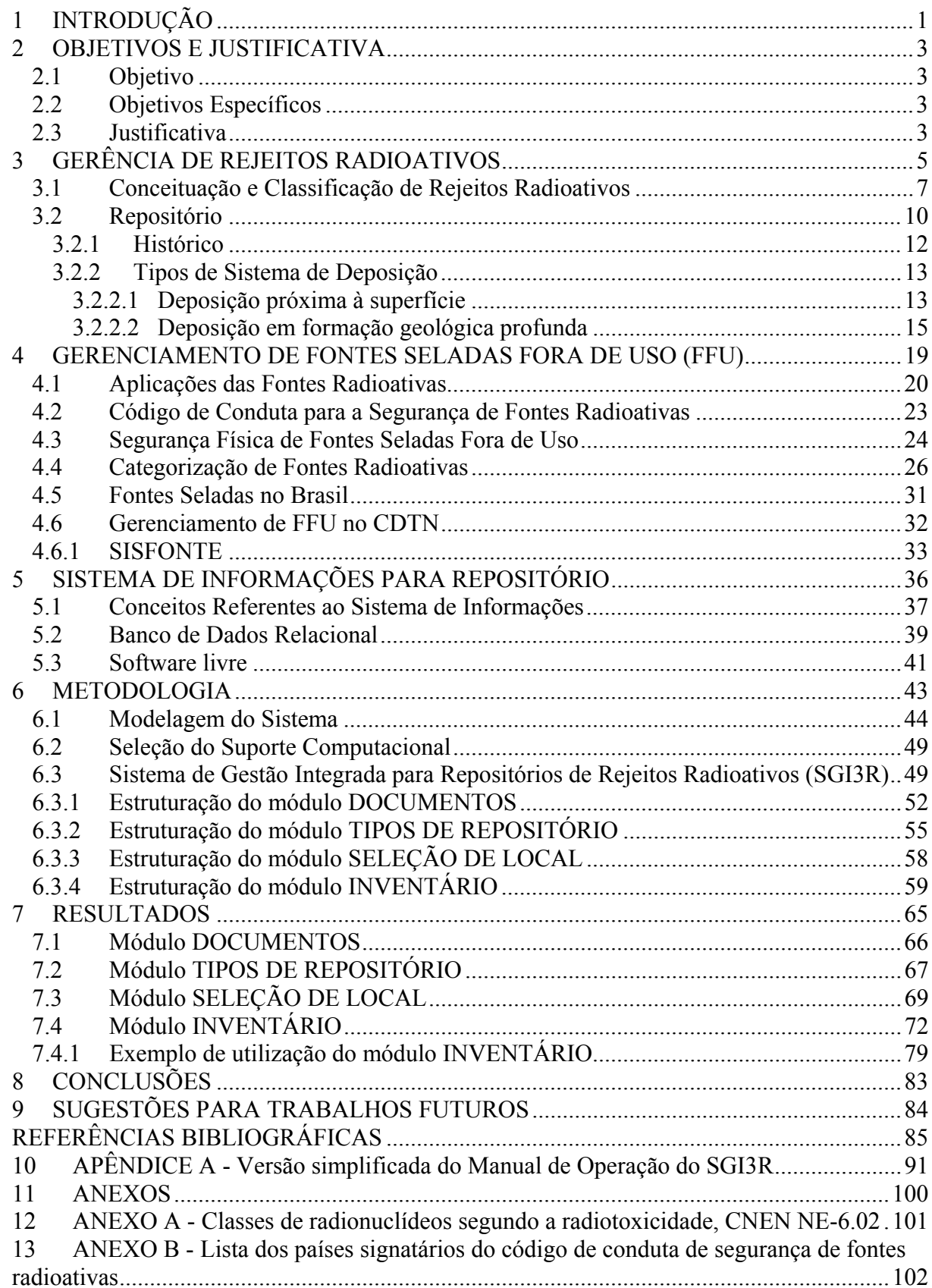

### **1 INTRODUÇÃO**

É reconhecida internacionalmente a importante ligação entre a utilização da energia nuclear e suas aplicações para promover o bem estar da humanidade. A aplicação de radioisótopos em diversas áreas, como na medicina, na indústria e no meio ambiente, bem como o uso da energia nuclear para fins pacíficos, como fonte de energia, vêm aumentando consideravelmente no Brasil e, como em todas as atividades humanas, podem gerar rejeitos.

De acordo com a concentração de seus radionuclídeos, estes materiais podem ser classificados como rejeitos radioativos de baixo, médio ou alto nível de radiação, segundo a norma CNEN-NE 6.05 (CNEN, 1985). Por ser de natureza perigosa, este rejeito deve ser tratado e armazenado em instalações licenciadas, até sua disposição final em repositórios.

A Lei Federal n° 10.308 (BRASIL, 2001) no capítulo I, artigo 1°, dispõe sobre a seleção de locais, a construção, o licenciamento, a operação e a fiscalização de depósitos para o armazenamento de rejeitos radioativos no Brasil, incluindo o repositório. A responsabilidade pela seleção de local, projeto, construção e operação é atribuição legal da Comissão Nacional de Energia Nuclear (CNEN). O Centro de Desenvolvimento da Tecnologia Nuclear – CDTN é um dos institutos de pesquisa da CNEN e tem a responsabilidade de coordenar o Projeto para a implantação do Repositório Nacional, no qual participam especialistas de diversas áreas pertencentes a todos os institutos da CNEN e de outras instituições nucleares brasileiras.

As informações deste Projeto devem ser apresentadas de tal forma que todos os dados obtidos estejam consolidados, ordenados, facilmente recuperáveis e úteis para as diversas áreas das instituições envolvidas. Além disto, no Brasil, na área de estudos para repositório, existem dados dispersos, resultado de esforços individuais ou de pequenos grupos. Assim, é de grande interesse recuperar estas informações e consolidá-las de forma eficiente.

O objetivo do trabalho é desenvolver um Sistema que permita consolidar efetivamente e gerenciar estas informações de naturezas distintas, para dar suporte ao Projeto do Repositório Nacional e aos órgãos reguladores.

Deste modo, foi elaborado e implantado no Serviço de Gerência de Rejeitos (SEGRE) do CDTN/CNEN o sistema gerenciador de bancos de dados, denominado Sistema de Gestão Integrada para Repositórios de Rejeitos Radioativos (SGI3R), em Access®, compatível com a plataforma Windows®, com a finalidade de atender às necessidades gerenciais e técnicas do Projeto Repositório (SILVA, 2009). Adicionalmente o Sistema permitirá consultas por parte

dos diferentes grupos da sociedade, garantindo a transparência durante sua implantação e operação.

A partir do estudo das necessidades do Projeto foi feita a modelagem do Sistema em oito módulos: DOCUMENTOS, TIPOS DE REPOSITÓRIO, SELEÇÃO DE LOCAL, INVENTÁRIO, COMUNICAÇÃO, LEGISLAÇÃO, TECNOLOGIA e PARCERIAS. Destes, selecionaram-se os quatros primeiros para serem implantados neste trabalho.

Sabe-se que as fontes seladas fora de uso (FFU) representam uma preocupação internacional, à medida que muitas delas, embora não possam mais ser utilizadas, possuem atividades da ordem de GBq ou TBq. Sua categorização de acordo com as necessidades de segurança radiológica e física é recomendado pela AIEA para minimizar a probabilidade de ocorrência de atos maléficos.

Assim, a elaboração do Módulo INVENTÁRIO foi concebida, inicialmente, visando o gerenciamento das FFU e a verificação do funcionamento do SGI3R. Os dados das fontes armazenadas no CDTN foram incluídos e processados, de modo a validar os parâmetros, critérios e cálculos estabelecidos para a sua categorização. Os resultados gerados no Módulo INVENTÁRIO podem ser úteis na definição da estratégia para o gerenciamento seguro das FFU. A implementação dos outros módulos será objeto de trabalhos futuros.

### **2 OBJETIVOS E JUSTIFICATIVA**

#### **2.1 Objetivo**

Elaborar um Sistema Integrado que permita consolidar e gerenciar os dados disponíveis sobre Repositório para Rejeitos Radioativos, especificamente documentação, tipos de repositório, seleção de local e inventário, apresentados de tal forma que eles sejam facilmente recuperáveis e úteis para os diversos grupos e instituições envolvidos e interessados (stakeholders) na sua implantação, construção, licenciamento e operação.

### **2.2 Objetivos Específicos**

- Definição de grupos de informação importantes essenciais para o Projeto Repositório.
- Seleção e cadastro de documentos elaborados para o Projeto do Repositório Nacional.
- Seleção e cadastro de informações de tipos representativos de repositórios.
- Testar o módulo "Seleção de Local" por meio de um exercício simulado.
- Incluir no módulo "Inventário", do Sistema, dados referentes às fontes seladas fora de uso (FFU) armazenadas no CDTN.
- Estudar a evolução das categorias das fontes seladas fora de uso (FFU) armazenadas no CDTN, por um período determinado.

### **2.3 Justificativa**

Repositório é a instalação licenciada pelas autoridades competentes e destinada à deposição, em observância aos critérios estabelecidos pela Comissão Nacional de Energia Nuclear (CNEN), dos rejeitos radioativos provenientes de armazenamentos iniciais, depósitos intermediários e depósitos provisórios, mantendo-os de forma segura, no tempo que se fizer necessário à proteção e segurança do homem e do meio ambiente. Como desde a etapa de geração, coleta e tratamento do rejeito (armazenamento inicial) até a sua colocação no repositório transcorrem-se décadas, as informações geradas nas primeiras etapas devem ser mantidas durante todos os estágios, de modo a permitir sua utilização durante o projeto, construção e operação do repositório.

O Plano de Ação de Ciência, Tecnologia e Inovação (C,T&I) do Ministério de Ciência e Tecnologia descreve os objetivos e metas para o Programa Nuclear Brasileiro (PNB), em seu Capítulo 18. No Item 18.5 – "Implementação de uma política brasileira de gerenciamento de rejeitos radioativos" – uma das metas definidas é: "Projetar e iniciar a construção de um depósito definitivo para rejeitos de baixo e médio nível de radiação, objetivando sua entrada em operação em 2013" (BRASIL, 2007).

A CNEN é responsável pela coordenação das atividades de rejeito que dizem respeito ao armazenamento intermediário e final, sendo assim o Repositório Nacional é de sua responsabilidade e em 2008 o Centro de Desenvolvimento da Tecnologia Nuclear (CDTN) foi o Instituto designado para coordenar o Projeto para sua implantação (CNEN, 2010a). O CDTN é, e foi, também responsável por outros projetos na área de Repositórios, patrocinados pela Agência Internacional de Energia Atômica (AIEA) (IAEA, 2007a; IAEA, 2010a).

Além destes, no Brasil, na área de estudos para repositório, vários outros projetos foram e estão sendo realizados individualmente ou por pequenos grupos de diferentes instituições, existindo, portanto dados dispersos, resultado destes esforços.

Em resumo, existem dados de inventário, de instalações, de projetos de pesquisa e desenvolvimento e diversos outros documentos, como normas e procedimentos, entre outros, dispersos entre diferentes instituições internas e externas à CNEN. Assim para atender às necessidades de um projeto para o Repositório, desde a seleção do local até seu fechamento é importante manter, recuperar e consolidar todas estas informações de forma organizada e disponibilizá-las para todos os grupos envolvidos neste empreendimento, para que possam ser úteis. Adicionalmente devem ser feitas atualizações e verificações de análise para estudos de segurança ao longo de toda sua existência, garantindo a rastreabilidade de todo o projeto até seu fechamento.

O Sistema de Gestão Integrada para Repositórios de Rejeitos Radioativos - SGI3R – foi desenvolvido para preencher esta lacuna, otimizando a busca de informações, evitando redundâncias, reduzindo custos com melhor acessibilidade.

### **3 GERÊNCIA DE REJEITOS RADIOATIVOS**

Muitas atividades que utilizam materiais radioativos geram resíduos radioativos. Estas atividades incluem as etapas do ciclo de combustível nuclear, a produção de radioisótopos e as diversas aplicações na medicina, na indústria, em centros de pesquisa, entre outras.

A Gerência de Rejeitos Radioativos, ou simplesmente Gerência, é definida na norma CNEN-NE-6.05 (CNEN, 1985) como o conjunto de atividades administrativas e técnicas envolvidas no planejamento e operações das atividades geradoras de rejeito radioativo, em quaisquer instalações, e que estão relacionadas à coleta, segregação, caracterização, manuseio, tratamento, condicionamento, transporte, armazenamento, controle e deposição de rejeitos radioativos. Os princípios fundamentais da gerência resumem-se na não-geração, na redução de volume, na proteção do trabalhador, do público e do meio ambiente e nas responsabilidades com as gerações futuras (FREIRE, 2007).

O objetivo da gerência de rejeitos radioativos é assegurar a proteção da saúde humana e do ambiente contra possíveis danos associados à radiação ionizante, no presente e no futuro, sem impor ônus indevidos às próximas gerações.

Seguindo os princípios fundamentais da gerência de rejeito, a segregação dos rejeitos gerados numa instalação permite minimizar a quantidade de rejeito radioativo a ser tratado. Esta etapa consiste em separar os rejeitos em categorias, de acordo com as suas características químicas, físicas, radiológicas e biológicas, possibilitando a identificação dos rejeitos radioativos (nível de radiação acima dos limites de isenção) que devem ser submetidos a tratamento, condicionamento, armazenamento e disposição em um repositório específico. Os resíduos, cujo nível de radiação estiver abaixo dos limites de isenção, deverão ser gerenciados como rejeito convencional.

A etapa de tratamento de rejeitos envolve aquelas operações que, em benefício da segurança e/ou da economia, modificam as características do rejeito. Os objetivos básicos do tratamento são: remoção dos radionuclídeos dos rejeitos, redução de volume e modificações na composição química. Depois do tratamento, pode ser necessário solidificar ou imobilizar o rejeito de forma a se obter um produto adequado ao transporte, ao armazenamento ou à deposição (TELLO, 2003, 2008; TELLO & GOMES, 2009).

Os rejeitos tratados devem ser condicionados de modo a mantê-los estáveis, química e fisicamente durante o tempo que se fizer necessário, podendo assim ser manuseados e transportados com segurança, minimizando os custos das etapas posteriores de sua gerência.

O armazenamento é definido na norma CNEN-NE-6.06 (CNEN, 1989) como o confinamento de rejeitos radioativos por um período definido de tempo. Durante as etapas do gerenciamento, os rejeitos passam por diversos tipos de armazenamentos até a deposição que é o armazenamento definitivo, sem a intenção de removê-los.

É muito importante que se tenha controle de todas as etapas do gerenciamento. Para isto é necessário um sistema de registro de todo o caminho percorrido pelo rejeito, bem como de suas características físicas, químicas e radiológicas, forma de tratamento e locais de armazenamento, até à sua deposição. Este controle garante a rastreabilidade dos rejeitos em qualquer ponto da gerência, de modo que as condições de segurança possam ser mantidas, evitando possíveis incidentes ou acidentes (TELLO, 2003).

O operador da instalação é responsável por desenvolver o Programa de Gerência dos Rejeitos Radioativos (PGRR), condizente com as características da instalação e dos rejeitos gerados, e que atenda aos requisitos de segurança exigidos pelos órgãos competentes. Ele deverá ser, portanto, específico para cada instalação e revisado segundo as necessidades locais que poderão surgir durante a operação da instalação. O Programa deverá ser submetido ao órgão competente, durante a fase de licenciamento da instalação.

Durante o estabelecimento do PGRR, as opções de gerência dos rejeitos gerados deverão ser identificadas e avaliadas, possibilitando selecionar e justificar a solução mais apropriada, levando-se em conta os princípios fundamentais, recomendados pela AIEA, os requisitos de segurança dos órgãos competentes, as tecnologias disponíveis e os critérios de aceitação dos produtos de rejeito para o armazenamento e a deposição, bem como as normas vigentes de transporte. Deve-se assegurar que a geração de rejeito secundário seja minimizada e que a exposição à radiação dos trabalhadores e do público seja mantida tão baixa quanto razoavelmente praticável.

No Brasil, a Comissão Nacional de Energia Nuclear (CNEN) é o órgão federal responsável por estabelecer normas e regulamentos em radioproteção e segurança nuclear, bem como licenciar, fiscalizar e controlar a atividade nuclear no território nacional. A ela cabe exercer controle sobre todo o material nuclear gerado e fontes de radiação, de forma a garantir a segurança da população, trabalhadores e meio ambiente (CNEN, 2010a).

Internacionalmente a AIEA vem, por três décadas, assistindo aos Países Membros, na área de gerência de rejeitos radioativos, visando a efetiva proteção do homem e do meio ambiente no presente e no futuro contra os riscos radiológicos associados aos rejeitos radioativos, por meio de assistência técnica direta e indireta e de serviços.

#### **3.1 Conceituação e Classificação de Rejeitos Radioativos**

A CNEN, na área de rejeitos radioativos, estabelece normas de controle que cobrem todas as atividades concernentes ao gerenciamento destes resíduos, desde sua origem até o armazenamento final (TELLO, 2003).

Segundo a norma CNEN-NE-6.05, rejeito radioativo, ou simplesmente rejeito, é qualquer material resultante de atividades humanas que contenha radionuclídeos em quantidades superiores aos limites de isenção especificados na norma CNEN – NE 6.02 e para o qual a reutilização é imprópria ou não prevista. Os rejeitos são classificados quanto ao estado físico, à natureza da radiação, ou seja, emissores beta/gama e emissores alfa, e quanto às categorias de atividades: rejeitos de baixo, médio ou alto nível de radiação, (CNEN, 1985; CNEN, 1998).

SILVA (2006) ressalta que foi necessário estabelecer limites mínimos que qualifiquem um resíduo como rejeito radioativo. Estes limites, denominados Limites de Isenção e mostrados na TAB. 1, estão estabelecidos na norma CNEN-NE- 6.02, "Licenciamento de instalações radiativas" (CNEN, 1998). A determinação destes limites está fundamentada na avaliação das consequências que adviriam da liberação de materiais radioativos para a biosfera e leva em conta as propriedades destes materiais, dos radioisótopos presentes, bem como as características do meio ambiente.

Segundo a AIEA (IAEA, 1994), os *rejeitos isentos* contêm material radioativo em quantidades tão pequenas que podem ser considerados "não radioativos" e são liberados do controle regulatório nuclear. Na norma CNEN-NE-6.05 (CNEN, 1985) o item 5.7 denominado "eliminação" apresenta todos os requisitos necessários para liberação dos rejeitos radioativos no ambiente. Estes requisitos vão desde suas características físicas até as quantidades mínimas de cada radionuclídeo que podem ser liberadas diariamente, mensalmente e anualmente pela instalação na rede de esgoto. Também especifica o limite da atividade dos rejeitos sólidos que podem ser eliminados no sistema de coleta de lixo urbano e os limites de concentrações para eliminação de rejeitos gasosos na atmosfera. No ANEXO A é apresentada a tabela de radioisótopos com suas respectivas classes conforme a radiotoxicidade.

| Presença de                                                                                                    | Critério de Isenção                                                                                                    |  |
|----------------------------------------------------------------------------------------------------|----------------------------------------------------------------------------------------------------|--|
| Substâncias radioativas                                                                                                    | Atividade específica < $0.0027 \mu \text{Ci/g}$ (100 Bq/g)                                                                                                    |  |
| Substâncias radioativas<br>sólidas naturais                                                                                                    | Atividade específica < 0,014 $\mu$ Ci/g (500 Bq/g)                                                                                                    |  |
| Radionuclídeos de uma<br>única classe (Anexo A –<br>Classe de Radionuclídeos)                                                                           | Atividades totais, dentro de cada classe, não<br>excedam os valores:<br>Classe $A - 0,1 \mu Ci$<br>Classe $B - 1 \mu Ci$<br>Classe $C - 10 \mu Ci$<br>Classe $D - 100 \mu Ci$                                                                                                    |  |
| Radionuclídeos<br>pertencentes a diferentes<br>classes, que não tório<br>natural e urânio natural,<br>conforme (Anexo A –<br>Classe de Radionuclídeos). | $\frac{A_{A}}{L_{A}} + \frac{A_{B}}{L_{B}} + \frac{A_{C}}{L_{C}} + \frac{A_{D}}{L_{D}} \leq 1$<br>Onde: $A_A$ , $A_B$ , $A_C$ e $A_D$ são as atividades totais<br>das classes A, B, C e D, respectivamente.<br>$L_A$ , $L_B$ , $L_C$ e $L_D$ são os limites de isenção<br>das classes A, B, C e D, respectivamente. |  |

TABELA 1 - Limites de isenção segundo CNEN-NE-6.02 (CNEN, 1998)

Fonte: CNEN, 1998.

Não existe uma classificação universal para os rejeitos radioativos. Os níveis de radioatividade nos rejeitos variam desde valores desprezíveis a concentrações muito altas de radionuclídeos. À medida que o nível de radioatividade aumenta, há uma crescente necessidade de:

- isolar os rejeitos da biosfera, com opções de disposição variando de métodos simples, convencionais a isolamento geológico;
- prover blindagem para a radiação e
- considerar a geração de calor devido ao decaimento radioativo.

Segundo a AIEA (IAEA, 1994), não há razão para considerar que os radionuclídeos de meiavida longa sejam inerentemente mais perigosos que os radionuclídeos de meia-vida curta. Os rejeitos radioativos podem conter desde pouca a significativas quantidades de radionuclídeos de meia-vida longa. Assim, os rejeitos podem ser: a) armazenados para decaimento e então liberados do controle radiológico, b) dispostos em instalações construídas próximo à superfície ou c) isolados da biosfera em formações rochosas profundas. Para a classificação dos rejeitos radioativos pode-se utilizar as recomendações do relatório Safety Series 111-G-

1.1 (IAEA,1994), caso o país não tenha uma norma específica. No Brasil, esta situação é refletida em duas subclasses de rejeitos radioativos, de acordo com o Relatório Nacional do Brasil de 2008 preparado para a Convenção Conjunta sobre Segurança no Gerenciamento de Combustível Nuclear Usado e sobre Segurança no Gerenciamento de Rejeitos Radioativos (CNEN, 2008).

- rejeitos de baixo e médio nível de radiação de vida curta ("short lived low and intermediate level waste"); e
- rejeitos de baixo e médio nível de radiação de vida longa ("long lived low and intermediate level waste").

Na norma CNEN-NN-6.09 "Critérios de aceitação para deposição de rejeitos radioativos de baixo e médio nível de radiação", definem-se como "rejeitos de baixo e médio nível de radiação" os rejeitos contendo, predominantemente, radionuclídeos emissores β e γ, com meia-vida da ordem de 30 anos, com quantidades de emissores α iguais ou inferiores a  $3,7x10^3$  Bq g<sup>-1</sup>, e cujas taxas de calor não ultrapassem a 2 kW m<sup>-3</sup> (CNEN, 2002). Estes rejeitos correspondem aos rejeitos de baixo e médio nível de radiação de vida curta, considerados pela AIEA (IAEA, 1994).

Os rejeitos de baixo e médio nível de radiação, que contêm quantidades significativas de radionuclídeos de meia-vida superior a 30 anos, podem necessitar de um maior grau de isolamento a partir da biosfera, o que é fornecido pela disposição em formações geológicas a algumas centenas de metros de profundidade.

Na Norma CNEN-NE-6.05 (CNEN, 1985) classificam-se os rejeitos radioativos em categorias, de acordo com:

- o estado físico do rejeito (sólidos, líquidos e gasosos);
- a natureza da radiação que emite (rejeitos contendo emissores beta e/ou gama e rejeitos contendo emissores alfa);
- a concentração de atividade e a taxa de exposição na superfície dos rejeitos (rejeitos de baixo, médio ou alto nível de radiação).

Entre as características radiológicas a serem consideradas, visando a proteção da saúde humana e do meio ambiente, estão: o nível e natureza da radiação, necessários para a determinação dos requisitos de confinamento, e blindagem para a proteção radiológica dos indivíduos e a meia-vida, necessária para o cálculo da duração do risco potencial.

Rejeitos de médio nível de radiação são gerados principalmente nas usinas nucleares, como os concentrados do evaporador e resinas de troca iônica saturadas. Os rejeitos de alto nível de radiação são aqueles gerados em operações de reprocessamento do elemento combustível irradiado (ECI) (TELLO, 2003). Pela definição, o material é considerado rejeito quando sua reutilização é imprópria ou não prevista. Portanto, como ainda não foi definido o destino dos ECIs e não há usinas de reprocessamento no Brasil, até o momento não existe rejeito de alto nível no país (FREIRE & TELLO, 2007).

SILVA (2006) afirma que a disposição final depende tanto da opção adotada para o gerenciamento dos rejeitos, quanto das propriedades individuais dos radionuclídeos, em termos dos níveis de concentração de atividade. Considerando a experiência internacional e com vistas à definição da opção mais segura para a disposição final, as principais classes de rejeitos radioativos, estão apresentadas esquematicamente na TAB. 2 (CNEN, 2008).

| Categoria                            | <b>Características</b>                                                                                                    | Opção de Deposição                                                        |
|--------------------------------------|----------------------------------------------------------------------------------------------------|---------------------------------------------------------------------------|
| 1. Rejeito isento                    | Níveis de atividade igual ou inferior aos<br>limites de dispensa, baseado no impacto de<br>dose máximo de 0,01 mSv/a para o público.                                                                     | Nenhuma restrição<br>radiológica                                          |
| 2. Rejeito de Baixo e<br>Médio Nível | Níveis de atividade acima do limite de<br>dispensa e geração de calor igual ou inferior<br>$a$ 2 kW $m-3$ .                                                                                              | Repositório próximo à<br>superfície ou Geológico<br>Repositório geológico |
| 2.1. Meia-vida curta                 | Concentração de emissores alfa de meia-<br>vida longa igual ou inferior a 4.000 Bq/g e a<br>atividade específica de todos os<br>radionuclídeos no embalado (imobilizado)<br>inferior a 400 Bq $g^{-1}$ . |                                                                           |
| 2.2. Meia-vida longa                 | Concentração de radionuclídeos de meia-<br>vida longa que excedem as limitações para<br>rejeitos de meia-vida curta.                                                                                     |                                                                           |
| 3. Rejeito de Alto Nível             | Geração de calor superior a 2 kW m <sup>-3</sup> e com<br>concentração de emissores alfa acima dos<br>limites permitidos para rejeitos de baixo e<br>médio nível de meia-vida curta (2.1).               | Repositório geológico                                                     |

TABELA 2 - Categorias de Rejeitos com Relação à Deposição

Fonte: CNEN, 2008.

### **3.2 Repositório**

O armazenamento dos rejeitos radioativos pode ser inicial, intermediário, provisório ou definitivo. Segundo a Norma CNEN-NE 6.06 (CNEN, 1989), os armazenamentos iniciais são definidos como "armazenagem temporária de rejeitos radioativos no espaço físico da instalação que os tenha gerado". Os depósitos intermediários são aqueles destinados a receber e, eventualmente, acondicionar rejeitos radioativos, objetivando a sua futura reutilização ou remoção para depósito final, e os depósitos provisórios são aqueles para receber os rejeitos radioativos provenientes de áreas atingidas por acidentes com materiais radioativos até sua transferência, em segurança, para outro depósito. (FREIRE & TELLO, 2007).

A Lei Federal n° 10.308 (BRASIL, 2001) estabelece no capítulo I, artigo 1°, as bases para a seleção de locais, a construção, o licenciamento, a operação e a fiscalização de depósitos de rejeitos radioativos no Brasil, incluindo o repositório. Em seu artigo 37 determina que a CNEN deverá, no mais curto espaço de tempo tecnicamente viável, iniciar estudos para viabilizar as etapas acima descritas. Adicionalmente estabelece que a CNEN é responsável pela deposição final dos rejeitos radioativos gerados no território nacional. O projeto, construção e implementação do armazenamento final são responsabilidades da CNEN e que as tarefas podem ser delegadas, mas não a responsabilidade.

Repositório ou Depósito Final é a instalação licenciada pelas autoridades competentes e destinada à deposição, em observância aos critérios estabelecidos pela CNEN, dos rejeitos radioativos provenientes de armazenamentos iniciais, depósitos intermediários e depósitos provisórios (CNEN, 1989). A deposição é a colocação de rejeitos radioativos sem a intenção de removê-los (CNEN, 1985). O Repositório recebe os rejeitos radioativos, depois de tratados e condicionados, mantendo-os de forma segura, no tempo que se fizer necessário à proteção e segurança do homem e do meio ambiente.

O método ideal para a deposição segura de rejeitos radioativos, é seu isolamento em longo prazo por meio de um sistema de múltiplas barreiras localizado em formações geológicas estáveis. Este sistema deve ser considerado no projeto do repositório, de forma a manter os rejeitos radioativos afastados dos seres humanos, conforme esquematizado na FIG. 1.

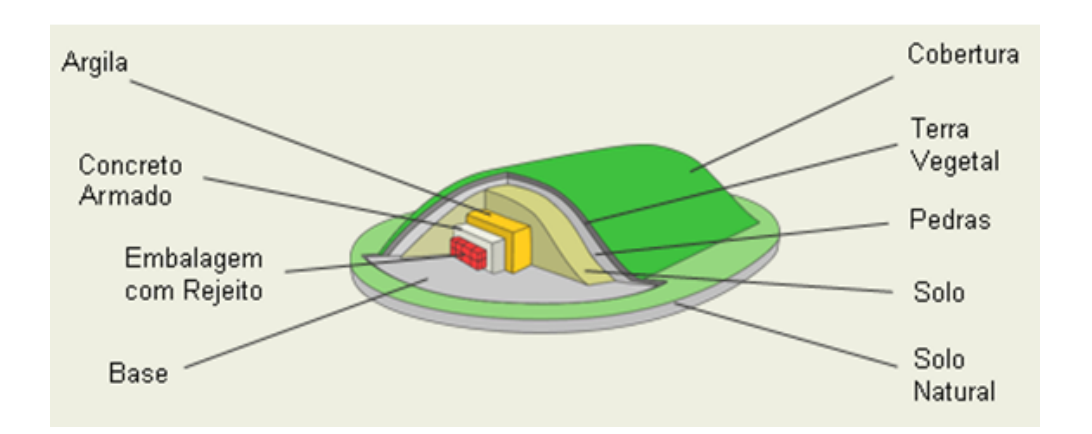

FIGURA 1 – Repositório próximo à superfície para rejeitos radioativos de baixo e médio nível de radiação Fonte: VAE, 2010.

O conceito de barreiras múltiplas consiste na colocação de uma série de barreiras, físicas e químicas, artificiais (matrizes de incorporação, paredes de concreto, argilas especiais, etc.) e naturais (formações geológicas diversas), entre os rejeitos radioativos e o ser humano, até que o processo de decaimento radioativo torne-se praticamente idêntico aos materiais que ocorrem na natureza, sob o ponto de vista da radioatividade (TELLO, 2008; TELLO & GOMES, 2009). O sistema de barreiras múltiplas de um repositório compreende: os embalados que são produtos de rejeitos (rejeito imobilizado) e suas respectivas embalagens; o material de enchimento que circunda os embalados; as paredes do repositório; o sítio onde o repositório está instalado e o ambiente circunvizinho. Este sistema de barreiras é projetado de acordo com a opção selecionada para a deposição e com os produtos de rejeito envolvidos (SILVA, 2006).

O desempenho global de uma determinada instalação de deposição é garantido por meio da seleção das barreiras adequadas para o tipo e quantidade de rejeitos a serem armazenados. Desta forma, cada barreira deve ser a mais segura possível, sendo muito importante que as barreiras selecionadas atuem na escala de tempo proposta pelo projeto. Esta escala pode atingir até centenas de anos (FREIRE, 2007).

As barreiras de engenharia podem ser descritas em termos de suas funções, conforme seus tipos, materiais mais utilizados e parâmetros que são importantes na sua seleção. As múltiplas barreiras são apontadas como isolamento suficiente do rejeito do ambiente e limitação de possíveis liberações dos materiais radioativos, assegurando que falhas ou combinações de falhas, que poderiam levar a significante consequência radiológica, sejam muito pouco prováveis (IAEA, 2010a; TELLO, 2003).

A seleção e escolha de local para o Repositório, sua construção e operação do repositório devem atender a requisitos especificados pela Norma CNEN-NE 6.06 (CNEN, 1989).

### **3.2.1 Histórico**

O primeiro depósito de rejeito radioativo do mundo data de 1944, em Oak Ridge, Tennessee, EUA, que consistia em uma simples trincheira, cheia de rejeitos não condicionados (BONNE et al, 1997).

Nos EUA, foram lançadas no mar quantidades variáveis de embalagens de rejeitos radioativos de baixo nível (LLW) em mais de 50 locais no Norte do Oceano Atlântico e Pacífico. Em 1946, a primeira operação de lançamento foi no Pacífico, aproximadamente a 80 km da costa da Califórnia. A última operação conhecida foi em 1982, cerca de 550 km fora da plataforma continental européia no Oceano Atlântico. Entre estas datas - 1946 a 1982 - estima-se que atividades de 63 PBq (1,7 MCi) provenientes de embalagens de rejeitos radioativos da indústria nuclear, medicina e pesquisa foram lançados no mar (CALMET, 1989).

Em 1975, na Convenção para a Prevenção da Poluição Marinha, referida como a Convenção "Dumping" de Londres ou LDC, entrou em vigor a proibição de lançamentos no oceano de rejeitos radioativos de baixo nível (LLW). Em 1983, na sétima reunião da LDC, foi adotada a resolução pedindo a interrupção destes lançamentos. Esta medida foi reforçada no fórum da LDC em 1984, na qual foram tratadas questões científicas e legais proibindo a deposição de qualquer tipo de rejeito radioativo em fundos marinhos, até que se prove que tais resíduos podem ser efetivamente isolados do homem e do ambiente marinho (CALMET, 1989).

Durante a história do desenvolvimento dos repositórios, em meados de 1974, outros conceitos de deposição foram examinados, incluindo a deposição no espaço, em buracos escavados profundos, abaixo da superfície de geleiras etc, mas todos estes conceitos foram julgados como impraticáveis ou inseguros (ITC, 2005).

### **3.2.2 Tipos de Sistema de Deposição**

Um sistema de deposição particular dependerá do tipo de rejeito, das condições do local e da aceitação sócio-política. A disponibilidade do sistema de deposição pode influenciar, mais adiante, a forma do rejeito condicionado e a sua embalagem, além da compatibilidade de um em relação ao outro (FREIRE & TELLO, 2007).

As práticas de deposição de rejeito incluem um número de opções adotadas em diferentes países. As mais usuais são:

- Deposição próxima à superfície para rejeitos de baixo e médio nível de radiação e
- Deposição em formação geológica profunda para rejeitos de alto nível de radiação.

### 3.2.2.1 Deposição próxima à superfície

A opção mais utilizada para deposição de rejeitos radioativos de meia-vida curta e de baixo e médio nível de radiação são instalações próximas à superfície, com profundidade relativamente pequena, usualmente menor do que 20 metros.

Para minimizar os riscos para os seres humanos e o ambiente, uma importante questão com relação à deposição em locais não profundos é o estabelecimento dos critérios de aceitação do rejeito. As duas opções básicas utilizadas para a aceitação do rejeito são: as definições dos

limites de referência e a aprovação dos critérios específicos do local, que dependem unicamente das características do sítio e do projeto de instalação. A AIEA define três tipos de critérios (IAEA, 1992):

- Limites na concentração de radionuclídeos no rejeito;
- Limite na atividade total de radionuclídeos que será disposta em uma dada instalação e
- Padrão de desempenho para os embalados de rejeito e embalagem.

A garantia do sucesso do sistema de deposição é determinada pelo desempenho individual de seus componentes, que consistem na qualidade do tratamento do rejeito, na sua embalagem, nas barreiras de engenharia e no meio ao seu redor.

A avaliação dos riscos radiológicos é realizada usando-se modelos matemáticos introduzindo dados experimentais relativos às propriedades e estabilidade das várias barreiras de isolamento e taxas de migração de radionuclídeos para o meio ambiente. Visto que a deposição em baixa profundidade é realizada apenas para isótopos de meia-vida curta, os períodos da avaliação de desempenho para estas deposições podem ser muito menores do que para repositórios geológicos profundos (IAEA, 1992).

Exemplos de repositório próximo à superfície encontram-se na Espanha – El Cabril – e no Brasil – Abadia de Goiás. El Cabril foi projetado para receber os rejeitos de muito baixo, baixo e médio nível de radiação gerados na Espanha. Esta instalação é gerenciada pela Empresa Nacional de Rejeitos Radioativos, S.A - ENRESA - (Empresa Nacional de Residuos Radiactivos S.A que é a, empresa responsável pelo gerenciamento de todo o rejeito radioativo gerado neste país (ENRESA, 2010).

O repositório de Abadia de Goiás (Depósito Definitivo de Rejeitos Radioativos), gerenciado pelo Centro Regional de Ciências Nucleares do Centro-Oeste (CRCN-CO/CNEN), tem como objetivo abrigar e manter sob o controle institucional os rejeitos radioativos contendo  $^{137}Cs$ decorrentes do acidente radiológico ocorrido em Goiânia em setembro de 1987 (FIG. 2). Ocupa a área pertencente ao Parque Estadual Telma Ortegal, localizado em Abadia de Goiás a aproximadamente 20 km de Goiânia. Atualmente, esta unidade contribui com o desenvolvimento econômico-social da região centro-oeste em pesquisas com aplicações das radiações ionizantes na área ambiental e da saúde (CNEN, 2010b).

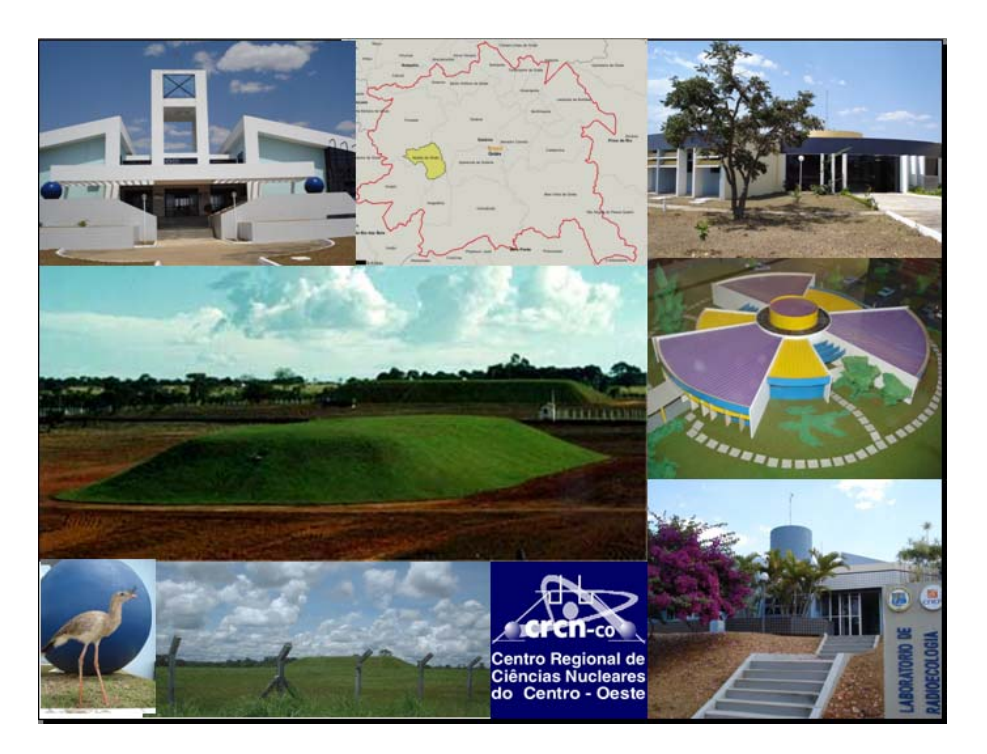

FIGURA 2 – Repositório de Abadia de Goiás – Instalações e áreas de deposição do CRCN-CO/CNEN Fonte: (CNEN, 2010b).

No Brasil, de acordo com o Programa Nuclear Brasileiro (PNB), com a atual utilização da energia nuclear e com a previsão do aumento desta utilização nas diversas áreas, incluindo a construção de novos reatores, além de Angra 3, para a produção de energia e a ampliação do ciclo do combustível nuclear, prevê-se o crescimento também da geração de rejeitos radioativos (TELLO et al, 2008).

Assim sendo, de acordo com o Relatório - RTEC-RBMN-02/08 (TELLO et al, 2008) estimase a implantação de um Repositório único, próximo à superfície, que possa receber os rejeitos das usinas núcleo-elétricas, das instalações do ciclo do combustível, institutos de pesquisas e de pequenos geradores, incluindo as fontes seladas fora de uso, advindos do cenário atual e futuro da energia nuclear no Brasil.

3.2.2.2 Deposição em formação geológica profunda

O conceito de isolamento para o rejeito de alto nível e o combustível irradiado é relativo e não tem o mesmo significado para todos os tipos de repositórios, dependendo também da política nacional e de seus conceitos de segurança (IAEA, 1992).

Os países que dispõem de gerenciamento global para rejeitos de alto nível e de meia-vida longa optam pela deposição em formações geológicas profundas que é a solução mais aceita atualmente. Inserida no programa da Comissão Européia para Deposição de Rejeitos

Radioativos, apresentado na Conferência Euradwaste de 2004 (EC, 2010), a "Deposição em repositórios geológicos de profundidade (>300 metros) é a estratégia mais favorável para rejeitos de alto nível de meia-vida longa e é agora tecnicamente possível na Europa", podendo garantir o isolamento necessário no longo prazo.

Esta estratégia reduz consideravelmente o risco de uma intrusão acidental, assegurando proteção passiva e permanente. A previsão do tempo necessário para que o rejeito seja isolado da biosfera é uma questão complexa, pois o conceito de isolamento é relativo, de acordo com a política e os conceitos de segurança de cada país. Assim, uma abordagem razoável é projetar um sistema de isolamento baseado em um número de barreiras complementares, que juntas podem restringir o acesso de água subterrânea à embalagem com rejeito, limitar a dissolução do rejeito tratado e a mobilização dos radionuclídeos, bem como limitar a migração dos radionuclídeos por sorção ou outros processos geoquímicos. Desta forma, a idéia consiste no isolamento completo por determinado tempo, seguido posteriormente, pela limitação da taxa de liberação (IAEA, 1992).

Atualmente, em vários países, o conceito de deposição geológica vai do estágio experimental e de demonstração até o de operação. Alguns estão realizando avaliações detalhadas de risco e seus programas de P&D vêm progredindo rapidamente, aumentando o número de resultados e auxiliando na tomada de decisões requeridas por razões operacionais. Outros países estão em processo mais avançado, como os EUA, Finlândia e França.

Nos EUA, a instalação de WIPP - Waste Isolations Pilot Plant – (Planta Piloto para Isolamento de Rejeitos) - é o primeiro repositório geológico profundo do mundo licenciado para rejeitos de meia-vida longa e está localizado no deserto de Chihuahuan, Novo México, tendo entrado em operação em 26 de março de 1999, encontrando-se a 658 metros abaixo do solo, onde os últimos 300 metros são constituídos por uma coluna compacta de formação salina, na qual ficam armazenados os rejeitos (WEART et al, 1998). Uma vista aérea e um modelo esquemático de WIPP são mostrados na FIG. 3.

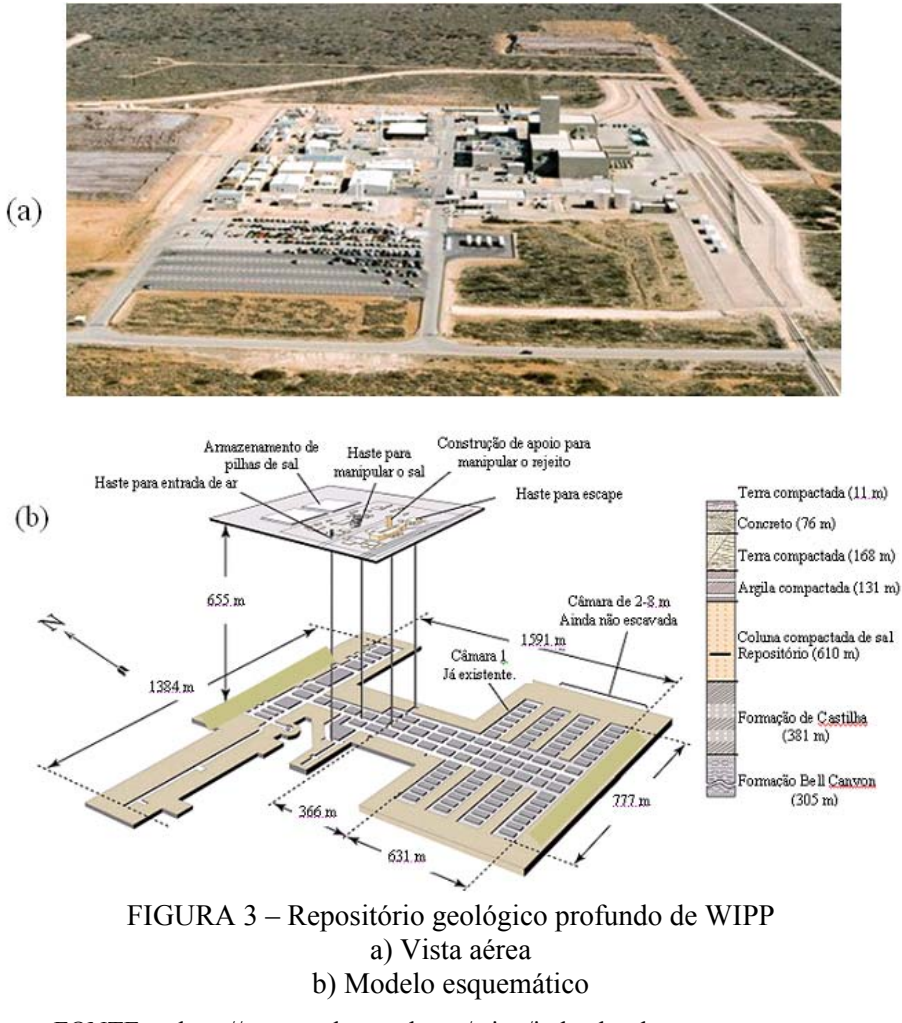

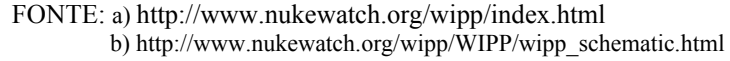

Na FRANÇA, a agência responsável pelo gerenciamento dos rejeitos radioativos no país – ANDRA (Agence Nationale pour la Gestion des Déchets Radioactifs) - já iniciou os trabalhos de caracterização de locais, entre 2004 e 2005, e estima-se que a fase de construção do repositório geológico seja iniciada em 2017 e a fase de operação em 2025 (ANDRA, 2010).

A FINLÂNDIA está bastante adiantada e em 1983 iniciou o projeto de seu repositório geológico de rejeitos de Onkalo, em túnel, próximo à central nuclear de Olkiluoto. A construção iniciou-se em agosto de 2003 e em 2020 espera-se começar a operação de deposição do combustível irradiado e, por fim, em torno de 2120, o repositório de Onkalo será completado e fechado. O repositório de Onkalo foi planejado para ser grande o suficiente para receber os embalados de elemento combustível irradiado por cerca de uma centena de anos, antes do final de sua operação, por volta de 2120, quando o túnel de entrada de rejeitos será preenchido e fechado (FEI, 2007).

Desse modo, enquanto muitos países ainda têm um longo caminho até a tomada de decisões

concretas sobre a implementação de repositórios profundos, alguns estão agora próximos da fase final de licenciamento.

Ressalta-se que os elementos combustíveis irradiados (ECI) dos reatores nucleares só são considerados rejeito radioativo após a definição, em âmbito nacional, da política de fechamento do ciclo do combustível nuclear. Alguns países proíbem o reprocessamento do ECI, outros o utilizam. No Brasil, ainda não foi tomada uma decisão clara de reprocessar, ou não, os elementos combustíveis irradiados. No Plano de Ação 2007-2010 de *Ciência, Tecnologia e Inovação para o Desenvolvimento Nacional* para a "Pesquisa, Desenvolvimento e Inovação em Áreas Estratégicas", o capítulo 18 descreve as metas referentes ao Programa Nuclear Brasileiro. Neste capítulo uma das metas destina-se ao gerenciamento de elementos combustíveis usados das usinas nucleares brasileiras, para os quais deverá ser desenvolvido um projeto de uma célula, de modo a armazená-los pelo período necessário, até que se decida por seu reprocessamento ou guarda definitiva (BRASIL, 2007).

### **4 GERENCIAMENTO DE FONTES SELADAS FORA DE USO (FFU)**

Fontes seladas radioativas são de ampla aplicação, tanto na medicina como na indústria, na agricultura e nos centros de pesquisa. Estima-se que é de milhões, o número mundial dessas fontes, embora os registros existentes indiquem uma quantidade muito menor.

Segundo FRIEDRICH & GERA (2000), fonte selada é um material radioativo que está permanentemente fechado em uma cápsula ou estritamente seguro dentro de uma matriz sólida, a qual, em condições normais de utilização, deve ser forte o suficiente para manter a integridade, evitar fugas, desgaste e acidentes previsíveis. Uma fonte é classificada como fora de uso ou fonte irradiada, se ela for substituída para ser utilizada em uma técnica diferente ou tornar-se imprópria para a aplicação pretendida, seja por sua atividade tornar-se fraca, seja pelo equipamento associado estar defeituoso, obsoleto, danificado ou com vazamento. Porém sua atividade, ainda pode estar na ordem de GBq ou TBq.

Assim sendo, a AIEA e seus Países Membros tomaram medidas para reduzir os riscos associados com fontes radioativas fora de uso e a probabilidade de incidentes e acidentes. Diversas ações foram implementados para melhorar a gerência segura destas fontes, garantindo que sejam controladas desde a produção e comercialização até a deposição. Neste sentido, diversas publicações da AIEA foram preparadas, incluindo as normas de segurança de fontes e de gerência de rejeitos radioativos. Adicionalmente, foi desenvolvido o banco de dados "Radioactive Waste Management Registry" – RWMRegistry, o qual contém um módulo específico para a manutenção de registros de fontes radioativas fora de uso. (IAEA, 2007b).

### **4.1 Aplicações das Fontes Radioativas**

As principais aplicações das fontes radioativas seladas são nas áreas da indústria, de pesquisa e da medicina.

No campo da indústria, o uso dos radioisótopos com baixa atividade na forma de fontes seladas está amplamente difundido, devido às múltiplas vantagens que apresentam, tanto em processos industriais, como em controle de qualidade de produtos, convertendo-se em uma ferramenta praticamente indispensável e de uso corrente. Em técnicas radiográficas, para a detecção de imperfeições e falhas, e para análise de impurezas em amostras, utilizam-se, por exemplo, fontes de  ${}^{60}Co$ ,  ${}^{192}Ir$  e  ${}^{75}Se$ . Como instrumento de calibração industrial, para determinar espessuras e densidades são empregadas fontes de emissão beta, com  $^{90}$ Sr e  $^{85}$ Kr, para materiais de baixa densidade, e fontes emissoras gama, com  $137Cs$  e  $60Co$ , para materiais de maior densidade. Fontes emissoras gama são aplicadas como instrumento de medição de nível em tanques. Fontes neutrônicas de 241Am Be são úteis na determinação de umidade em estruturas de concreto e geológicas. Fontes radioativas de alta atividade, geralmente de  $^{137}Cs$  e 60Co são as mais usadas com fins de esterilização industrial, tanto na área de alimentos como na farmacêutica.

Fontes radioativas de baixa atividade utilizadas em para-raios e detectores de fumaça normalmente são fontes alfa de  $^{241}$ Am e  $^{226}$ Ra. Para os para-raios, esperava-se que as fontes causassem ionização do ar em torno da barra de condução e aumentasse sua eficiência, porém, na década de 1970, foi demonstrado que os para-raios radioativos não eram tão eficazes e a maioria foi retirada de serviço. Nos detectores de fumaça a fonte radioativa ioniza o ar em uma câmara. Duas placas são mantidas com uma diferença de tensão constante na câmara e o ar ionizado permite que uma corrente constante passe através delas. Se a fumaça entra na câmera, a radiação é absorvida e a ionização do ar diminui o que, por sua vez, reduz a corrente entre as placas e desencadeia um alarme (IAEA, 2009b).

As fontes de baixa atividade e radionuclídeos de meia-vida curta, t  $\frac{1}{2}$  < 60 dias, são as mais utilizadas para as pesquisas. Em algumas universidades empregam-se fontes radioativas com maiores atividades para programas específicos, geralmente estão associadas a instrumentos de calibração.

Na área da medicina são utilizados os radioisótopos, tanto em diagnósticos como em terapias. Os fármacos que conduzem os radioisótopos até os órgãos e sistemas do corpo são chamados radiofármacos. No Brasil, são produzidos em grande parte pelos institutos da CNEN (CARDOSO, 2008).

O radioisótopo 99mTc é o radiofármaco mais utilizado na medicina nuclear para diagnósticos na área de saúde. É produzido (fácil de ser obtido) por meio de um gerador portátil, o qual é utilizado para obtenção de mapeamentos (cintilografia) de diversos órgãos: cintilografia dos rins, do cérebro, do pulmão e dos ossos; diagnóstico do infarto agudo do miocárdio, anomalias no coração, e em estudos de circulação sanguínea; cintilografia de placenta (CARDOSO, 2008).

O 131I apresenta as características ideais para aplicação, tanto em diagnóstico como em terapia:·tem meia-vida curta; é absorvido preferencialmente por um órgão (a tireóide); é eliminado rapidamente do organismo; a energia da radiação gama é baixa. Outro radioisótopo, é o 153 Sm, usado como paliativo para a dor, é injetado em pacientes com metástase óssea, o estágio do câncer que atinge o sistema ósseo (CARDOSO, 2008).

A radioterapia (tratamento com fontes de radiação) teve origem na aplicação do elemento 226Ra. Posteriormente, outros radioisótopos passaram a ser usados, apresentando um maior rendimento, estes são utilizados geralmente nas técnicas de teleterapia e braquiterapia, sendo as fontes com os radionuclídeos  $^{137}Cs$  e  $^{60}Co$  para teleterapia e com  $^{137}Cs$ ,  $^{192}Ir$  e  $^{90}Sr$  para braquiterapia.
Na TAB. 3 são apresentadas diversas fontes radioativas seladas, considerando suas principais aplicações das nas áreas da medicina, da indústria e de pesquisa.

| Aplicação                                        | Radionuclídeo                                                                                 | $T_{1/2}$      | Faixa de<br><b>Atividade</b>       | <b>Observações</b>                              |  |  |
|--------------------------------------------------|-----------------------------------------------------------------------------------------------|----------------|------------------------------------|-------------------------------------------------|--|--|
| <b>INDUSTRIAL</b>                                |                                                                                               |                |                                    |                                                 |  |  |
| Calibração de correia                            | $\overline{^{137}}Cs$                                                                         | 30 a           | $0,1 - 40$ GBq                     | Instalações fixas                               |  |  |
| Medidor de densidade                             | $^{137}Cs$<br>$^{241}\mathrm{Am}$                                                             | 30a<br>433 a   | $1-20$ GBq<br>1 10 GBq             | Instalações fixas                               |  |  |
| Radiografia industrial                           | $\frac{(^{90}Sr)}{^{192}Ir}$<br>${}^{60}\mathrm{Co}$<br>$(137)$ Cs, $75$ Se, $169$ Yb)        | 74 d<br>5,3a   | $0,1 - 5$ TBq<br>$0,1-1$ TBq       | Geralmente unidades<br>portáveis                |  |  |
| Medidor de nível                                 | $^{137}Cs.$<br>${}^{60}\mathrm{Co},$                                                          | 30 a<br>5,3a   | $0,1 - 20$ GBq<br>$0,1 - 10$ GBq   | Instalações fixas                               |  |  |
| Detetor de umidade                               | $\frac{(^{241}\text{Am})}{(^{241}\text{AmBe}}$<br>$\frac{(^{252}Cf, ^{226}RaBe)}{^{55}Fe}$    | 433 a          | $0,1 - 10$ GBq                     | Unidades portáteis                              |  |  |
| Analisador Roentgen<br>de fluorescência<br>(XRF) | $(^{238}Pu, ^{241}Am)$                                                                        | 2,6a           | $0,1 - 5$ GBq                      | Geralmente unidades<br>portáteis                |  |  |
| Esterilização e<br>conservação de<br>alimentos   | $60$ Co<br>137Cs                                                                              | 5,3a<br>30 a   | $0,1 - 400$ PBq<br>$0,1 - 400$ PBq | Instalações fixas                               |  |  |
| Medidor de espessura                             | $85$ Kr<br>$90$ Sr<br><sup>14</sup> C, <sup>32</sup> P, <sup>147</sup> Pm, <sup>241</sup> Am) | 10,8a<br>28,1a | $0,1 - 50$ GBq<br>$0,1-2$ GBq      | Instalações fixas                               |  |  |
| Perfuração de poços                              | $\frac{241}{241}$ AmBe<br>$137$ Cs                                                            | 433 a<br>30a   | $1-500$ GBq<br>$1 - 500$ GBq       | Unidades Portáteis                              |  |  |
| <b>PESQUISA</b>                                  |                                                                                               |                |                                    |                                                 |  |  |
| Calibração de fontes                             | Diversos                                                                                      |                | $< 0.1$ GBq                        | Pequenas fontes portáteis                       |  |  |
| Detetor de captura<br>eletrônica                 | $\rm{^{3}H}$<br>$\binom{63}{1}$                                                               | 12,3a          | $1-50$ GBq                         | Pode utilizar-se em<br>unidades portáteis       |  |  |
| Irradiador                                       | $\overline{{}^{60}Co}$                                                                        | 5,3a           | $1 - 1000$ TBq                     | Instalações fixas                               |  |  |
| Brancos de trício                                | $\rm{^3H}$                                                                                    | 12,3a          | $1 - 10$ TBq                       | Instalações fixas para<br>produção de nêutrons. |  |  |
| <b>MEDICINA</b>                                  |                                                                                               |                |                                    |                                                 |  |  |
| Densitometria óssea                              | $\overline{^{241}}$ Am<br>$^{125}$ I                                                          | 433 a<br>60 d  | $1 - 10$ GBq                       | Unidades móveis                                 |  |  |
| Braquiterapia                                    | 137C <sub>S</sub><br>$^{226}\mathrm{Ra}$<br>$(60)$ Co, $90$ Sr, $192$ Ir)                     | 30a<br>1600 a  | $50 - 500$ MBq<br>$30 - 300$ MBq   | Pequenas fontes portáteis                       |  |  |
| Teleterapia                                      | $\overline{{}^{60}\textrm{Co}}$<br>$(^{137}Cs)$                                               | 5,3a           | $50 - 500$ TBq                     | Instalações fixas                               |  |  |

TABELA 3: Fontes seladas empregadas na Indústria, na Pesquisa e na Medicina (\*)

 $(*)$  Fonte: CLEIN, 1996.

# **4.2 Código de Conduta para a Segurança de Fontes Radioativas**

O Código de Conduta (CODE/CODEOC/2004). (IAEA, 2004a) oferece aos Países Membros as diretrizes para a elaboração e harmonização da política, leis e regulamentos para a implementação de um sistema seguro de gerência de fontes radioativas seladas.

Os principais objetivos do Código de Conduta são (MIAW, 2006):

- Alcançar e manter um nível alto de segurança radiológica e física de fontes radioativas;
- Prevenir acesso não autorizado, danos, perda ou roubo;
- Prevenir a transferência não autorizada de fontes radioativas;
- Prevenir o uso malevolente das fontes e danos a indivíduos, à sociedade e ao meio ambiente e
- Mitigar ou minimizar as consequência s radiológicas de qualquer acidente ou ato malevolente que envolva fontes radioativas.

De acordo com o Código de Conduta a segurança das fontes é de responsabilidade do Estado, que deve (MIAW, 2006)**:** 

- Definir as ameaças domésticas e avaliar a vulnerabilidade das fontes e instalações associadas;
- Assegurar que as fontes radioativas, no seu território, sob a sua jurisdição ou controle sejam gerenciadas de uma maneira segura, tecnologicamente e fisicamente, durante e após a sua vida útil;
- Estabelecer um sistema nacional eficaz de controle legislativo e regulatório, reconhecendo que o responsável primordial pela fonte radioativa é a pessoa a quem a autorização foi concedida

Para isto é necessário promover a cultura de segurança: avaliando a segurança de fontes e ou instalações associadas; prover os meios de segurança para deter, detectar e atrasar o acesso não autorizado, roubo, perda, uso ou remoção não autorizada de fontes; avaliar a segurança radiológica e física e prover a gerência segura de fontes quando estiverem fora de uso.

As entidades autorizadas e os operadores devem ser responsáveis pela aplicação e manutenção de medidas de segurança para fontes radioativas em conformidade com requisitos nacionais. Pode-se nomear ou contratar terceiros para realizar ações e tarefas relacionadas à segurança de fontes radioativas, embora o operador autorizado deve manter o principal responsável ciente da conformidade normativa e a eficácia das ações e tarefas.

Além disso, todo pessoal envolvido e seus prestadores de serviços devem ser devidamente

treinados para atender aos requisitos normativos, que deverão incluir a fidedignidade. Os operadores devem verificar que as fontes estão presentes no seu local autorizado em intervalos prescritos.

Ressalta-se que este Código de Conduta (IAEA, 2004a) aplica-se a fontes radioativas de alto risco e exclui, conforme definido na Convenção de Proteção Física de Materiais Nucleares (exceto  $^{239}$ PuBe), materiais nucleares e fontes radioativas provenientes de programas militares ou de defesa.

Resumindo, este Código não é um documento legal, mas é solicitado que os Países comprometam-se a seguir suas recomendações, conforme a resolução da Conferência Geral GC(47)/RES/7.B (IAEA, 2003).

Em maio de 2010, 99 países reafirmaram junto à Direção geral da AIEA que "o País apóia e endossa os esforços da AIEA em aumentar a segurança radiológica e física de fontes radioativas e está trabalhando na implementação das recomendações contidas no Código de Conduta", No Anexo B é apresentada a lista destes países (IAEA, 2010b).

## **4.3 Segurança Física de Fontes Seladas Fora de Uso**

O Relatório "Security of Radioactive Sources" (IAEA, 2009b) fornece orientações para a implementação de medidas de segurança sobre fontes radioativas e consultoria relacionada às disposições no Código de Conduta (IAEA, 2004a) sobre a segurança radiológica e física de fontes radioativas. Inclui também orientação e recomendação para medidas de prevenção, de detecção e de resposta a atos maléficos envolvendo fontes radioativas, fornecendo também subsídios no sentido de prevenir a perda do controle das fontes. Portanto, recomenda que as medidas de segurança devam ser aplicadas de acordo com uma base classificada, considerando a avaliação atual da ameaça, a relativa atratividade da fonte e as potenciais consequência s resultantes de seu uso mal-intencionado. O nível de segurança necessário é alcançado pela combinação de dissuasão, detecção, atraso, resposta e gerenciamento de segurança.

Segundo a AIEA o objetivo do Guia de Implementação (IAEA, 2009b) é formular a política de segurança para fontes radioativas no desenvolvimento de requisitos normativos que são coerentes com o código de conduta. Poderá dar suporte aos países membros e órgãos reguladores para cumprir certas obrigações ao amparo da Convenção internacional para a repressão de atos de terrorismo nuclear. Finalmente pode ser útil aos técnicos que gerenciam de fontes radioativas no desenvolvimento de seus programas de segurança.

O sistema de segurança deve ser abordado por profissionais de segurança para dissuadir os transgressores de cometer um ato mal-intencionado ou minimizar, por meio de detecção, atrasos e de resposta, a probabilidade da conclusão do ato maléfico. Este ato consistiria em uma seqüência de ações por um ou mais transgressor (ameaça) para obter acesso a uma fonte (destino), quer para cometer um ato de sabotagem ou outro ato maléfico, ou para remover a fonte sem autorização.

Os itens que devem ser considerados na elaboração das medidas de segurança são:

- Caracterização e categorização de fontes em uso, em desuso e as declaradas como rejeito;
- Descrição das medidas de segurança associadas às fontes e levando em consideração a caracterização e níveis de segurança;
- Acondicionamento, armazenamento e deposição das fontes de modo a minimizar a ocorrência de atos maléficos e suas consequência s, caso ocorram;
- Avaliação dos riscos no local;
- Identificação e localização de locais vulneráveis a roubo ou alvos de sabotagem;
- Elaboração da análise de vulnerabilidade;
- Avaliação de riscos e consequência s;
- Identificação e implementação de melhorias com objetivo de deter, detectar e atrasar acesso não autorizado a fontes e instalações associadas ou transporte; detectar qualquer tentativa de roubo, sabotagem ou ato maléfico e responder com rapidez e eficácia a qualquer tentativa de roubo, sabotagem ou ato maléfico;
- Identificação e implementação de capacitação em recuperar fontes roubadas ou perdidas e trazê-las de volta ao controle regulatório, bem como em minimizar consequência s radiológicas e não radiológicas devido ao roubo, sabotagem ou ato maléfico.

Existem dois principais tipos de atividades para o controle, que são complementares e utilizadas para aumentar a segurança de fontes radioativas: as medidas administrativas e as técnicas. As primeiras dizem respeito à política, procedimentos e práticas que orientam o pessoal a gerenciar fontes de maneira segura. As medidas técnicas são as barreiras físicas que protegem as fontes, os equipamentos e as instalações, evitando o acesso não autorizado ou remoção da fonte radioativa.

Desde modo, a *segurança* pode ser obtida por uma *estrutura reguladora adequada* que tenha um *controle de fontes eficaz* (inventários, registros preservados e facilmente recuperáveis),

*requisitos de segurança estabelecidos, processo de autorização e inspeção e aplicação de sanções*. Devem também, ser implementadas efetivamente medidas de segurança, abrangendo ações administrativas e técnicas, abordagens prescritivas, com base no desempenho, e a otimização de sinergias entre a segurança radiológica e a física.

## **4.4 Categorização de Fontes Radioativas**

A partir das resoluções da Conferência Geral (IAEA, 2004b) e do Código de Conduta (IAEA, 2004a) (Anexo C) foi editado o Guia para Categorização de Fontes Radioativas Seladas, o RS-G-1.9 (IAEA, 2005), com o objetivo de promover um sistema simples e lógico de graduação de fontes radioativas e de agrupamento por prática, de acordo com seu uso.

A abrangência deste Guia (IAEA, 2005) *inclui* fontes radioativas utilizadas na indústria, medicina, agricultura, pesquisa e educação e *aplica-se* a fontes seladas, mas a metodologia pode também ser aplicada a fontes radioativas abertas. Os *princípios* devem ser aplicados tanto às fontes de uso militar, como às fontes RTGs (geradores termoelétricos). Entretanto *exclui* geradores de radiação (p.ex., equipamento de raios X), material nuclear definido na Convenção de Proteção Física de Materiais Nucleares e embalados durante o transporte (MIAW, 2006). O objetivo do Guia é fornecer um sistema simples e lógico para classificar as fontes radioativas em termos de seu potencial de causar danos à saúde humana, agrupando-as por prática, de acordo com o uso. Esta categorização poderá auxiliar as Autoridades Reguladoras no estabelecimento de requisitos que garantam o nível adequado de controle para cada fonte autorizada.

O propósito da caracterização de fontes radioativas é ter uma base de consenso internacional, para seu risco. É previsto o uso do Sistema de Categorização pelas Autoridades Reguladoras no estabelecimento de um nível adequado de controle relacionado à segurança das fontes radioativas. As aplicações deste sistema incluem:

- Desenvolvimento ou atualização da infraestrutura nacional de regulação;
- Desenvolvimento de estratégia nacional para melhorar o controle de fontes;
- Otimização das decisões sobre a priorização de elaboração e regulamentos pertinentes e restrições;
- Otimização das medidas de segurança física, incluindo medidas contra possíveis usos malevolentes e
- Planejamento e resposta à emergências.

Propõe-se também que as fontes existentes estejam e sejam mantidas sob controle e aquelas a

serem adquiridas/fabricadas sejam controladas adequadamente.

As bases para o sistema de categorização (MIAW, 2006) são:

- O potencial que as fontes radioativas têm para causar danos,
- Práticas similares devem estar em uma mesma categoria,
- O conceito de "fontes perigosas", ou seja, uma "fonte perigosa" se não estiver sob controle adequado, pode resultar em uma exposição causando efeitos determinísticos severos, que pode ser fatal ou colocar a vida em risco ou resultar em danos irreversíveis, diminuindo a qualidade de vida.

O conceito de fonte perigosa diz respeito ao seu potencial de causar danos à saúde e é determinado pela relação A/D, na qual:

A = atividade do material radioativo contido na fonte, de uma determinada prática.

D = valor normalizador, estabelecido em função da atividade específica do radionuclídeo. (Fator criado no contexto de emergência radiológica para comparar riscos).

O Cálculo do Valor D considera cenários de exposição externa e interna, como apresentado na FIG.  $4$ .

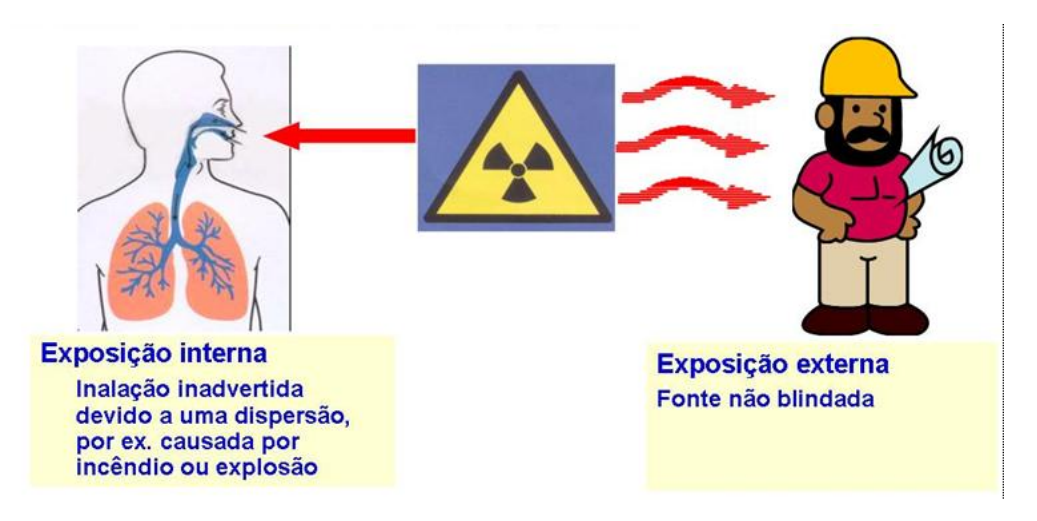

FIGURA 4 – Cenários de exposição considerados para o cálculo do Valor D (IAEA, 2005)

Na TAB. 4 são apresentadas as categorias recomendadas de acordo com as principais práticas, (IAEA, 2005) e abaixo descreve-se o método de categorização.

|             | Categoria    | <b>Fontes e Práticas</b>                                                                                                    | <b>A/D</b>        |
|-------------|--------------|----------------------------------------------------------------------------------------------------|-------------------|
|             | 1            | RTGs; Irradiadores; fonte para<br>teleterapia                                                                                            | AID>1000          |
| cente       | $\mathbf{2}$ | Fontes para radiografia industrial;<br>fontes para braquiterapia de alta e<br>média dose                                                 | 1000>A/D≥10       |
| <b>Cres</b> | 3            | Medidores fixos que utilizam<br>fontes de alta atividade; fontes de<br>perfilagem de poços                                               | $10$ >A/D>1       |
| isco<br>œ   | 4            | Fontes para braquiterapia de baixa<br>dose; medidores industriais;<br>densitômetros ósseos;<br>eliminadores de eletricidade<br>estáticos | 1>A/D≥0,01        |
|             | 5            | Fontes para placas oculares etc.                                                                                                    | 0,01>A/D≥Isento/D |

TABELA 4 – Categorias recomendadas para fontes seladas nas práticas mais comuns (IAEA, 2005).

Fonte: (IAEA, 2005)

a) Inicialmente calcula-se a relação A/D para os radionuclídeos de diversas práticas

Quando um conjunto de fontes radioativas formado por fontes múltiplas, colocadas em um mesmo local de armazenamento ou uso, sua categorização deve ser feita por uma das duas estratégias seguintes:

- se as fontes contêm o mesmo radionuclídeo, somar a atividade total e dividir pelo valor D pertinente, ou seja,
	- primeiramente calcula-se a atividade da fonte
	- em seguida o valor D é extraído da Tabela 3 de acordo com a prática, o radionuclídeo e a atividade.
	- finalmente calcula-se A/D (Equação 1).

$$
A/D = \frac{\sum_{i} A_{i,n}}{D_n} \tag{1}
$$

• se as fontes contêm diferentes radionuclídeos somar as relações A/D referente a cada radionuclídeo (Equação 2),

$$
A/D_{agregado} = \sum_{n} \frac{\sum_{i} A_{i,n}}{D_{n}}
$$
 (2)

Em que:

 $A_{i,n}$  = atividade individual de cada fonte I contendo radionuclídeo n

 $D_n$ = Valor D para o radionuclídeo n

b) O valor A/D é comparado com o valor tabelado e é estabelecida a categoria da fonte.

Na TAB. 5 são apresentadas as fontes utilizadas em práticas mais comuns agrupadas por prática e ordenadas de acordo com o radionuclídeo e a atividade. Observa-se que as usadas em irradiadores e de teleterapia pertencem à categorias 1 e 2. Para o estabelecimento das tabelas de categorização no Guia RS-G-1.9 (IAEA, 2005) a categorização das fontes foi refinada, considerando-se outros fatores tais como:

- Forma física,
- Blindagem da fonte,
- Circunstâncias de utilização da fonte e
- Experiências de acidentes/incidentes com fontes radioativas.

| <b>Fonte</b>  | Radionuclideo |                    |           | Quantidade em<br>uso(A) | Valor<br>D | Relação<br>de A/D  | Categoria               |                |  |
|---------------|---------------|--------------------|-----------|-------------------------|------------|--------------------|-------------------------|----------------|--|
|               |               | (TBq)<br>Ci<br>TBq |           |                         |            | <b>Base</b><br>A/D | Recomendada             |                |  |
| <b>RTGs</b>   | $Sr-90$       | Max                | $6,8E+05$ | $2,5E+04$               | $1,0E+00$  | $2,5E+04$          | $\mathbf{1}$            |                |  |
| (geradores)   | $Sr-90$       | Min                | $9,0E+03$ | $3,3E+02$               | $1,0E+00$  | $3,3E+02$          | $\overline{c}$          | $\mathbf{1}$   |  |
|               | $Sr-90$       | Típico             | $2,0E+04$ | 7,4E+02                 | $1,0E+00$  | 7,4E+02            | $\overline{c}$          |                |  |
|               | Pu-238        | Max                | 2,8E+02   | $1,0E+01$               | 6,0E-02    | $1,7E+02$          | $\overline{c}$          |                |  |
|               | Pu-238        | Min                | 2,8E+01   | $1,0E+00$               | 6,0E-02    | $1,7E+01$          | $\overline{c}$          | $\mathbf{1}$   |  |
|               | Pu-238        | Típico             | $2,8E+02$ | $1,0E+01$               | 6,0E-02    | $1,7E+02$          | $\overline{c}$          |                |  |
| Irradiador    | $Co-60$       | Max                | $1,5E+07$ | $5,6E+05$               | 3,0E-02    | $1,9E+07$          | $\mathbf{1}$            |                |  |
| para          | $Co-60$       | Min                | $5,0E+03$ | $1,9E+02$               | 3,0E-02    | $6,2E+03$          | $\,1$                   | $\mathbf{1}$   |  |
| esterilização | $Co-60$       | Típico             | $4,0E+06$ | $1,5E+05$               | 3,0E-02    | $4,9E+06$          | $\mathbf{1}$            |                |  |
| $\mathbf e$   | $Cs-137$      | Max                | $5,0E+06$ | $1,9E+05$               | 1,0E-01    | $1,9E+06$          | $\mathbf{1}$            |                |  |
| preservação   | $Cs-137$      | Min                | $5,0E+03$ | $1,9E+02$               | 1,0E-01    | $1,9E+03$          | $\mathbf{1}$            | $\mathbf{1}$   |  |
| de alimentos  | $Cs-137$      | Típico             | $3,0E+06$ | $1,1E+05$               | 1,0E-01    | $1,1E+06$          | 1                       |                |  |
| Irradiador    | $Cs-137$      | Max                | $4,2E+04$ | $1,6E+03$               | 1,0E-01    | $1,6E+04$          | $\mathbf{1}$            |                |  |
| Blindado      | $Cs-137$      | Min                | $2,5E+03$ | $9,3E+01$               | 1,0E-01    | $9,3E+02$          | $\overline{2}$          | $\mathbf{1}$   |  |
|               | $Cs-137$      | Típico             | $1,5E+04$ | $5,6E+02$               | 1,0E-01    | $5,6E+03$          | $\mathbf{1}$            |                |  |
|               | $Cs-137$      | Max                | $8,0E+00$ | 3,0E-01                 | 1,0E-01    | $3,0E+00$          | $\overline{\mathbf{3}}$ |                |  |
| Braquiterapia | $Cs-137$      | Min                | $3,0E+00$ | $1,1E-01$               | 1,0E-01    | $1,1E+00$          | 3                       | $\overline{2}$ |  |
|               | $Cs-137$      | Típico             | $3,0E+00$ | $1,1E-01$               | 1,0E-01    | $1,1E+00$          | 3                       |                |  |
|               | $Co-60$       | Max                | $1,0E+01$ | $3,7E+05$               | 3,0E-02    | $1,2E+01$          | $\sqrt{2}$              |                |  |
|               | $Co-60$       | Min                | 1,0E-01   | 3,7E-03                 | 3,0E-02    | $1,2E-01$          | $\overline{4}$          | $\overline{3}$ |  |
| Medidores     | $Co-60$       | Típico             | $5,0E+00$ | 1,9E-01                 | 3,0E-02    | $6,2E+00$          | 3                       |                |  |
| Nucleares     | $Kr-85$       | Max                | $1,0E+00$ | 3,7E-02                 | $3,0E+01$  | $1,2E-03$          | 5                       |                |  |
|               | $Kr-85$       | Min                | 5,0E-02   | 1,9E-03                 | $3,0E+01$  | $6,2E-02$          | 5                       | $\overline{4}$ |  |
|               | $Kr-85$       | Típico             | 1,0E-00   | 3,7E-02                 | $3,0E+01$  | $1,2E-03$          | 5                       |                |  |

TABELA 5 - Categorias para as Fontes utilizadas em algumas Práticas Comuns (IAEA, 2005)

• As fontes de calibração são encontradas em todas as categorias exceto na Categoria 1. O órgão regulador pode modificar a atribuição de fatores específicos e as circunstâncias.

• Fontes médicas abertas geralmente caem em categorias 4 e 5. A natureza destas fontes e sua meia-vida curta exige sua categorização caso a caso.

De acordo com a AIEA (IAEA, 2004a), o sistema de categorização foi elaborado para ser aplicado a diversas situações, auxiliar na seleção de medidas de segurança, tendo em conta diferentes fatores, tal como a ameaça de atos terroristas. O Apêndice II do RS-G-1.9 (IAEA, 2005) descreve os riscos potenciais de cada categoria de fonte intacta e dispersa.

## **4.5 Fontes Seladas no Brasil**

No Brasil as fontes seladas são empregadas na medicina, indústria e pesquisa. Na medicina a maior utilização é na radioterapia e radiodiagnóstico, que inclusive fazem parte dos procedimentos do SUS (Sistema Único de Saúde). As principais indústrias que fazem uso de fontes seladas são as de mineração, siderúrgica, as de cimento, as petrolíferas e as de produção de grãos.

Nos últimos anos esta utilização tem crescido no Brasil devido, principalmente, aos seguintes fatores (REIS & SILVA, 2002a):

- custo competitivo em relação às alternativas convencionais;
- instalação no país de empresas e fábricas, onde técnicas nucleares são muito empregadas;
- facilidade e precisão no registro, no controle e medição de variáveis como nível de tanques, espessura de chapas, densidade de solos, etc., contribuindo para a melhoria da garantia da qualidade;
- ausência de contato entre o material a ser medido e o conjunto fonte/detector, evitando-se problemas de corrosão e abrasão;
- alta sensibilidade dos detectores utilizados, possibilitando o emprego de fontes com atividades cada vez menores.

Este aumento de utilização tem como consequência o aumento do volume de rejeito, após sua retirada de serviço, quando elas são consideradas em desuso ou gastas. Normalmente esta retirada ocorre quando a atividade da fonte decai para valores abaixo do exigido para a aplicação original, o equipamento ou a técnica utilizada torna-se obsoleta ou o equipamento é danificado por alguma razão (REIS & SILVA, 2002a).

No Brasil existem aproximadamente 3.967 Instalações Radiativas e Nucleares das quais muitas possuem fontes seladas em operação (CNEN, 2010a). Como a vida útil média recomendada pelos fabricantes das fontes é de cerca de 15 anos (variável conforme a meiavida do radionuclídeo), pode-se assumir que em um futuro próximo haverá uma grande quantidade de fontes fora de uso a serem armazenadas como rejeito (REIS & SILVA, 2002b). Mesmo sendo consideradas rejeitos, as fontes podem ainda ter atividade no nível de GBq ou TBq, portanto é necessário manuseá-las e armazená-las de forma segura para minimizar as doses de radiação e evitar a ocorrência de incidentes ou acidentes.

#### **4.6 Gerenciamento de FFU no CDTN**

No Brasil, as fontes seladas fora de uso (FFU) são encaminhadas aos institutos de pesquisa da CNEN, que têm a atribuição legal de recebê-las e mantê-las sob controle. Na FIG. 5 é mostrado o depósito de rejeitos radioativos e de FFU do CDTN, uma das instalações da CNEN para armazenamento.

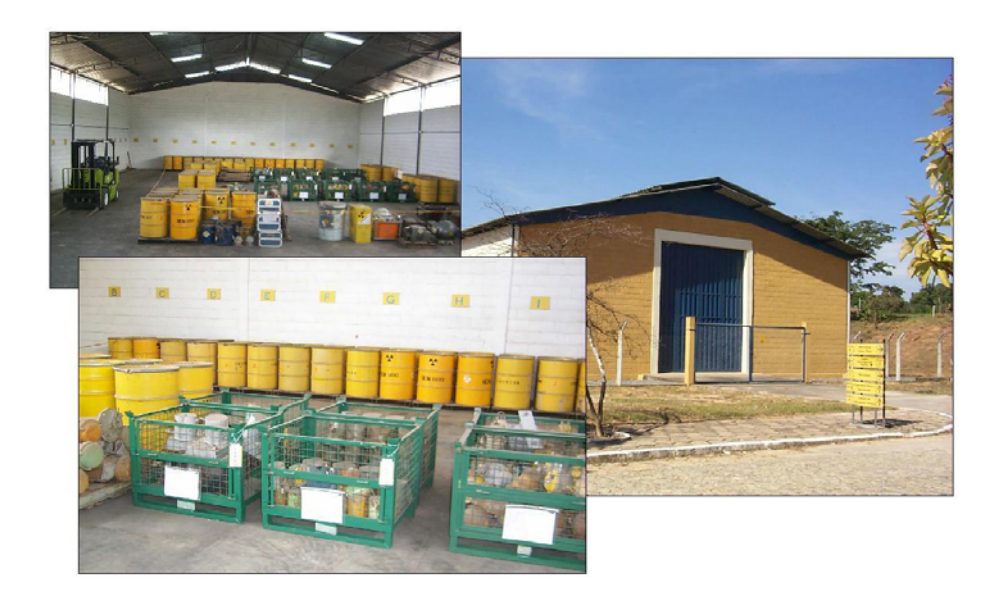

FIGURA 5 – Depósito de rejeitos radioativos e de FFU do CDTN

Um dos objetivos da GRR é a redução do volume, portanto a primeira estratégia a ser adotada é a reutilização das fontes. No CDTN foi projetado e montado o Laboratório de Tratamento de Fontes Seladas - LABFONTE. Neste Laboratório as fontes são manuseadas com segurança, podem ser avaliadas quanto à sua estanqueidade e, caso não apresentem vazamento, disponibilizadas para os usuários de radioisótopos. As fontes não reutilizáveis serão acondicionadas em embalagens especiais, visando transporte e armazenamento. Além do acondicionamento de fontes, no LABFONTE faz-se também a determinação da atividade daquelas recebidas sem esta informação ou com informação dúbia (REIS, 2005).

Em geral as fontes armazenadas no CDTN são provenientes de instalações radiativas que utilizam, principalmente, medidores nucleares, fontes de teleterapia, de braquiterapia e fontes de aferição.

Com o objetivo de realizar as operações de manipulação, transporte e acondicionamento de fontes seladas fora de uso, foi elaborado um plano para seu gerenciamento (CDTN, 2007), permitindo o desenvolvimento de tarefas de maneira sistemática, planificada e em condições

de máxima segurança, procurando limitar a ocorrência de imprevistos. Para isso, foram considerados os seguintes tópicos:

- Informação relativa à fonte;
- Pessoal e infra-estrutura necessária para o acondicionamento;
- Acondicionar em tambor observando os limites da atividade permitida para o tipo de embalado;
- Preparação do tambor e
- Medidas de proteção radiológica.

A metodologia de acondicionamento recomendada pela AIEA consiste da imobilização direta das fontes seladas fora de uso e suas blindagens originais em tambores de 200 L.

As fontes de radiação fora de uso são armazenadas no Depósito de Fontes e Rejeitos Tratados (DFONTE), de modo seguro, a fim de evitar que sejam roubadas ou danificadas, evitando seu uso não autorizado, minimizando, assim, a probabilidade de acidentes, como o evento com a fonte de 137Cs ocorrido em Goiânia em 1987.

Atualmente os contratos de importação para aquisição de fontes seladas devem conter uma cláusula de retorno ao fabricante quando de sua retirada de serviço. Desta forma pretende-se evitar aumento desnecessário dos rejeitos a serem armazenados.

Uma estratégia que tem sido usada para fontes adquiridas anteriormente a esta clausula é a repatriação destas fontes, resultado de acordos entre o Brasil e os países de origem (MOURÃO, 2007).

# 4.6.1 SISFONTE

Visando o controle efetivo das fontes e o cumprimento das normas da CNEN, todas as informações disponíveis sobre as fontes armazenadas no CDTN foram incluídas em um banco de dados denominado SISFONTE – Sistema de Informações Sobre Fontes Seladas Fora de Uso (REIS & SILVA, 2002a). O sistema foi desenvolvido em Access® para Windows®, cujos principais objetivos são:

- registrar e recuperar informações das fontes, tais como tipo de fonte, aplicação, radionuclídeo, tipo de radiação, atividade, fabricante, blindagem, peso da blindagem, taxas de dose, empresa de origem etc.;
- manter um cadastro dos principais tipos de fontes recebidas, visando facilitar a possível reutilização ou a melhor programação do acondicionamento das fontes não reutilizáveis;
- atualizar automaticamente a atividade das fontes, tanto antes como após o acondicionamento;
- centralizar informações sobre as fontes seladas fora de uso recebidas pelo CDTN.

Por meio do SISFONTE, diversas informações são acessadas e processadas, podendo-se criar e atualizar registros, organizar e classificar dados, extrair consultas pré-definidas ou solicitadas pelo cliente, inclusive com a possibilidade de imprimí-las em forma de tabelas, gráficos e relatórios. Todas as blindagens recebidas são fotografadas e registradas no SISFONTE, visando manter o cadastro atualizado que facilite a identificação dos radionuclídeos e dos fabricantes das fontes e das blindagens (REIS & SILVA, 2007).

A inclusão destes dados é realizada pelo formulário que possui as seguintes guias: Geral, Fabricante, Blindagem e Observação, como é mostrado na FIG. 6.

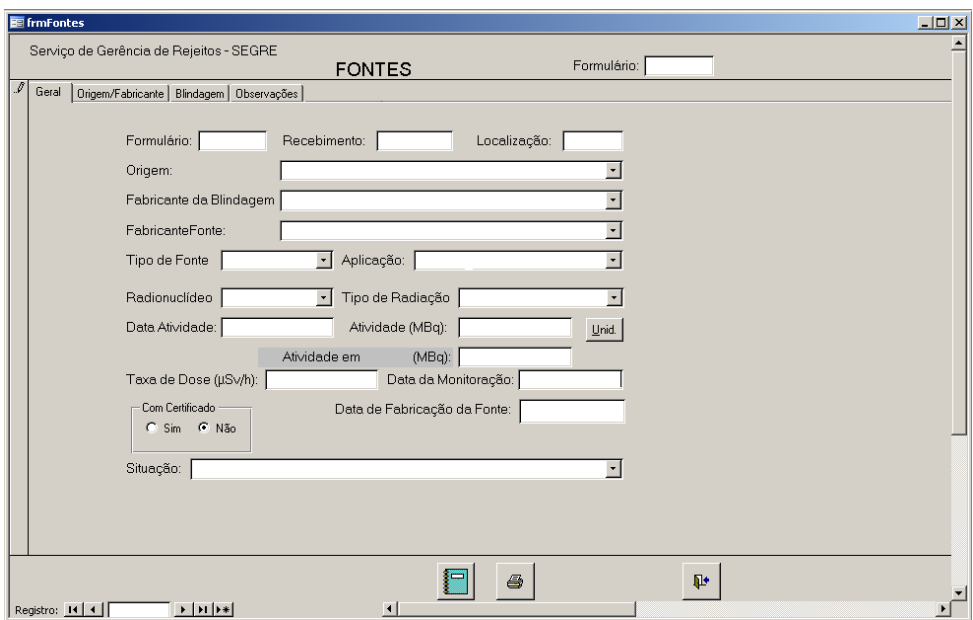

FIGURA 6 – Tela com o formulário para inclusão de dados das fontes fora de uso

O relacionamento das tabelas do SISFONTE é mostrado na FIG. 7. O acesso aos dados destas fontes é feito pelo formulário principal (FIG. 8).

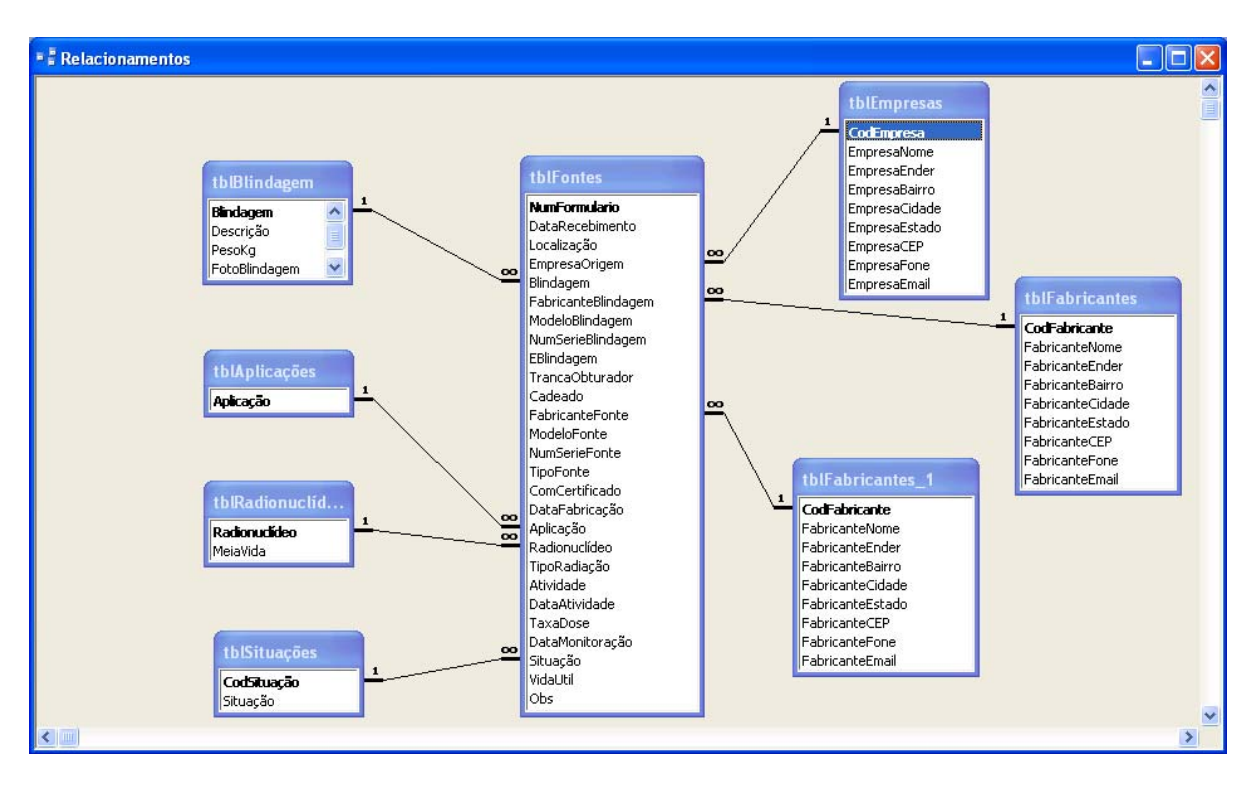

FIGURA 7 – Tela com exemplo de relacionamento entre as tabelas do SISFONTE

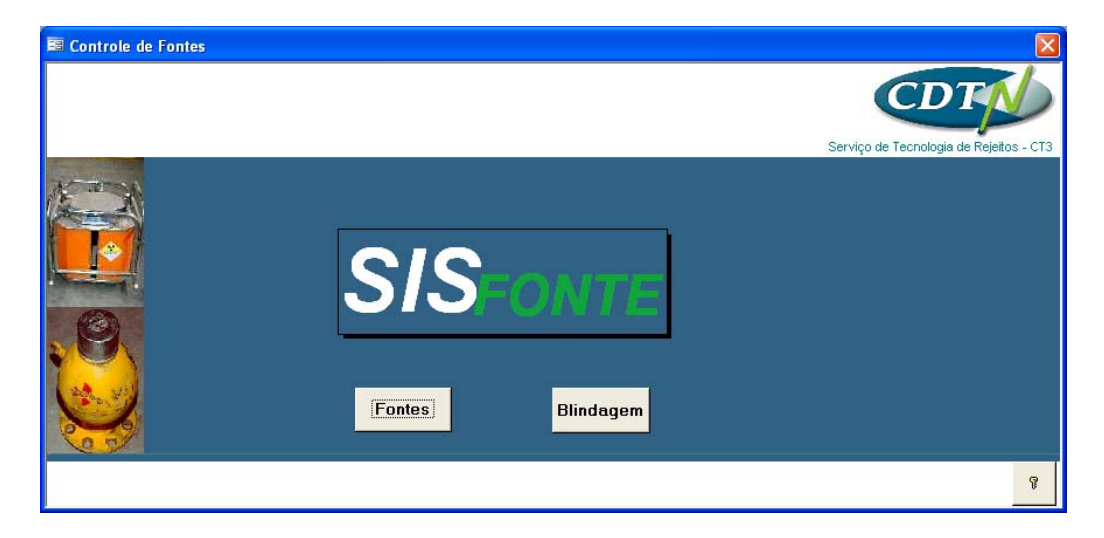

FIGURA 8 – Tela do formulário principal do SISFONTE

# **5 SISTEMA DE INFORMAÇÕES PARA REPOSITÓRIO**

Para dar suporte a execução de um repositório de rejeitos radioativos é necessário o desenvolvimento e manutenção de um sistema para seus registros que seja adequado, robusto e organizado.

A gerência e o controle de registros são partes integrantes de um programa de sistema de gerenciamento de qualidade (QMS), que é um componente essencial do desenvolvimento e da operação de toda a instalação da gerência de rejeitos (IAEA, 2007c).

O repositório é a instalação final para a qual os rejeitos são transportados e armazenados, com a intenção de isolá-los dos seres humanos e do meio ambiente por centenas ou milhares de anos. Devido a este caráter de longevidade do repositório, um sistema de informação para dar suporte à sua implantação, operação e fechamento deve ser desenvolvido e organizado para que ele seja adequado e robusto, de modo a permitir atualizações e manutenção de seus registros durante toda a sua vida.

Fazem parte dos registros, as informações sobre o inventário de rejeitos recebidos e armazenados, os relatórios de análise de segurança, os procedimentos administrativos e operacionais, os estudos, os processos, os dados ambientais, de radioproteção e todas as demais informações necessárias para a operação do repositório, para os órgãos regulatórios e para a manutenção de toda a instalação até o seu fechamento.

O controle do inventário do rejeito armazenado no Repositório e de todos os registros associados é uma exigência do órgão regulador e parte integrante da análise de segurança, portanto este conjunto de registros deve estar disponível, durante toda a vida da instalação. Os registros detalhados dos rejeitos recebidos e dispostos no repositório, juntamente com todos os registros relevantes de procedimentos operacionais, devem ser documentados e estar prontamente disponíveis, quando necessários. As características do local e as características da instalação são tão importantes, como as características do inventário de rejeito. Sistemas adequados de registros de inventário de rejeito têm como suporte uma boa base científica e técnica e existem atualmente em muitos países (IAEA, 2007c).

Após seu fechamento, o repositório pode estar sujeito a futuras ações humanas, inadvertidas ou intencionais, portanto seu desempenho previsto no longo prazo pode ser prejudicado. A probabilidade destas ações perturbarem o sistema do repositório pode ser avaliada pela manutenção, por longo prazo, dos registros relativos ao rejeito e de seu perigo potencial e ações podem ser realizadas para reduzir esta perturbação. A informação adequada sobre o repositório deve existir em seu fechamento durante o período que for determinado pelos estudos de segurança repositório. Tal informação poderá também permitir a recuperação dos níveis do repositório, se as sociedades futuras determinarem que esta recuperação seja desejada ou autorizada (IAEA, 2001a, 2001b).

Assegurar a transferência da informação às sociedades futuras permitirá decisões conscientes a respeito do projeto e do conteúdo do repositório. As sociedades atuais devem possibilitar, da melhor maneira possível, que as sociedades futuras façam seus próprios julgamentos sobre o repositório e a gerência continuada de seu conteúdo (IAEA, 2001b).

### **5.1 Conceitos Referentes ao Sistema de Informações**

Sistema de Informação é um conjunto de componentes inter-relacionados, o qual coleta, processa, armazena e distribui informações úteis para a tomada de decisões, a coordenação e o controle de uma organização ou projeto. Na FIG. 9 é apresentado o esquema de um sistema de informação para uma organização (PENTEADO & ANACLETO, 2005).

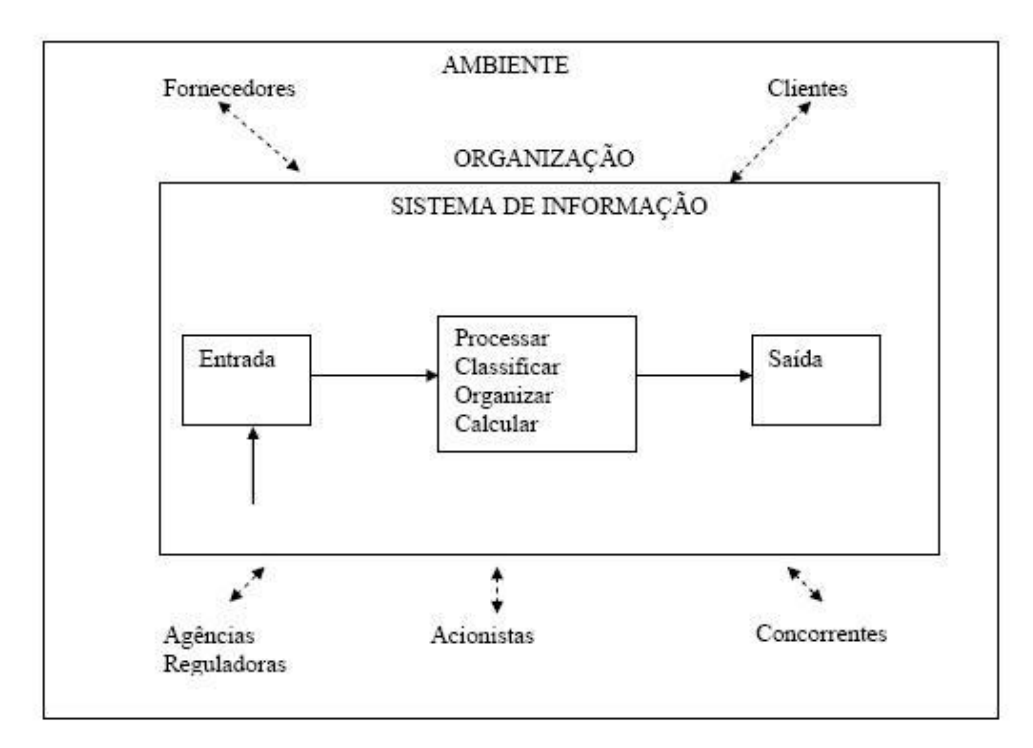

FIGURA 9 – Funções de um sistema de informação para uma "O*rganização"*

O sistema de informação é uma das ferramentas mais importantes na implantação e operação do repositório. Além de fornecer suporte à tomada de decisões, à coordenação e ao controle, este sistema também auxilia aos gerentes e trabalhadores na análise de problemas, visualização de assuntos complexos e criação de novos produtos.

São elementos do sistema de informação (PENTEADO & ANACLETO, 2005):

- informação dados apresentados em uma forma significativa e útil para os usuários finais.
- Dados correntes de fatos brutos que representam eventos que estão ocorrendo (nas organizações, no ambiente físico ou nos projetos), antes de terem sido organizados e arranjados de uma forma que as pessoas possam entendê-los.

Neste contexto é importante salientar a diferença entre sistemas de informação e engenharia de software. Enquanto sistemas de informação têm a preocupação global, a engenharia de software tem a preocupação centrada para o software que será um dos componentes de um sistema de informação. As diferenças manifestam-se tanto nas técnicas a serem utilizadas, como na formação do pessoal especializado (LEITE, 1991).

Um sistema de informação é um sistema no qual aspectos técnicos são de fundamental importância, mas para que o sistema tenha sucesso deve ser aceito pela comunidade que irá utilizá-lo. Ser socialmente aceito implica que a comunidade trabalhe com aquele sistema como parte do seu dia-a-dia. Portanto, o objetivo de integração deve ser sempre perseguido por arquitetos de sistemas de informação (LEITE, 1994).

Os sistemas gerenciadores de banco de dados têm sido uma das ferramentas mais poderosas para a integração de informações, sendo que, modelos conceituais de grande expressividade têm sido propostos para modelar os dados de organizações, instituições e projetos (LEITE, 1994).

Segundo CHRISTÓVÃO & CAMPOS (2005) um sistema de informática é composto por plataforma de hardware, recursos de comunicação de informação, o software e as bases de dados, que são compostas pelo banco de dados e pelo sistema gerenciador e acessadas pelo software. Além disto, para um projeto de software bem sucedido é necessário conhecer e aplicar três conceitos: Notação, Processo e Ferramenta. A notação é o meio de comunicação do processo e a ferramenta é o instrumento para documentar o processo.

Os *requisitos* funcionais descrevem as *funções* que o software deverá apresentar em benefício dos usuários. Os detalhes destes requisitos e classes definem a descrição dos fluxos para cada caso de uso. Os requisitos não funcionais incluem os requisitos de desempenho e atributos de qualidade do software.

Os modos de operação (*Interativa,* e*m lote e Automática)* de um Sistema favorecem a integração de informações e atendem aos aspectos de segurança de dados. Estas funções para estes modos são:

- *Interativa* (Modo de gestão): Modo de operação, no qual o sistema está disponível para a gestão dos módulos, emissão de relatórios padronizados e por pesquisa;
- *Em lote* (Modo de atualização): Modo de operação programada, no qual o sistema está dedicado a realizar a atualizar de sua base de dados.
- *Automática* (Modo de backup): Modo de operação programada, no qual o sistema está dedicado à realização de funções de backup e de recuperação de sua base de dados.

#### **5.2 Banco de Dados Relacional**

Um Banco de Dados é uma coleção de dados armazenados e inter-relacionados, que atende as necessidades de vários usuários dentro de uma ou mais organizações. As motivações para usar bancos de dados em vez de arquivos são: a maior disponibilidade a um conjunto diversificado de usuários, a integração de dados para facilitar o acesso, a atualização de transações complexas, e a menor redundância de dados. Um banco de dados é usualmente manipulado por meio de um sistema de software conhecido como Sistema Gerenciador de Banco de Dados (SGBD). Normalmente um SGBD admite uma visão lógica (esquema, subesquema); visão física (métodos de acesso, "clustering de dados); linguagem de definição e manipulação de dados; e utilitários importantes, como: gerenciamento de transação, controle de concorrência, integridade de dados e recuperação e falhas de segurança (TEORY et al, 2007).

Muitas vezes o termo *banco de dados* é usado como sinônimo de SGDB. O modelo de dados mais adotado hoje em dia é o modelo relacional. O Access® é um banco de dados relacional, no qual as informações são organizadas em tabelas, em que as colunas são denominadas campos e as linhas registros. Em um banco de dados relacional a informação está contida em uma ou mais tabelas, unidas por algum ponto em comum (as tabelas estão relacionadas). Quanto ao tipo de relacionamento podemos ter: relacionamento "*um para um*" (1  $\rightarrow$  1), "*um para muitos*" (1  $\rightarrow \infty$ ) e "*muitos para muitos*" ( $\infty \rightarrow \infty$ ). Na Relação "*muito para muitos*" ( $\infty$  $\rightarrow \infty$ ), os dois lados da relação podem apresentar repetições. Na FIG. 10 é apresentado este tipo de relacionamento. A relação entre a tabela "*tblDocumentos*" e as demais tabelas é de "*um para muitos*" (1 → ∞) e "*muitos para muitos*" (∞ → ∞). (RAMOS JÚNIOR, 1999).

Segundo a Microsoft (MICROSOFT, 2010), o Access® é uma ferramenta que permite acesso

ao banco de dados relacional e converte para *Structured Query Language* (SQL) as diversas formas de entrada, notadamente as consultas, em *Query By Example* (QBE). As particularidades deste software são a facilidade de uso por parte do gestor de base de dados e a necessidade apenas de conhecimentos básicos em linguagem de programação Visual Basic for Application (VBA) para a sua aplicação. Além disso, ele apresenta interface gráfica amigável e intuitiva, dispensando maiores esforços em treinamento. Outro benefício do Access® é sua relativa compatibilidade com o MS SQL Server que podem ser usados diretamente em macros e módulos VBA para manipular tabelas, o software também disponibiliza várias funções de exportação e importação, que permitem a integração entre o Windows® e outras aplicações de plataforma.

O software Access® considera como base das atividades de banco de dados:

- *os objetos, como tabelas de dados, formulários de entrada e impressão,*
- *as consultas, que fornecem as respostas de determinadas perguntas e*
- *os relatórios, que resumem as informações e as propriedades que os descrevem.*

Por meio deste modelo de objetos, o Access® permite configurar estrutura, inter-relacionar dados, definir cores e valores, atividades essas, que são descritas na lista de propriedades dos objetos. (BERNARDO et al, 2000).

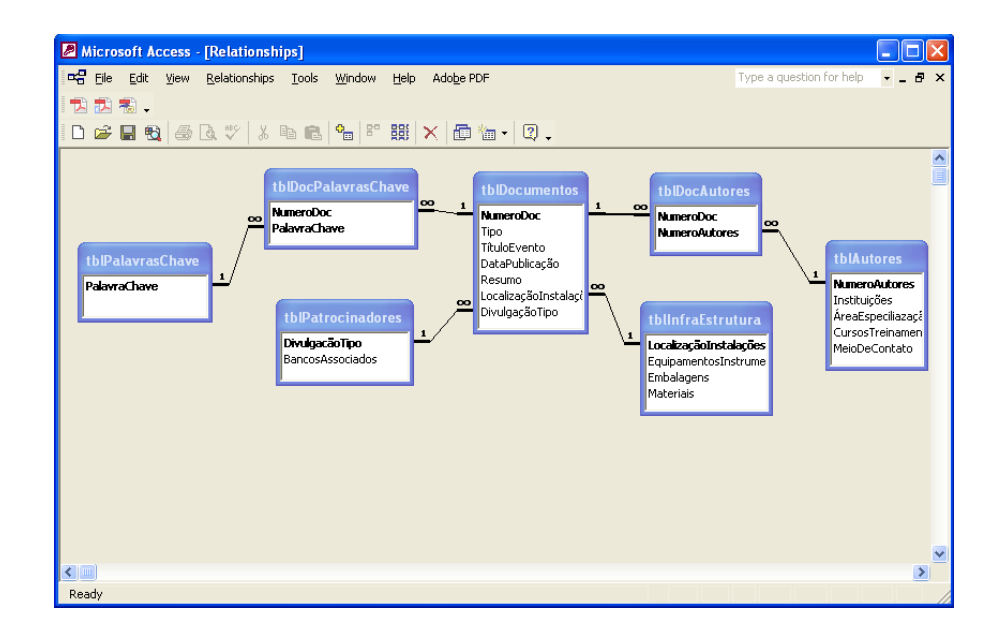

FIGURA 10 – Tela com exemplo de relacionamentos "*um para muitos*" (1  $\rightarrow \infty$ ) e "*muitos para muitos*" (∞  $\rightarrow \infty$ ) entre as tabelas do "Modulo Documentos"

## **5.3 Software livre**

Software Livre é qualquer programa de computador disponibilizado, gratuitamente ou comercializado, com as premissas de liberdade de instalação; plena utilização; acesso ao código fonte; possibilidade de modificações/aperfeiçoamentos para necessidades específicas; distribuição da forma original ou modificada, com ou sem custos. Essa definição salienta que é importante não confundir software livre com software grátis porque a liberdade associada ao software livre de copiar, modificar e redistribuir, independe de gratuidade. Existem programas que podem ser obtidos gratuitamente, mas que não podem ser modificados, nem redistribuídos". Em resumo o software é livre porque o usuário é livre. (BRASIL, 2005).

As licenças de software livre estão popularizando-se, por darem a garantia jurídica aos usuários de que não estão cometendo atos de infração de direito de autor ao copiar ou modificar o software. (GNU Operating System, 2009).

Como exemplo de Software Livre, o Plone é um Sistema de Gerenciamento de Conteúdo (Content Management System - CMS), escrito na linguagem Python, e que utiliza o Servidor de Aplicações Zope e o framework CMF (Content Management Framework). O Plone pode ser usado para a construção de portais de informação em intranets, extranets e na Internet, bem como em sistemas de publicação de documentos ou até como ferramenta para trabalho colaborativo. Ele roda em praticamente qualquer plataforma (PLONE, 2010).

Zope é um servidor de aplicações web de código aberto escrito na linguagem Python. Seu nome significa "Z Object Publishing Environment" ("Ambiente de Publicação de Objetos Z"). Muitas tarefas de administração de um servidor Zope podem ser realizadas por meio de uma interface web. Os objetos que o Zope publica na web são escritos em linguagem Python, e tipicamente armazenados num banco de dados orientado a objetos, o ZODB, que é integrado ao sistema. Objetos básicos tais como documentos, imagens e modelos de páginas podem ser criados ou modificados via web. Objetos especializados, tais como wikis, blogs e galerias de fotos estão disponíveis como componentes adicionais, existindo uma comunidade pujante de pequenas empresas criando aplicações web como produtos. (BRASIL, 2005)

A cada dia, no ramo da ciência da informação são atualizados, otimizados e desenvolvidos ferramentas e softwares tornando a sua aplicação mais e mais amigável. Portanto uma revisão e descrição de tais aplicativos serão sempre insuficientes e não é objeto deste trabalho.

O software livre tem geralmente, o mesmo porte de um software comercial, porém a sua principal limitação é a falta de comprometimento legal entre seu fornecedor/criador com o usuário, podendo trazer riscos em caso de incompatibilidade futura e de segurança.

## **6 METODOLOGIA**

A metodologia adotada para desenvolvimento do trabalho abrange, de uma maneira geral, a implementação de uma base de dados, com aplicação de software SGBD, utilizando a tecnologia orientada a *objetos* e associada às etapas do armazenamento do Gerenciamento de Rejeitos Radioativos (FIG. 11). Este trabalho tem como finalidade a elaboração do projeto do Sistema de Gestão Integrada de Dados para Repositórios de Rejeitos Radioativos, denominado SGI3R, que está sendo implantado no Serviço de Gerência de Rejeitos – SEGRE – do CDTN/CNEN.

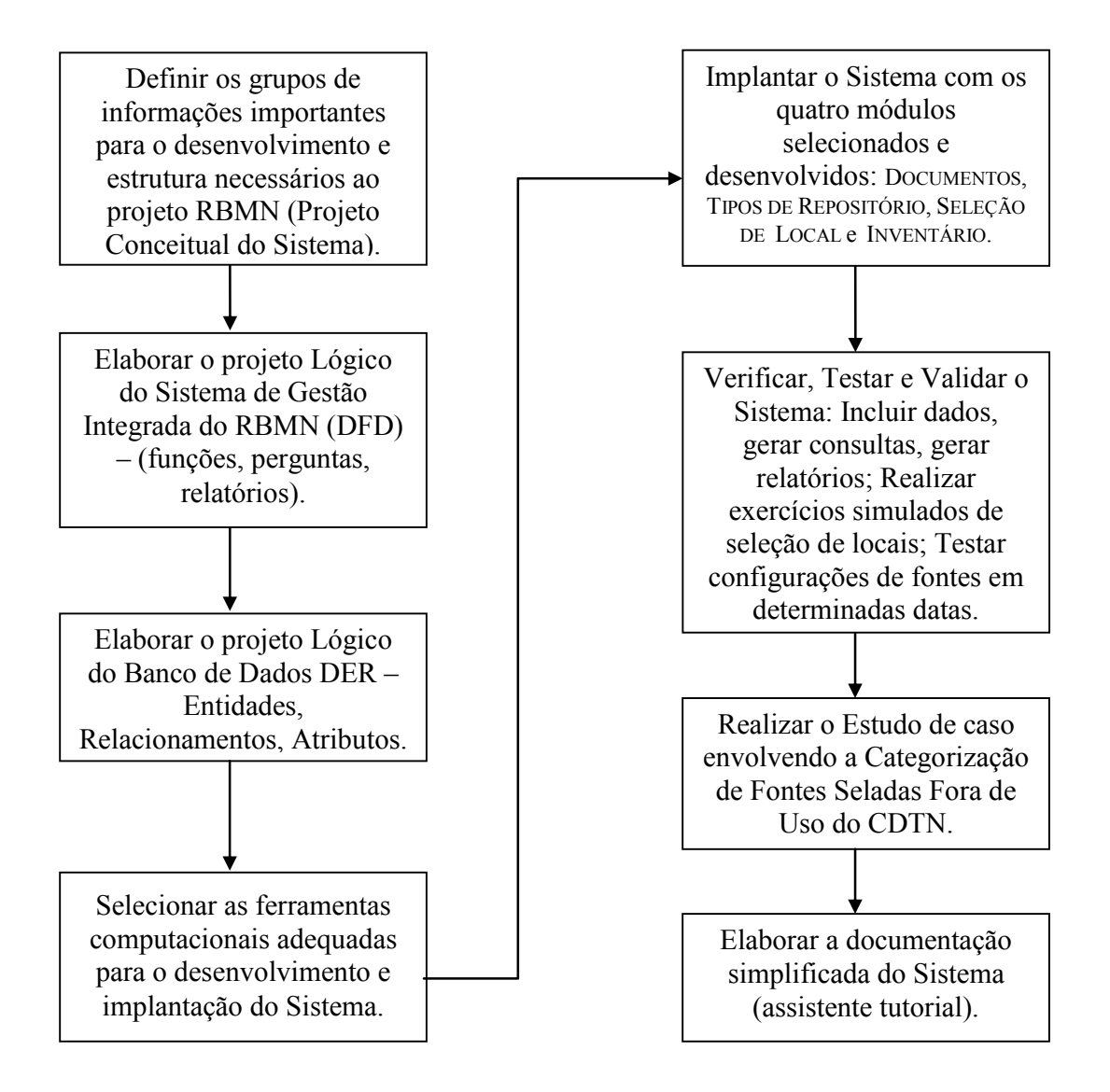

FIGURA 11 - Diagrama de bloco mostrando as etapas para o desenvolvimento do trabalho

## **6.1 Modelagem do Sistema**

Na área de estudos para repositório o CDTN participou de diversos projetos institucionais em parceria com outros institutos da CNEN e com a AIEA. Entre estes citam-se os projetos: AIEA (BRA/4/055) "Assessing a site for the final disposal of low- and medium-level radioactive waste" (2005 – 2007) e o AIEA (BRA/3/011) "Radioactive Waste Management in Brazil: Regulatory Safety and Technical Operational Issues" (2007 – 2009) (IAEA, 2007a e 2010a). Atualmente o Centro é responsável pelo Projeto para implantação do repositório nacional para os rejeitos de baixo e médio nível de radiação – Projeto RBMN – lançado oficialmente em novembro de 2008 (CNEN, 2010a).

Durante a execução das tarefas destes projetos tem-se observado que muitas informações de classes distintas têm sido geradas. Adicionalmente existiam outros dados provenientes de diversas atividades realizadas, individualmente ou por pequenos grupos de diferentes instituições, em diversas épocas, relativos ao tema repositório.

A partir desta constatação, o primeiro passo foi à definição das classes de informações geradas nestes projetos. Em seguida houve a necessidade de representá-las em uma estrutura e suas relações. Construiu-se, então, um diagrama com os diversos aspectos referentes ao repositório, como é mostrado na FIG.12. A etapa seguinte foi preparar os módulos, que foram baseados e agrupados de acordo com os temas principais referentes ao repositório.

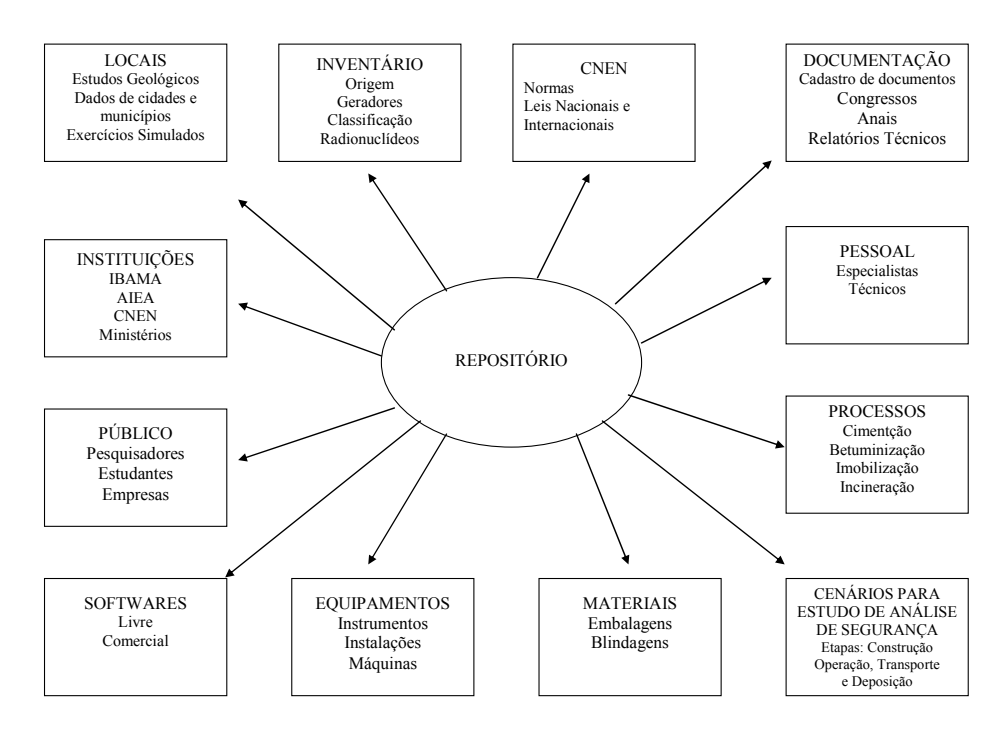

FIGURA 12 - Diagrama com os diversos aspectos referentes ao Repositório

Como estas classes de informações representam um conjunto de objetos que contém as especificações e suas características, na tentativa de organizar um cadastro destas informações, verificou-se que o melhor instrumento para sua implementação e recuperação seria um sistema de informação voltado para "*Organização"*, como o da FIG. 10, e que, no caso, esta "O*rganização*" seria o "Repositório".

Para elaborar este sistema inicialmente agruparam-se as informações, a partir do diagrama da FIG. 12, de acordo com uma classe comum (*objeto*), a qual se denominou de "módulo", otimizando a estrutura do sistema. Este agrupamento é apresentado na TAB. 6.

| <b>Módulo</b>           | Descrição                                                                                                    |
|-------------------------|----------------------------------------------------------------------------------------------------|
| Tipos de<br>Repositório | Informações selecionadas provenientes de pesquisa em bibliografia, dos<br>projetos do Repositório internacionalmente conhecidos e também geradas<br>pelo projeto do Repositório nacional, em seus diferentes estágios de<br>implantação.                                                                                                    |
| Tecnologia              | Apresenta informações sobre a tecnologia utilizada na implementação,<br>construção, operação e desenvolvimento do repositório                                                                                                    |
| Parcerias               | Contém informações gerais sobre a comunidade de interesse no tema<br>repositório. Exemplos: INB, CNEN, IBAMA, MCT etc.                                                                                                    |
| Legislação              | Destinado a conter toda a legislação referente a repositório com links diretos<br>para a sua atualização                                                                                                    |
| Seleção de<br>Local     | Dados de cidades e municípios que foram e serão objeto de exercícios<br>simulados utilizando diferentes critérios, parâmetros de exclusão e inclusão<br>de áreas de acordo com as normas, regulamentos e estudos de geo-<br>processamento para seleção de locais para repositórios. Dados sobre as<br>regiões de interesse para a implantação do Repositório Nacional               |
| Comunicação             | Documentos selecionados e gerados pelo escopo do projeto CIS, pela<br>comunidade nuclear, pelo publico em geral e aqueles gerados pela mídia<br>escrita, falada e televisionada                                                                                                    |
| Documentos              | Cadastro de documentos (registros) relativos ao Repositório, baseando-se<br>nas informações e dados disponíveis                                                                                                    |
| Inventário              | Executar a análise do inventário sobre os rejeitos por meio de levantamento,<br>coleta e tratamento de dados, obtendo informações em tempo real (atuais).<br>Para isto inclui as equações para o cálculo de decaimento, a categorização<br>das fontes e volume total estimado de armazenamento. Além disto, permite<br>simulações (manipulações) destes dados em diferentes tempos. |

TABELA 6 – Classes de um conjunto de objetos contendo as especificações e suas características

Foram definidos também os usuários potenciais especificando os casos de uso e permissões, que são as representações das principais funções do sistema, e os agentes. As definições dos papéis de agentes (usuários que interagem com o sistema) estão na TAB. 7.

| Agente              | <b>Descrição</b>                                                                                                    |
|---------------------|----------------------------------------------------------------------------------------------------|
| Operador do sistema | Responsável pelo processamento das informações gerais, de<br>apoio e emissão de relatórios no SGI3R.                       |
| Gestor do sistema   | Responsável pelo processamento das informações e controle do<br>sistema, emissão de relatórios e administração do SGI3R.   |
| Gerente do Projeto  | Responsável pela seleção e controle das informações a serem<br>incluídas no SGI3R                                          |
| Usuário final       | Público interessado nas informações do SGI3R,<br>como<br>pesquisadores, estudantes, empresas e outros grupos de interesse. |

TABELA 7 – Descrição dos agentes do SGI3R

As interfaces do usuário para cada caso de uso foram detalhadas, foram definidos o leiaute gráfico, a descrição dos relacionamentos, as propriedades dos comandos e as entradas e saídas do Sistema.

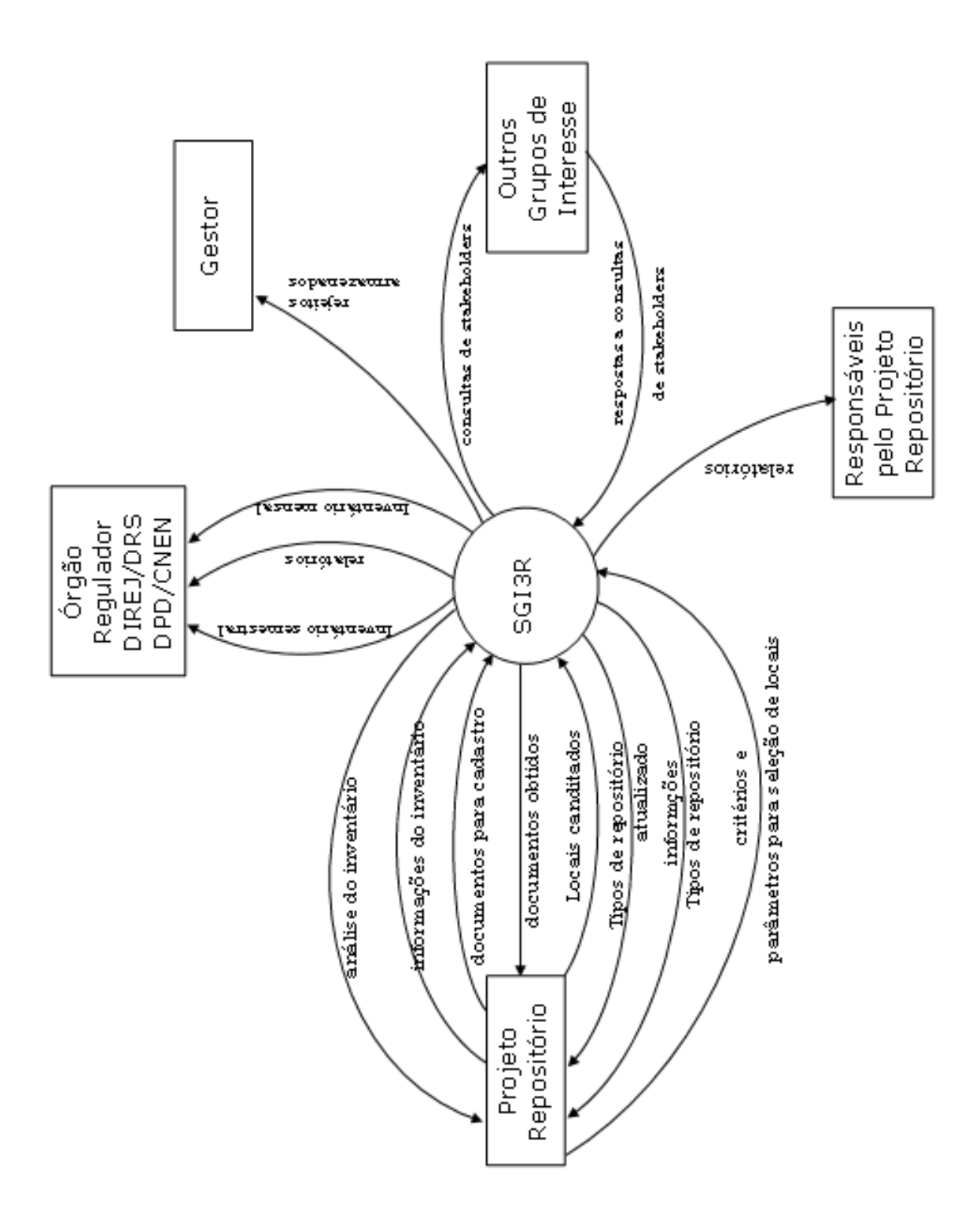

A partir da consolidação de todas estas etapas elaborou-se o projeto conceitual do SGI3R que é apresentado na FIG. 13.

FIGURA 13 - Projeto Conceitual do SGI3R

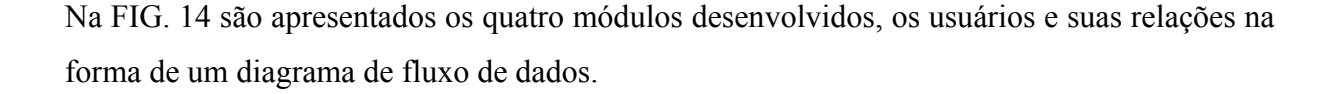

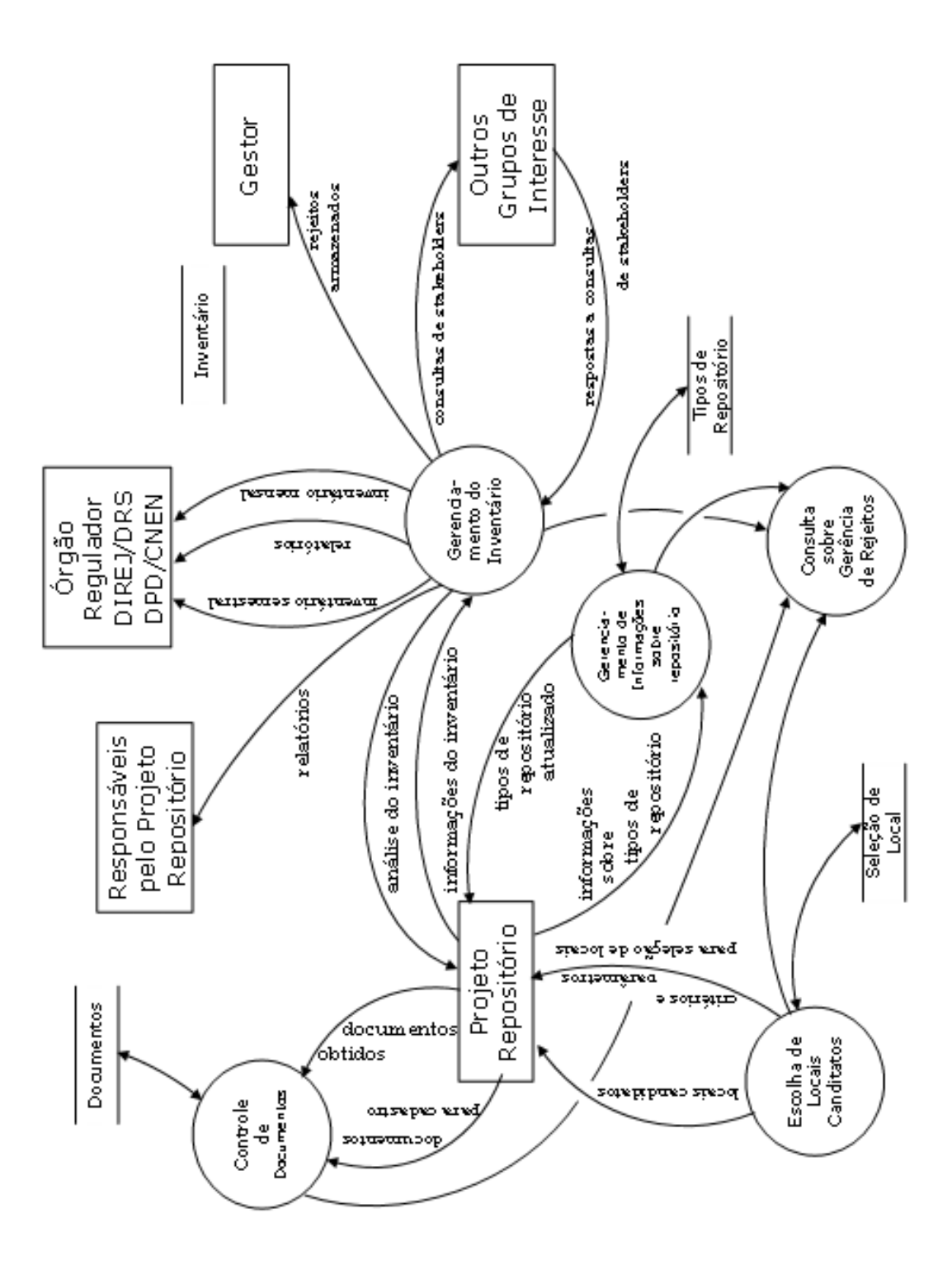

FIGURA 14 – Diagrama do Fluxo de Dados do SGI3R

## **6.2 Seleção do Suporte Computacional**

Para o desenvolvimento deste sistema diversas ferramentas computacionais foram avaliadas entre plataformas e aplicativos. Neste sentido, discutiu-se com especialistas da área sobre a estratégia para a utilização de licença ou de software livre ou comercial, (CHRISTOVÃO, 2009).

Foram apresentadas as vantagens em adotar alguns softwares livres, que são a flexibilidade, a interação com o seu administrador, o custo e a acessibilidade. As desvantagens são: as interfaces não são amigáveis e necessitam conhecimentos mais específicos na área de informática por parte do usuário e existe o risco de falta de suporte do desenvolvedor do software.

Portanto diante das necessidades do Sistema, optou-se pelo software Access®, da Microsoft, cujas licenças existem no SEGRE/CDTN. Esta seleção baseou-se nas características deste software: a usabilidade, a interface gráfica amigável e intuitiva, bem como compatibilidade com o MS SQL Server. Especificamente para o projeto do SGI3R utiliza-se o software Access®, versão 2003, compatível com Microsoft Windows®.

Assim a elaboração do projeto conceitual e lógico e a modelagem do Sistema de Gestão Integrada para Repositórios de Rejeitos Radioativos (SGI3R) seguiram as etapas de um processo de desenvolvimento da estrutura de dados utilizando conhecimentos básicos em modelagem de dados e de lógica de programação.

### **6.3 Sistema de Gestão Integrada para Repositórios de Rejeitos Radioativos (SGI3R)**

Primeiramente foram listados os objetos, aqui denominados Módulos. Em seguida foram relacionadas as classes importantes sobre estes objetos, ou seja todas as informações que compõem o objeto, e posteriormente estes objetos descritos tornaram-se tabelas para receber seus valores. O próximo passo foi determinar as relações entre estes objetos que, neste caso, são relacionamentos "*muitos para muitos*" ( $\infty \rightarrow \infty$ ) (FIG. 15). E por fim, foram determinadas as chaves primárias que permite a classificação única de cada registro das tabelas para evitar, também, a duplicidade dos registros.

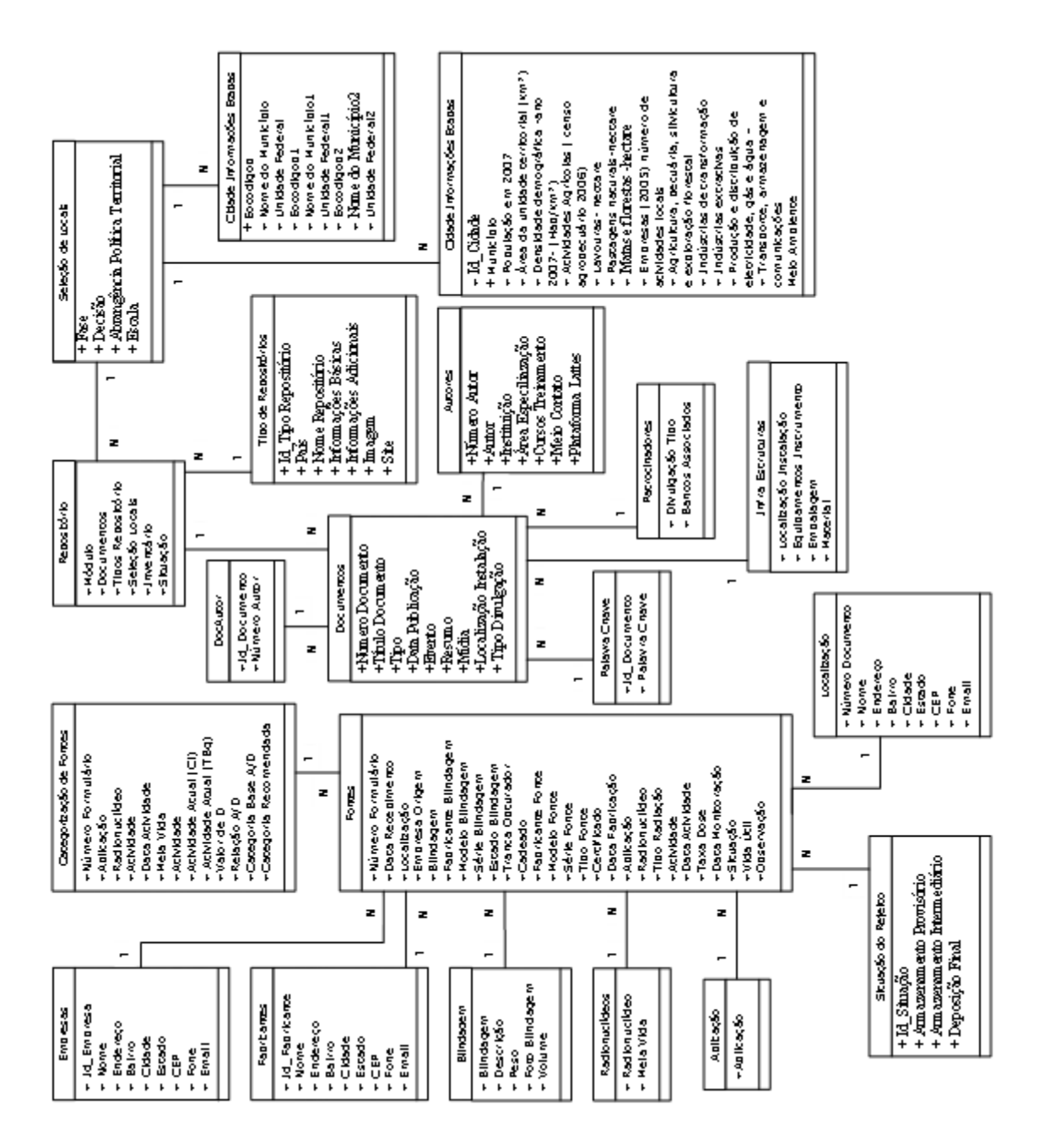

FIGURA 15 - Exemplo de relacionamento entre as tabelas do SGI3R

Após a realização destas etapas, foi feita a avaliação de toda a estrutura modelada verificando a não existência de falhas no sistema, por meio de testes funcionais e estruturais. Para isto incluíram-se dados em estruturas para examinar a possibilidade de transformar os dados originais em vários tipos de saídas como formulários, relatórios, etiquetas ou gráficos.

Elaborou-se e implantou-se uma base de dados de interface compatível com a plataforma Windows®, específica para o tema Repositório. Ela está projetada para ser mantida e acessada por meio do sistema gerenciador de bancos de dados, o SGI3R.

Para este trabalho dos três modos de operação para os requisitos de um sistema – gestão, atualização e backup – que auxiliam a integração de informações e atendem aos aspectos de segurança de dados, planejou-se e implantou-se o modo gestão (para o SGI3R). Os outros dois serão implementados posteriormente.

A estrutura do SGI3R, baseada no agrupamento das informações realizado na etapa de modelagem e estabelecida por meio da especificação de classes e relacionamentos (TAB. 5), foi composta por oito (8) módulos, como se segue:

- 9 TIPOS DE REPOSITÓRIO,
- $\times$  TECNOLOGIA,
- $\checkmark$  PARCERIAS
- $\times$  LEGISLAÇÃO,
- $\checkmark$  SELEÇÃO DE LOCAL,
- $\checkmark$  COMUNICAÇÃO,
- 9 DOCUMENTOS,
- $\times$  INVENTÁRIO.

No SGI3R são envolvidos: tratamento dos dados (inclusão, atualização e exclusão), integração, padronização e consistência entre os processos que ocorrem dentro e entre os módulos. Estes processos correspondem aos casos de uso, identificados na fase de modelagem, que são as interações dos usuários com o sistema, e são representados esquematicamente na FIG. 16.

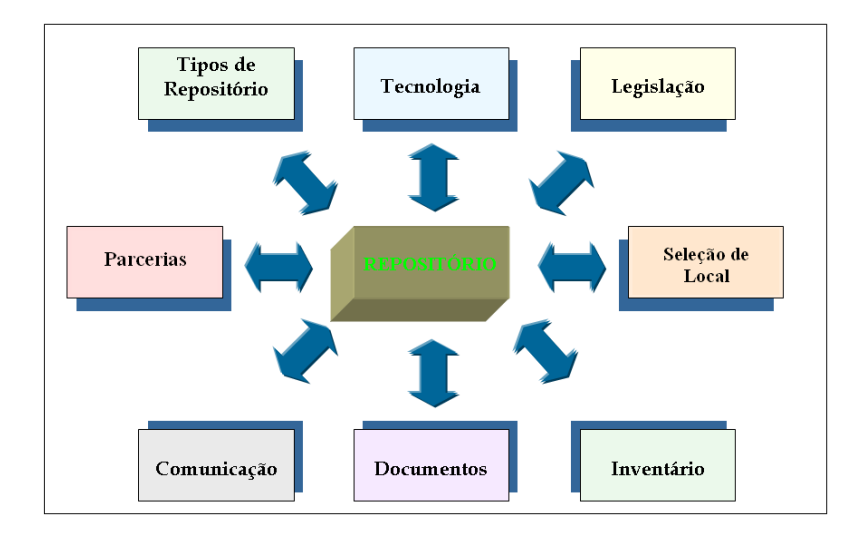

FIGURA 16 - Modelamento considerando os módulos essenciais para o projeto Repositório

Diante da complexidade do Sistema e da limitação temporal para a elaboração deste trabalho foram selecionados quatro dos oito módulos do SGI3R para serem desenvolvidos: DOCUMENTOS, TIPOS DE REPOSITÓRIO, SELEÇÃO DE LOCAL e INVENTÁRIO.

Para cada módulo foram criadas as tabelas (registros e campos) para o armazenamento das informações disponíveis, foram elaborados os formulários de entrada e sub-formulários para a apresentação dos dados. Foram criadas também as consultas padronizadas, pré-determinadas ou por pesquisa (seleção de parâmetros relacionados), juntamente com os relatórios que descrevem e resumem estas informações. Após esta fase, foi criado o formulário principal definindo o fluxo principal, usado para acessar o Sistema. (FIG.17).

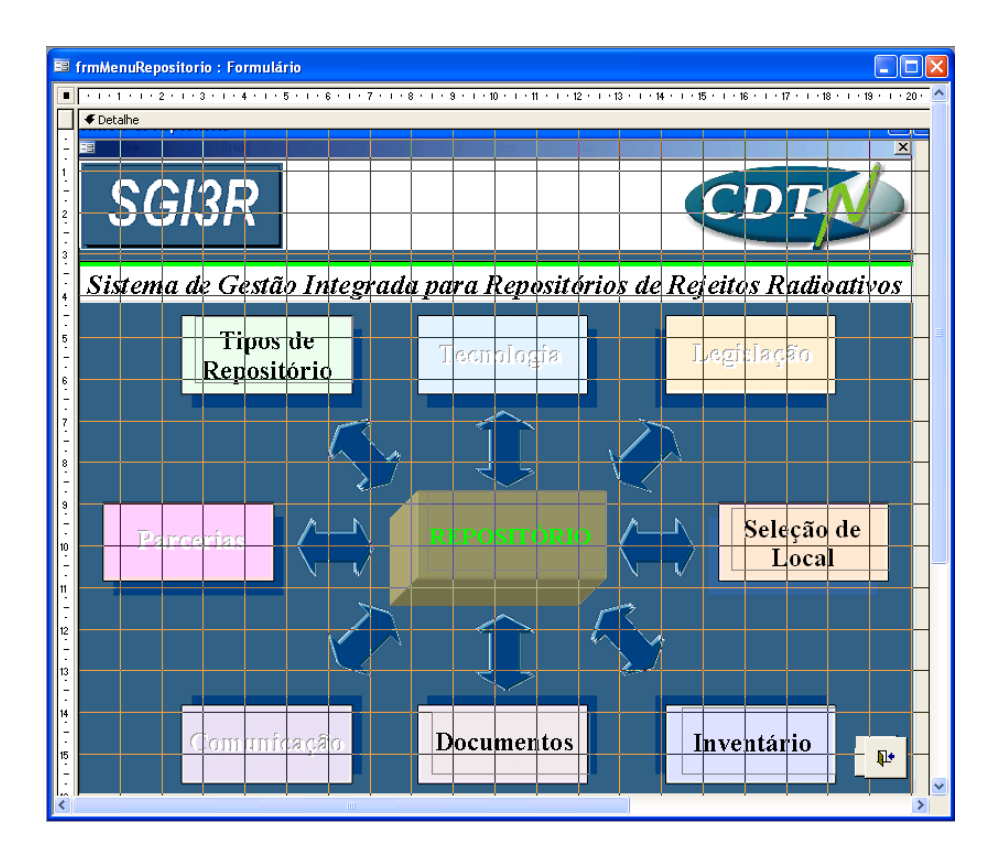

FIGURA 17 – Tela do formulário principal (modo estrutura)

## 6.3.1 Estruturação do módulo DOCUMENTOS

Para o Módulo "Documentos" foram elaborados uma tabela contendo o arquivo principal, "Documentos" (tblDocumentos), e dois arquivos auxiliares: "Autores" (tblDocAutores) e "Palavras Chave" (tblDocPalavrasChave). Cada um destes armazena dados que são acessíveis pelo formulário principal de Cadastro, cujos leiautes são apresentados nas FIG. 18, 19, 20 e 21 no modo estrutura.

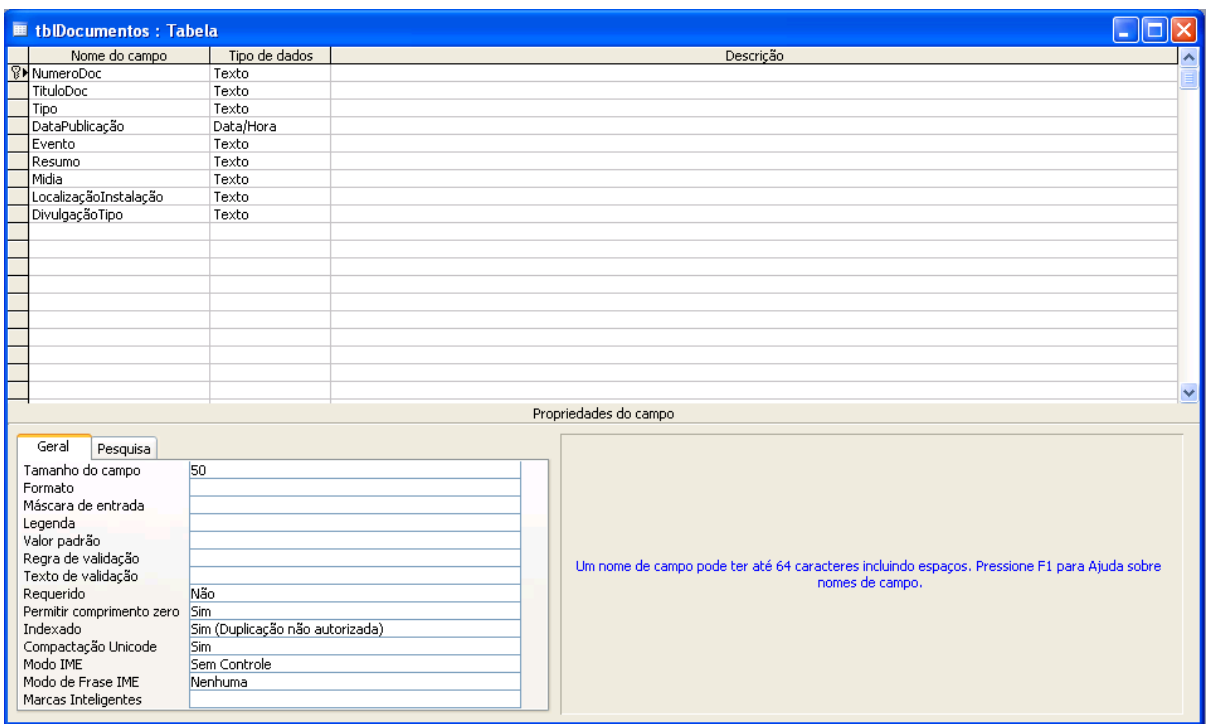

FIGURA 18 - Tela da tabela documentos (modo estrutura)

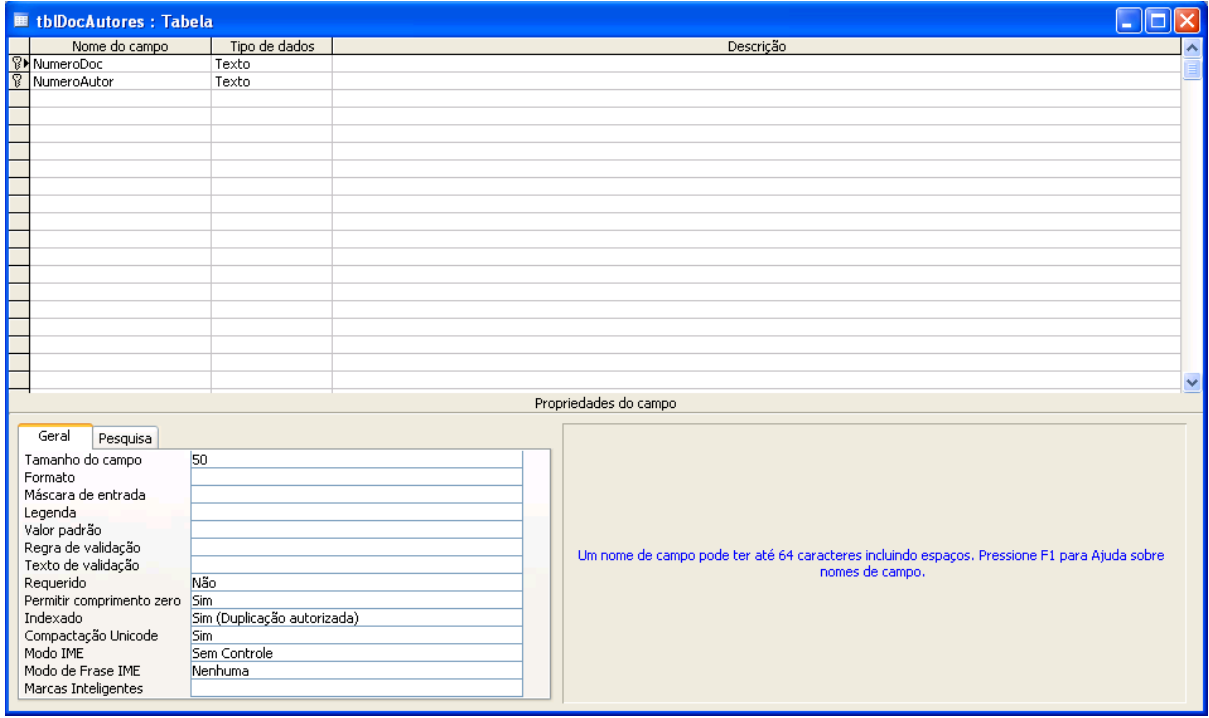

FIGURA 19 - Tela da tabela autores (modo estrutura)

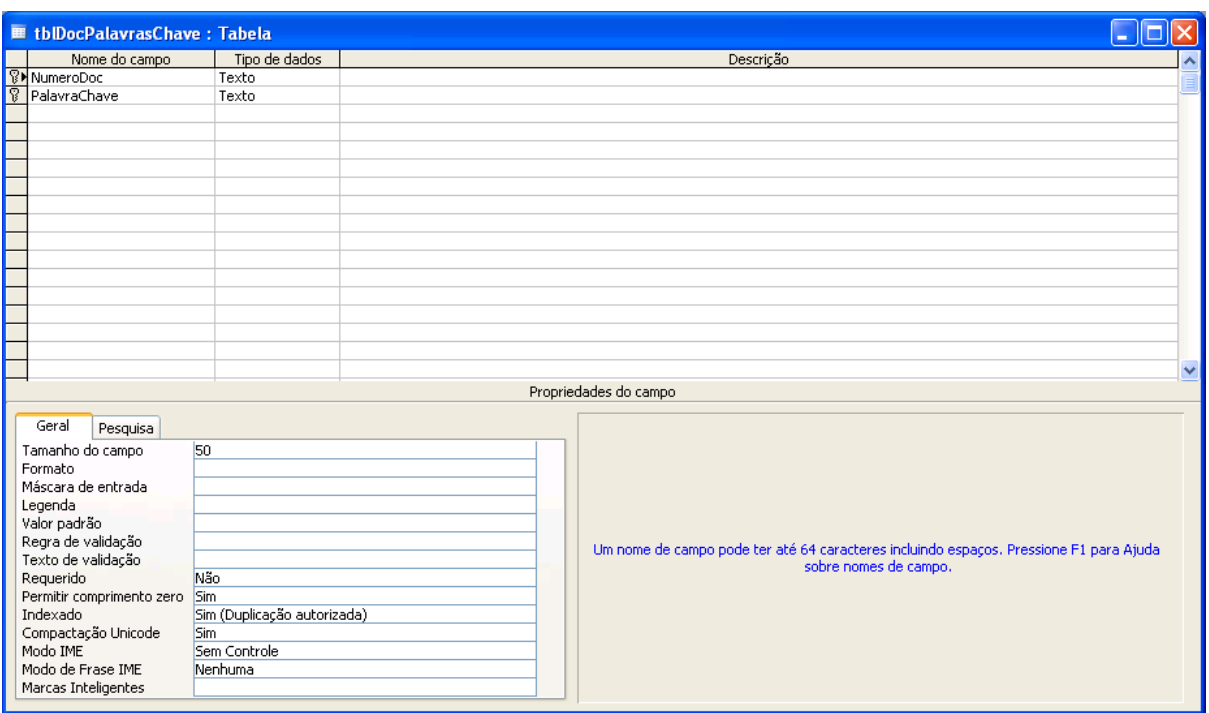

FIGURA 20 - Tela da tabela palavras chave(modo estrutura)

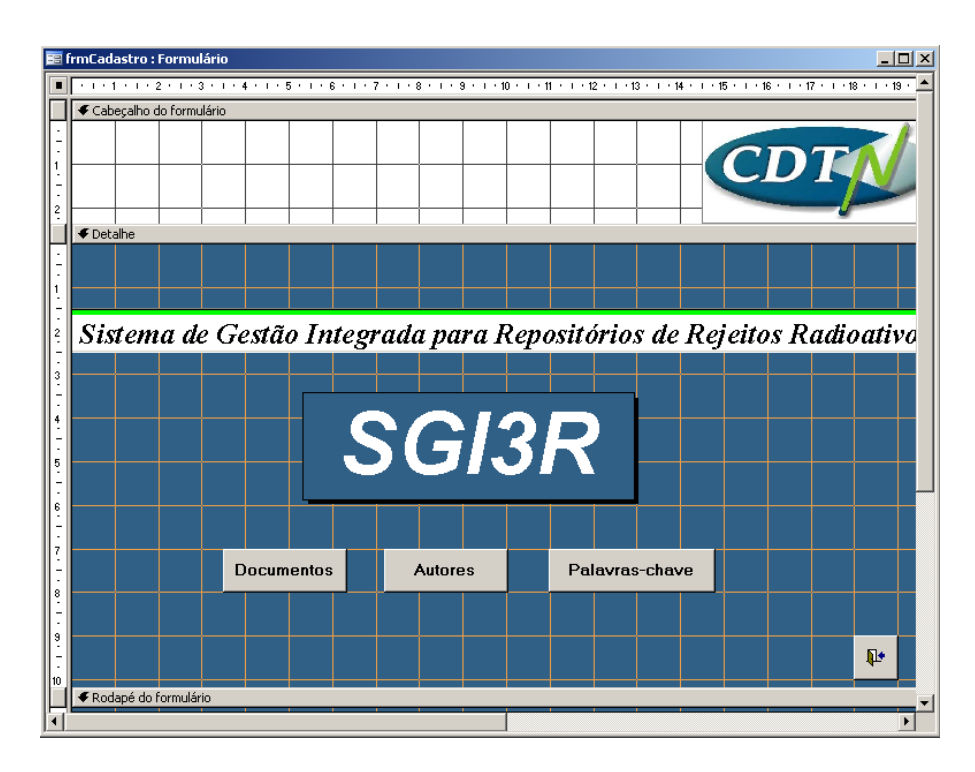

FIGURA 21 - Tela do formulário do Módulo "Documentos" (modo estrutura)

Para a inclusão de dados no módulo DOCUMENTOS utiliza-se o formulário principal de Cadastro, cujo leiaute é mostrado na FIG. 22, no modo estrutura. Este formulário foi elaborado para documentos diversos, como relatórios, artigos de revistas e eventos etc.

| E frmDocumentos : Formulário                                                                                          |                                                                                                    |       |                           |                       |    | $ \Box$ $\times$ |
|----------------------------------------------------------------------------------------------------|----------------------------------------------------------------------------------------------------|-------|---------------------------|-----------------------|----|------------------|
| ■ ・・・1・1・2・1・3・1・4・1・5・1・6・1・7・1・8・1・9・1・10・1・11・1・12・1・13・1・14・1・15・1・16・1・17・1・17・1・18・1・10・1・20・1・21・1・22・1・23・1 ▲ |                                                                                                    |       |                           |                       |    |                  |
| € Cabeçalho do formulário<br><b>€</b> Detalhe                                                                         |                                                                                                    |       |                           |                       |    |                  |
| No Documento<br>NumeroDoc                                                                                             |                                                                                                    |       | Localização da Instalação | LocalizaçãoInstalação |    |                  |
| Tipo<br><b>Tipo</b>                                                                                                   | $\overline{\phantom{a}}$                                                                                                    |       | Divulgação - Tipo         | DivulgaçãoTipo        |    |                  |
| Data Publicação<br>DataPublicad<br>$\overline{2}$                                                                     |                                                                                                    | Midia |                           | Midia                 |    |                  |
| Evento<br>Evento                                                                                                    |                                                                                                    |       |                           |                       |    |                  |
| 3                                                                                                    |                                                                                                    |       |                           |                       |    |                  |
| Titulo Documento TituloDoc<br>$\ddot{\phantom{1}}$                                                                    |                                                                                                    |       |                           |                       |    |                  |
| <b>Resumo</b><br>Resumo<br>5                                                                                          |                                                                                                    |       |                           |                       |    |                  |
|                                                                                                    |                                                                                                    |       |                           |                       |    |                  |
| 6                                                                                                    |                                                                                                    |       |                           |                       |    |                  |
| tblAutores                                                                                                    |                                                                                                    |       |                           |                       |    |                  |
|                                                                                                    | - 1 - 1 - 1 - 2 - 1 - 3 - 1 - 4 - 1 - 5 - 1 - 6 - 1 - 7 - 1 - 8 - 1 - 9 - 1 - 10 - 1 - 11 - 1 - 12 - 1 - 13 - 1 - 14 - 1 - 15 - 1 - 16 - 1 - 17 - 1 - |       |                           |                       |    |                  |
| € Cabeçalho do formulário<br>8                                                                                        |                                                                                                    |       |                           |                       |    |                  |
| <b>No Autor</b><br>9                                                                                                  | NumeroAutor                                                                                                    |       |                           |                       |    |                  |
| Autor                                                                                                    | Autor                                                                                                    |       |                           |                       |    |                  |
| Instituição<br>10<br>2                                                                                                | Instituição                                                                                                    |       |                           |                       |    |                  |
| Área de Especiliazação                                                                                                | ÁreaEspeciliazação                                                                                                    |       |                           |                       |    |                  |
| 3<br>Cursos - Treinamento                                                                                             | CursosTreinamento                                                                                                    |       |                           |                       |    |                  |
| Meio de Coritato<br>12                                                                                                | MeioDeContato                                                                                                    |       |                           |                       |    |                  |
| Plataforma Lattes<br>13                                                                                               | PlataformaLattes                                                                                                    |       |                           |                       | φå | ê                |
| 5                                                                                                    |                                                                                                    |       |                           |                       |    |                  |
|                                                                                                    |                                                                                                    |       |                           |                       |    |                  |

FIGURA 22 - Leiaute da Interface de usuário - formulário de inclusão de dados (modo estrutura)

O tratamento dos dados (inclusão, atualização e exclusão) para este e os demais módulos é feito somente pelo gestor do sistema, respeitando-se as permissões de agentes.

# 6.3.2 Estruturação do módulo TIPOS DE REPOSITÓRIO

No módulo TIPOS DE REPOSITÓRIO são armazenadas informações específicas sobre repositórios internacionais e sobre o Repositório Nacional. Este módulo é composto da tabela *Tipo de Repositório* e do relatório de saída dos *Diversos Tipos Repositórios*, que estão apresentados nas FIG. 23 e 24.

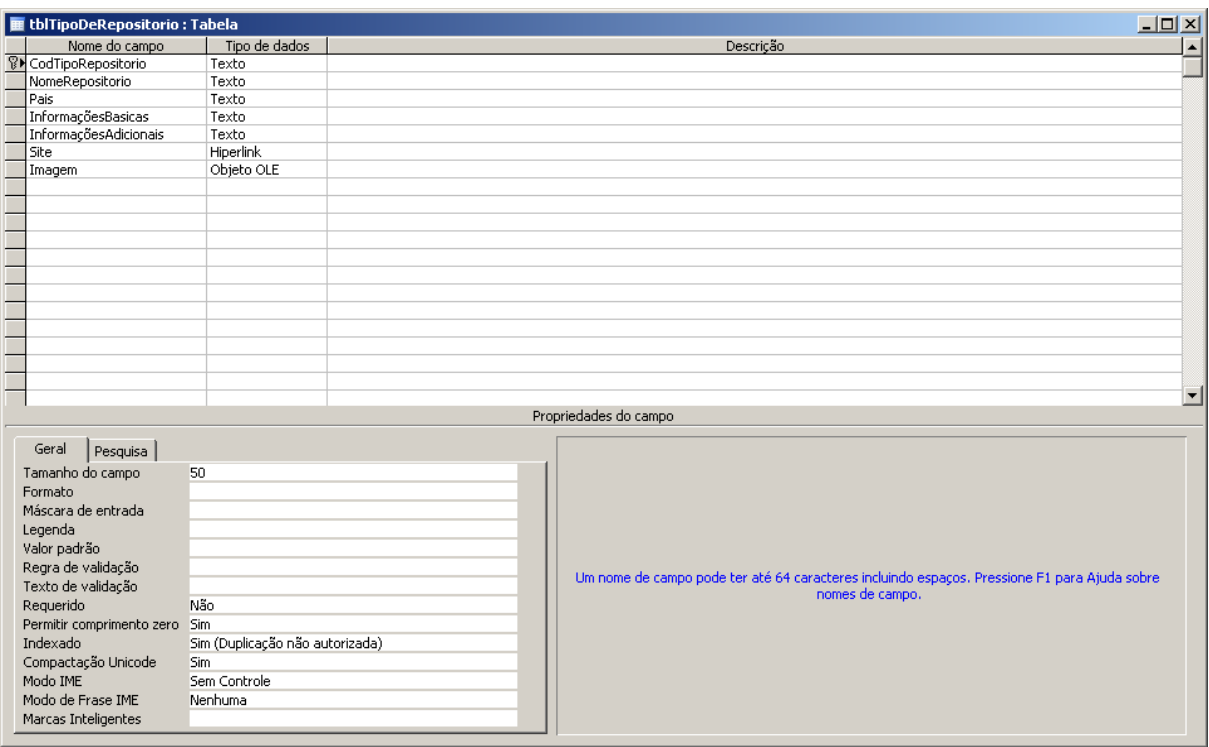

FIGURA 23 - Tela da tabela tipo de repositório (modo estrutura)

| . 1 2 3 4 5 7 8 9 10 11 12 13 14 15 1 |                    |  |  |                     |                           |  |             |                                            |  |
|---------------------------------------|--------------------|--|--|---------------------|---------------------------|--|-------------|--------------------------------------------|--|
| € Cabeçalho do relatório              |                    |  |  |                     |                           |  |             |                                            |  |
| Diversos Tipos de Repositório         |                    |  |  |                     |                           |  |             |                                            |  |
|                                       |                    |  |  |                     |                           |  |             |                                            |  |
| € Cabeçalho da página                 |                    |  |  |                     |                           |  |             |                                            |  |
| PAIS                                  | REPOSITÓRIO        |  |  |                     | <b>INFORMAÇÕESBÁSICAS</b> |  |             | <b>INFORMAÇÕES</b>                         |  |
|                                       |                    |  |  |                     |                           |  | ADICIONAIS. |                                            |  |
| $\blacklozenge$ Detalhe               |                    |  |  |                     |                           |  |             |                                            |  |
| lPAÍS.                                | <b>REFOSITÓRIO</b> |  |  | INFORMADÕESBÁSICAS. |                           |  |             | INFORMACÕES ADICIONAIS                     |  |
|                                       |                    |  |  |                     |                           |  |             |                                            |  |
|                                       |                    |  |  |                     |                           |  |             |                                            |  |
| € Rodapé da página                    |                    |  |  |                     |                           |  |             |                                            |  |
|                                       |                    |  |  |                     |                           |  |             |                                            |  |
| =Agork()                              |                    |  |  |                     |                           |  |             | = Página " & [Página] & " de " & [Páginas] |  |

FIGURA 24 - Tela do relatório dos diversos tipos repositórios (modo estrutura)

A inclusão dos dados dos diversos tipos de repositório é feita por meio do sub-fluxo *formulário dos Diversos Repositórios*, que é apresentado estruturalmente na FIG. 25, e seu acesso é feito pelo formulário *Tipos de Repositório* (FIG. 26).

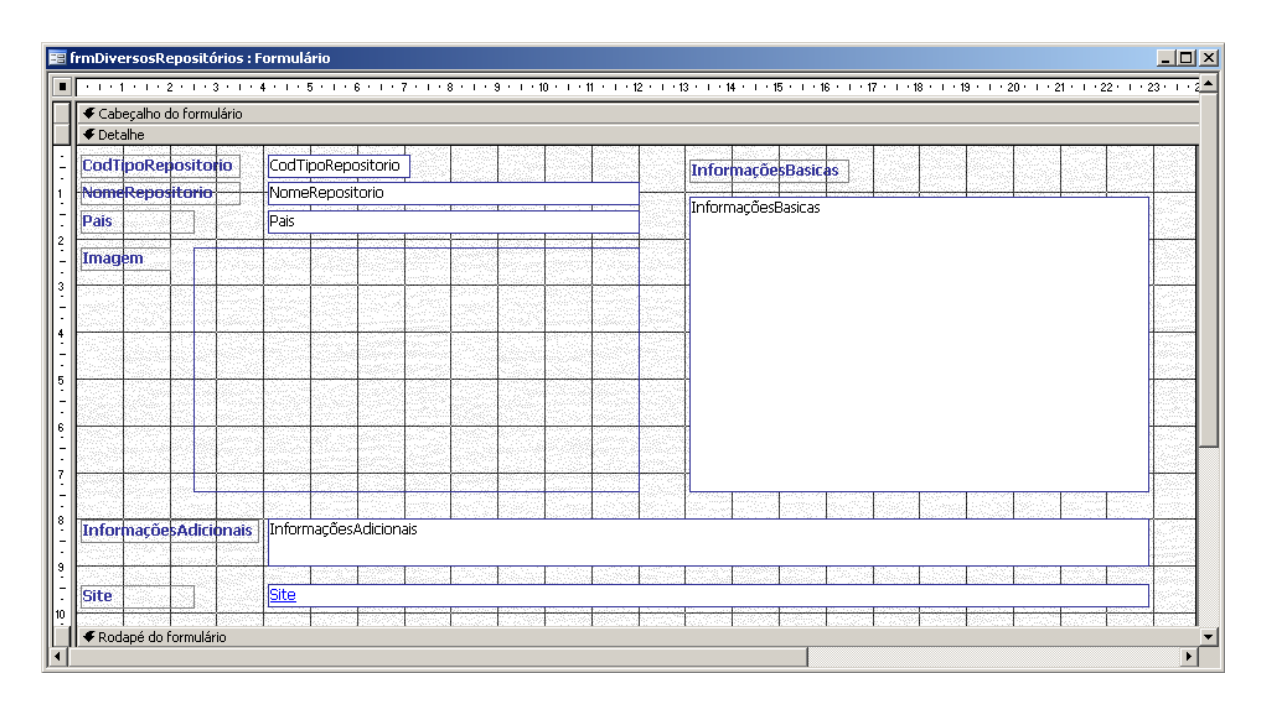

FIGURA 25 – Tela do formulário de inclusão dos dados tipos de repositório (modo estrutura)

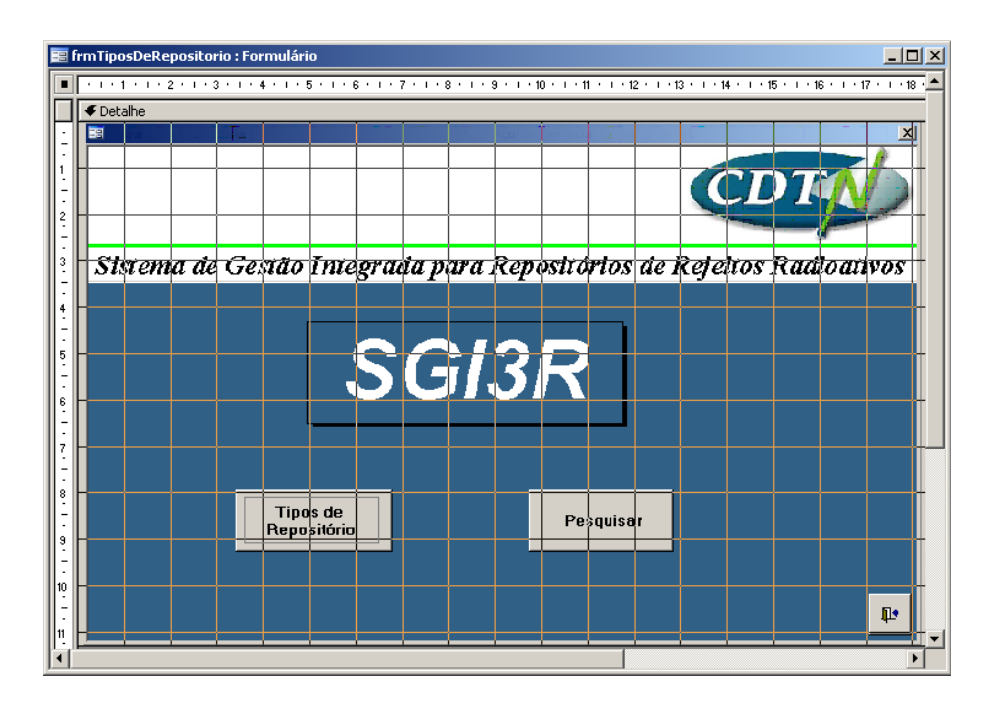

FIGURA 26 - Tela do formulário do Módulo "Tipos de Repositório" (modo estrutura)
## 6.3.3 Estruturação do módulo SELEÇÃO DE LOCAL

O módulo SELEÇÃO DE LOCAL foi elaborado para conter as informações referentes às etapas e diretrizes essenciais ao processo de seleção do local do Repositório Nacional para rejeitos de baixo e médio nível de radiação, incluindo a deposição de fontes seladas fora de uso. A inclusão de dados, por exemplo, sobre os *locais candidatos* para a implantação do Repositório é realizada pelo formulário correspondente, cujo leiaute é mostrado na FIG. 26 no modo estrutura. Estes dados serão acessados pelo sub-fluxo *formulário de Locais* (FIG. 27).

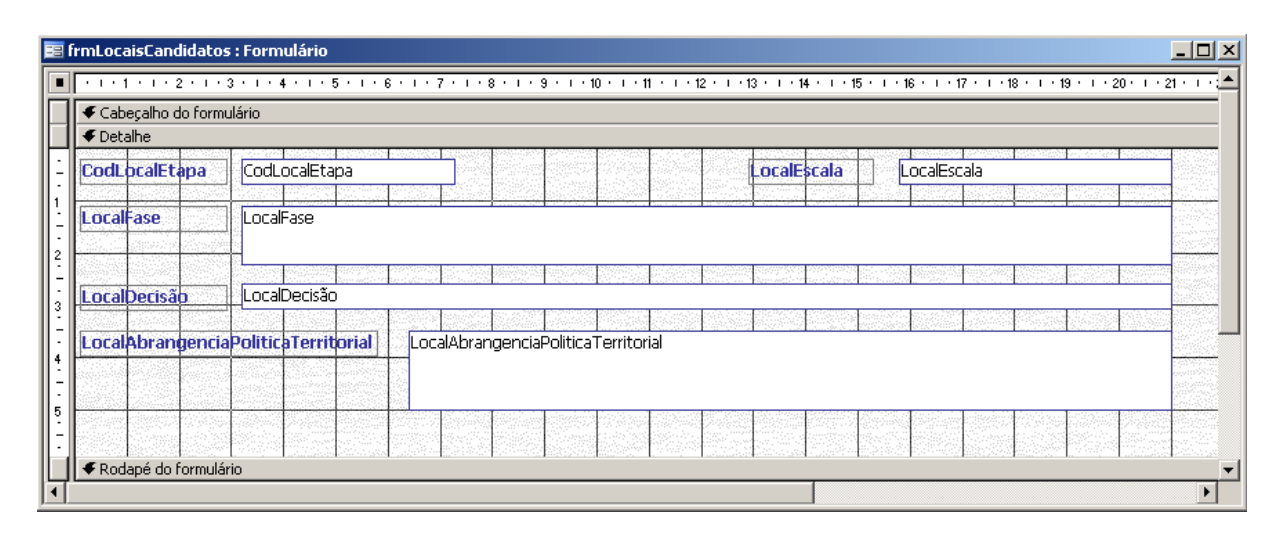

FIGURA 27 - Tela do formulário para inclusão de dados sobre os Locais Candidatos (modo estrutura)

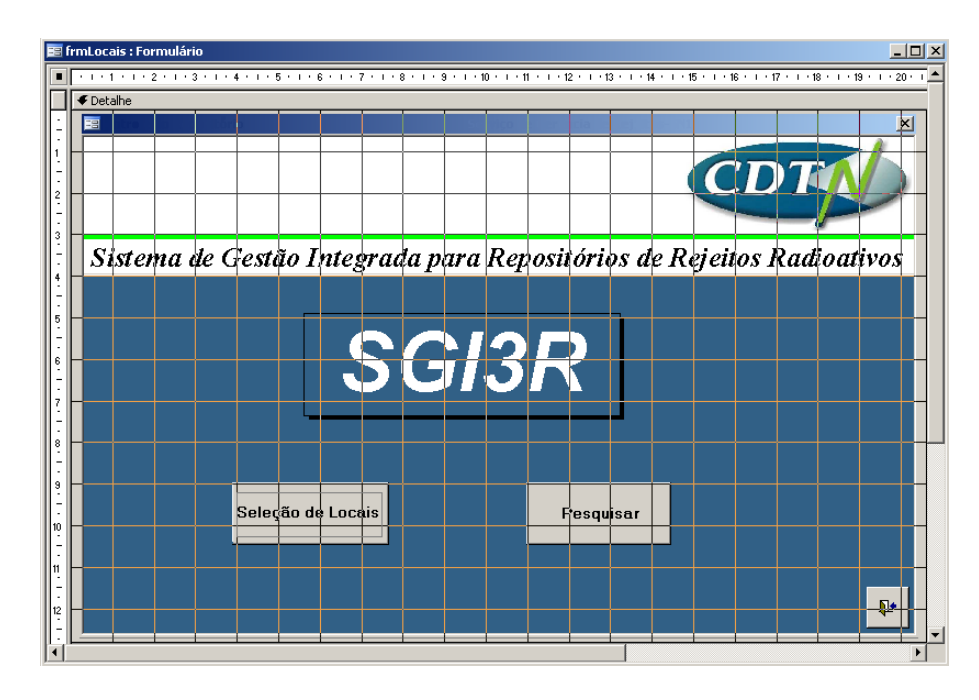

FIGURA 28 - Tela do formulário do Módulo "Seleção de Local" (modo estrutura)

# 6.3.4 Estruturação do módulo INVENTÁRIO

No módulo INVENTÁRIO estarão disponíveis todos os dados do Inventário Nacional de Rejeitos Radioativos. Para sua elaboração foram utilizados os conhecimentos e as ferramentas desenvolvidas na criação do SISFONTE, o banco que gerencia as fontes armazenadas no CDTN. A similaridade deste módulo e do SISFONTE foi planejada, uma vez que isto permitiria a incorporação (importação) dos registros das fontes radioativas fora de uso, armazenadas no Centro, controladas por este último, que atua como base principal para o módulo INVENTÁRIO, ou seja, todas as informações contidas nas tabelas referentes às fontes seladas do SISFONTE foram relacionadas às tabelas criadas para o SGI3R.

Basicamente, foram incorporados os registros das fontes constantes no SISFONTE e para a entrada de dados foi elaborado o formulário "frmFontes", que possui as seguintes guias: Geral, Fabricante, Blindagem, Categorização e Observação.

Uma etapa importante do INVENTÁRIO foi selecionar os parâmetros e equações fundamentais para representar cada fonte de modo único e para permitir todos os cálculos previstos para o estabelecimento do inventário de rejeitos radioativos. Além disto, foram também estabelecidos critérios, dentro da linguagem computacional, para que as informações pudessem ser consolidadas, transformadas e apresentadas nas guias de forma clara e simples para os usuários. Estes parâmetros e equações estão vinculados a campos específicos de determinadas tabelas que, por sua vez, são objetos que representam informações como textos, listas de itens, botões, caixas de verificação e imagens. Portanto as principais características das fontes, neste módulo, estão relacionadas nas guias específicas do formulário "frmFontes".

Na guia *Blindagem* deste formulário estão incluídas as informações sobre as blindagens, ou seja, seu fabricante e respectivo endereço, seu modelo e série, peso, volume e descrição, além da foto, que é um aspecto importante para a identificação da fonte (FIG. 28).

Na guia *Origem/Fabricante* estão destacados os dados referentes ao usuário (origem) e ao fabricante das fontes, além de seu modelo e série (FIG. 29)

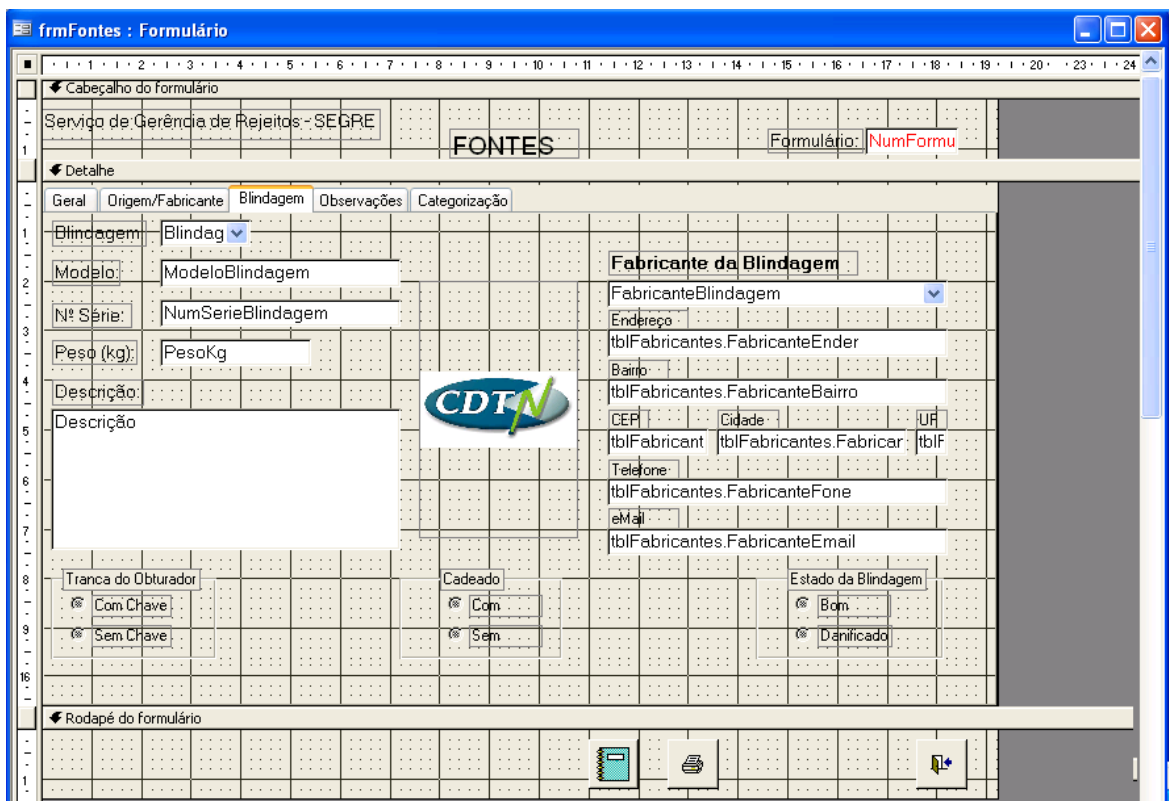

FIGURA 29 – Tela do formulário da guia "Blindagem" (modo estrutura)

| 图 frmFontes : Formulário                                                              |                                                                                                    |                                                                                                    |  |
|---------------------------------------------------------------------------------------|----------------------------------------------------------------------------------------------------|----------------------------------------------------------------------------------------------------|--|
|                                                                                       |                                                                                                    |                                                                                                    |  |
| € Cabeçalho do formulário                                                             |                                                                                                    |                                                                                                    |  |
| Servido de Gerêndia de Rejeitos - SEGRE  <br>$\bigstar$ Detaihe                       | $\alpha$ , $\alpha$ , $\alpha$ , $\alpha$<br>$\alpha$ , $\alpha$ , $\alpha$ , $\alpha$                                                 | <b>Service Development</b><br>Formulátio: NumFormu                                                                         |  |
| Geral                                                                                 | Origem/Fabricante   Blindagem   Observações   Categorização                                                                            |                                                                                                    |  |
| .<br>. 1                                                                              | 1.1.1.1<br>$\sim$ $\sim$ $\sim$ $\sim$                                                                                                 | $\alpha$ , $\alpha$ , $\alpha$ , $\alpha$<br>$\alpha$ , $\alpha$ , $\alpha$ , $\alpha$<br>$\cdots$<br>$\cdots$<br>$\cdots$ |  |
| Empresa de Origem                                                                     |                                                                                                    | Fabricante da Fonte                                                                                                    |  |
| EmpresaOrigem                                                                         |                                                                                                    | FabricanteFonte                                                                                                    |  |
| $\textsf{End}$ ereço $\cdot$ $\mid \cdot \cdot \mid \dots \mid \dots \mid \dots \mid$ | .<br>$\cdots$<br>$\alpha$ , $\alpha$ , $\alpha$                                                                                        |                                                                                                    |  |
| EmpresaEnder                                                                          |                                                                                                    | NumSerieFonte<br>ModeloFonte                                                                                               |  |
| Bainpercon [ 리뷰] :::: [ ::::]                                                         | $\sim$ $\sim$ $\sim$ $\sim$                                                                                                    |                                                                                                    |  |
| EmpresaBairro                                                                         |                                                                                                    | tblFabricantes_1.FabricanteEnder                                                                                           |  |
| CEP   File Cidade                                                                     | .<br>$\cdots$ UF $\vdash$<br>$\sim$ $\sim$ $\sim$ $\sim$                                                                               |                                                                                                    |  |
| EmpresaC-EmpresaCidade                                                                | lEmr.                                                                                                    | tblFabricantes_1.FabricanteBairro                                                                                          |  |
| EmpresaFone                                                                           |                                                                                                    | tblFabricar-tblFabricantes_1.Fabricante-tblFa <sup>.</sup>                                                                 |  |
| <b>COL</b>                                                                            | $\cdots \cdots$<br><b>COLL</b>                                                                                                    |                                                                                                    |  |
| eMail - - - -   - - - - -<br>EmpresaEmail                                             | 1.1.1.1                                                                                                    | tblFabricantes_1.FabricanteFone                                                                                            |  |
| 1.1.1.1                                                                               | 1.1.1.1                                                                                                    | eMail-                                                                                                    |  |
| $\cdots$                                                                              |                                                                                                    | tblFabricantes_1.FabricanteEmail                                                                                           |  |
|                                                                                       | $\cdots$<br>$\cdots$                                                                                                    |                                                                                                    |  |
| $\alpha \rightarrow -\alpha$<br>1.1.1.1                                               | 1.1.1.1<br>$\alpha \rightarrow -\alpha \rightarrow 0$<br>and the state<br>.                                                            | 1.1.1<br>1.1.1.1<br>$\alpha \rightarrow -\alpha \rightarrow 0$<br>$\alpha$ , $\alpha$ , $\alpha$ , $\alpha$                |  |
|                                                                                       |                                                                                                    |                                                                                                    |  |
| $\cdots$<br>$\cdots$                                                                  | $\cdots$<br>$\cdots$<br>$\cdots$<br>$\alpha$ , $\alpha$ , $\alpha$ , $\alpha$<br>$\alpha$ , $\alpha$ , $\alpha$ , $\alpha$<br>$\cdots$ | $\cdots$<br>.<br>$\cdots$<br>$\cdots$<br>$\cdots$<br>.                                                                     |  |
|                                                                                       | 1.1.1.1                                                                                                    |                                                                                                    |  |
| € Rodapé do formulário                                                                |                                                                                                    | .                                                                                                    |  |
|                                                                                       | $\cdots$<br>$\sim$ $\sim$ $\sim$ $\sim$<br>$\alpha$ , $\alpha$ , $\alpha$ , $\alpha$<br>$\alpha$ , $\alpha$ , $\alpha$ , $\alpha$      | $\cdots$<br>$\alpha$ , $\alpha$ , $\alpha$ , $\alpha$<br>a<br><b>IL+</b>                                                   |  |
|                                                                                       | $\sim$ $\sim$ $\sim$ $\sim$<br>$\sim$ $\sim$ $\sim$ $\sim$<br>$\sim$ $\sim$ $\sim$ $\sim$                                              |                                                                                                    |  |

FIGURA 30 - Tela do formulário da guia "Origem/Fabricante" (modo estrutura)

Na guia *Geral* é apresentado um resumo das informações mais relevantes das guias *Blindagem* e *Origem/Fabricante,* bem como sua identificação, data de recebimento, tipo de fonte e de radiação, sua aplicação, radionuclídeo, data e atividade inicial, taxa de dose, localização e situação de armazenamento (FIG. 30). Nesta guia foi também adicionada a expressão, equação 3, para o cálculo da atividade total  $(A_t)$  na data corrente, ou seja, na data da consulta (Agora), na qual [atividade] e [DataAtividade] são a atividade inicial e a data de fabricação da fonte, respectivamente.

$$
A_t = (Ativ:[atividade]*Exp(-Log(2)/[MeiaVida]*(Agora()-[DataAtividade])/365,25)
$$
 (3)

Em resumo, o cálculo da atividade total, que considera o decaimento radioativo em função da atividade inicial, a data da atividade e a meia-vida do radionuclídeo, é atualizado automaticamente quando o formulário do cadastro de fontes e suas guias acopladas são executados (ativados), sendo de fácil visualização na data corrente.

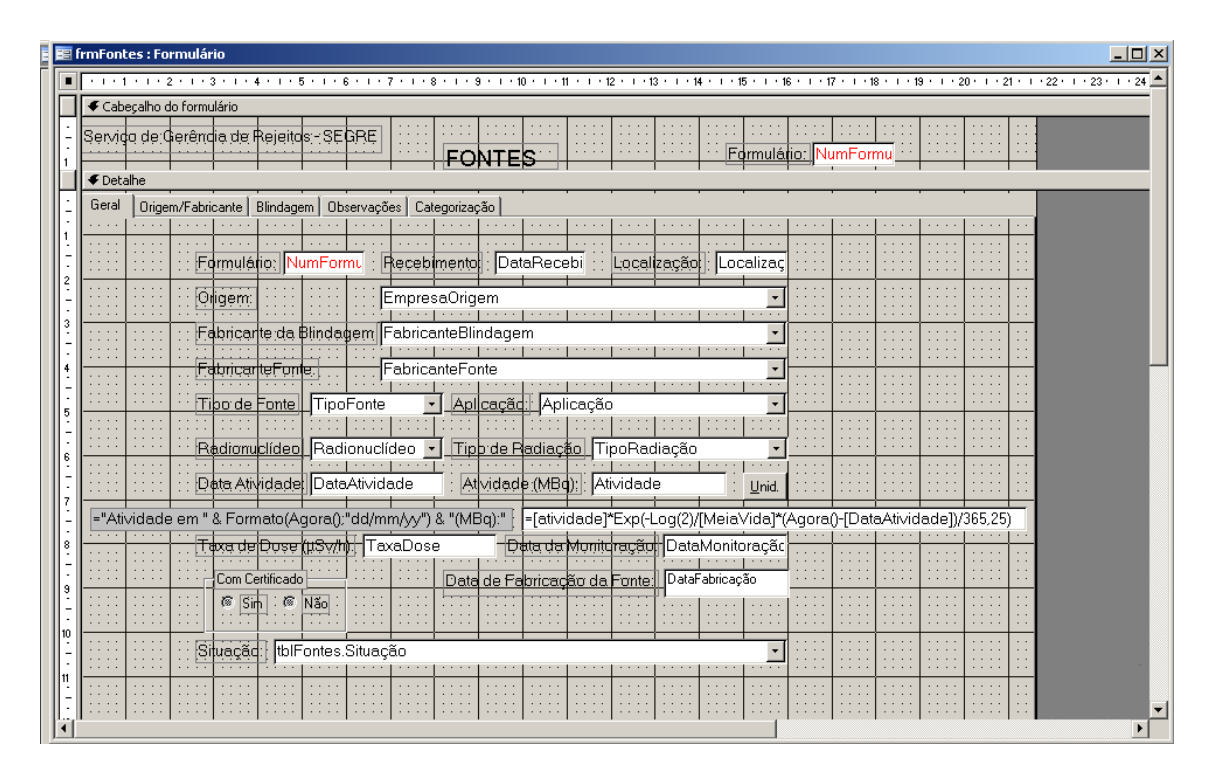

FIGURA 31 – Tela do formulário da Guia "Geral" (modo estrutura)

Na guia *Categorização*, como é mostrado na FIG. 31, foi utilizada a estratégia de armazenar todos os dados referentes às fontes em tabelas e relacioná-las, possibilitando a visualização rápida e eficiente das informações solicitadas, por meio dos controles (botões, caixas de verificação etc.) vinculados a estas tabelas. De acordo com o item 4.4, foram incorporados dados básicos para a categorização das fontes, como a atividade total em uma data determinada, os valores de D, os valores tabulados da relação A/D.

*As expressões para estes cálculos são apresentadas, em resumo, pelas equações 4, 5, 6 e 7.* 

*At=(Ativ:[atividade]\*Exp(-Log(2)/[MeiaVida]\*(Int=([DataSolicitada]-[DataAtividade])/365,25) (4)* 

 $A/Dcalc = A/Dtab$  (5)

*Comparar (A/Dcalc) com (A/Dtab ) e Categorizar (TAB 4 – Categorização) (6)* 

*Categoria 1, se (A/Dcalc)* ≥ *1.000 (7) ou* 

*Categoria 2, se 1.000* ≥ *(A/Dcalc)* ≤ *10 ou* 

*Categoria 3, se 10*  $\geq$  *(A/Dcalc)*  $\leq$  *1 ou* 

*Categoria 4, se 1* ≥ *(A/Dcalc)* ≤ *0,01 ou* 

*Categoria 5, se*  $0.01 \geq (A/Dcalc) \leq I$ *sento /D)* 

*Se (7) Categorizar (Aceitar Categoria Recomendada IAEA).* 

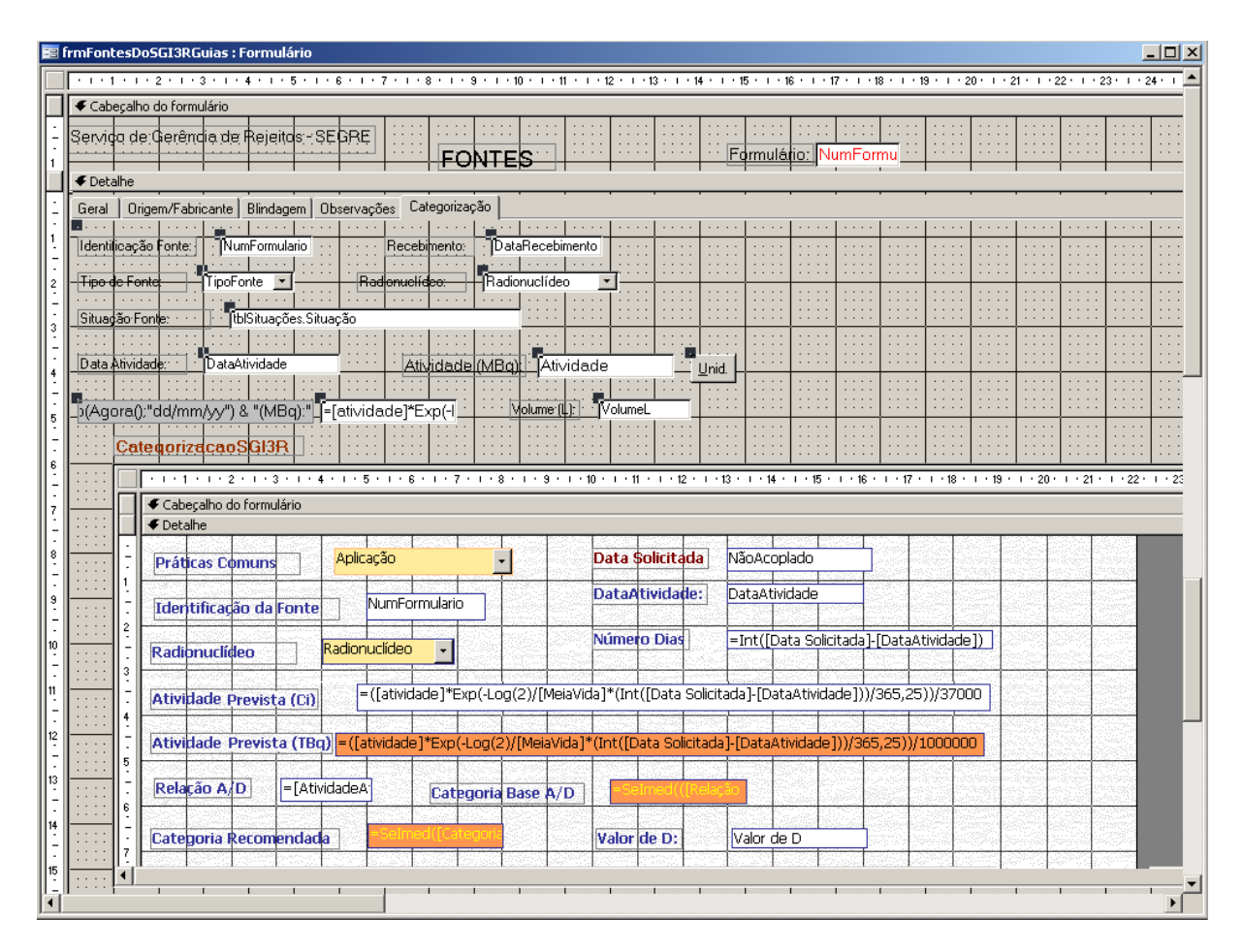

FIGURA 32 - Tela do formulário do sistema SGI3R, com a guia de "Categorização" (modo estrutura)

Para concluir o módulo INVENTÁRIO foram criados formulários, relatórios e gráficos, que resumem as informações e permitem sua apresentação e impressão de várias formas. Para isto, foram selecionados registros e suas inter-relações, de maneira a modelar as futuras consultas sobre as fontes para atender a determinados critérios definidos pelo usuário.

O acesso aos dados do inventário é feito preliminarmente pelo o sub-fluxo *formulário do Controle de Inventário de Fontes*, leiaute na FIG. 32, contendo os botões de comando para a visualização dos relatórios de saída e o gráfico das fontes (seladas fora de uso), associado ao formulário eletrônico do Cadastro de FFU armazenadas no CDTN, cujo leiaute é mostrado na FIG. 33, no modo estrutura.

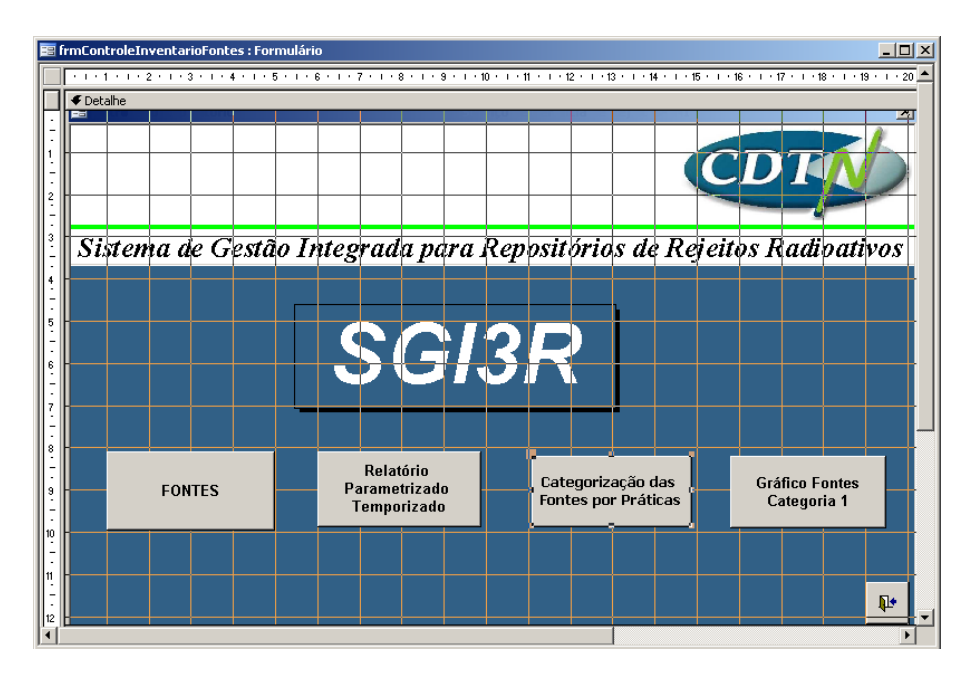

FIGURA 33 - Tela do formulário do Módulo INVENTÁRIO (modo estrutura)

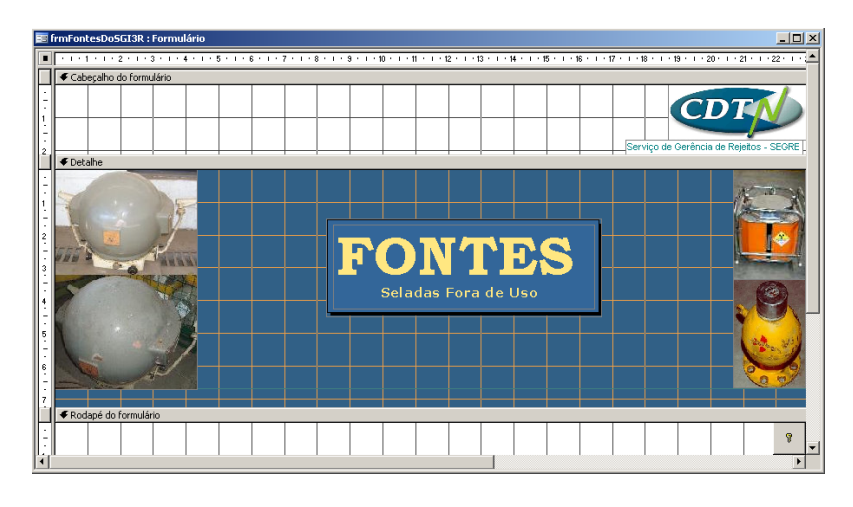

FIGURA 34 - Tela do formulário do Cadastro de FFU armazenadas no CDTN do Módulo INVENTÁRIO (modo estrutura)

Como o inventário de rejeitos radioativos é composto de outros materiais, além das fontes seladas fora de uso, seus dados foram utilizados inicialmente, como exemplo, para testar o funcionamento do SGI3R.

Para o módulo COMUNICAÇÃO serão selecionados os documentos gerados dentro do escopo do Projeto CIS (Comunicação e Interação com a Sociedade), pela comunidade nuclear, pelo público em geral e aqueles gerados pela mídia escrita, falada e televisionada.

O módulo LEGISLAÇÃO conterá a legislação referente a repositório, ou seja, normas, regulamentos, leis etc. Este módulo será unicamente uma ligação entre as páginas oficiais destes documentos e o SGI3R, ou seja, serão colocados links diretos para que sua atualização seja automática.

No módulo TECNOLOGIA serão apresentados informações sobre a tecnologia utilizada para a implementação, construção, operação e gerenciamento do repositório.

O módulo PARCERIAS conterá informações gerais sobre os grupos de interesse (*stakeholders*) no tema repositório. Exemplos: INB, CNEN, IBAMA, MCT, Prefeituras etc.

.

## **7 RESULTADOS**

O Sistema de Gestão Integrada para Repositórios de Rejeitos Radioativos – SGI3R – foi modelado considerando oito processos: Tipos de Repositório, Tecnologia, Parcerias, Legislação, Seleção de Local, Comunicação, Documentos e Inventário. Os módulos essenciais do SGI3R envolvem o tratamento dos dados (inclusão, atualização e exclusão), integração, padronização e consistência entre os processos. Estes são representados esquematicamente na FIG. 34.

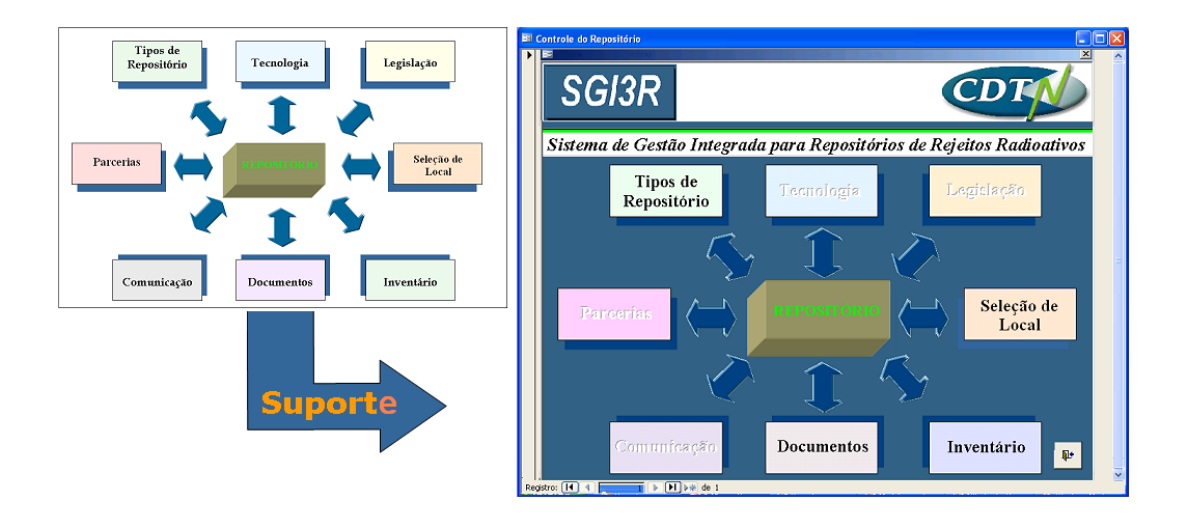

FIGURA 35 - Modelamento considerando os módulos essenciais para o SGI3R

Os resultados são apresentados em formato gráfico sendo abordados os aspectos de integração dos processos utilizados para a concepção do SGI3R, de acordo com as fases propostas na Metodologia, definindo assim, o projeto conceitual e lógico, bem como a particularização do Sistema.

Os processos descritos no item 6.1 correspondem aos casos de uso, identificados na fase de modelagem, que significam as interações dos usuários com o sistema, e são representados como itens do menu principal do SGI3R, apresentados no leiaute gráfico da interface do usuário, na FIG. 35. O modo de operação será por meio do menu principal com o tipo de operação interativa para o modo gestão, ou seja, o modo de operação, no qual o sistema está disponível para a Gestão dos Módulos. De modo geral, a emissão de relatórios padronizados é baseada nas solicitações da CNEN e do CDTN e a configuração das dimensões são prédeterminadas, enquanto a emissão dos relatórios daqueles por pesquisa é gerada a partir da seleção de parâmetros, sendo necessário configurar suas dimensões.

O SGI3R é acessível pelo formulário principal do Sistema com as opções de acesso aos quatro módulos desenvolvidos, em destaque na FIG. 35. Toda navegação será realizada por meio deste menu seguindo orientações descritas no Manual de operação do SGI3R - versão preliminar apresentado no Apêndice A.

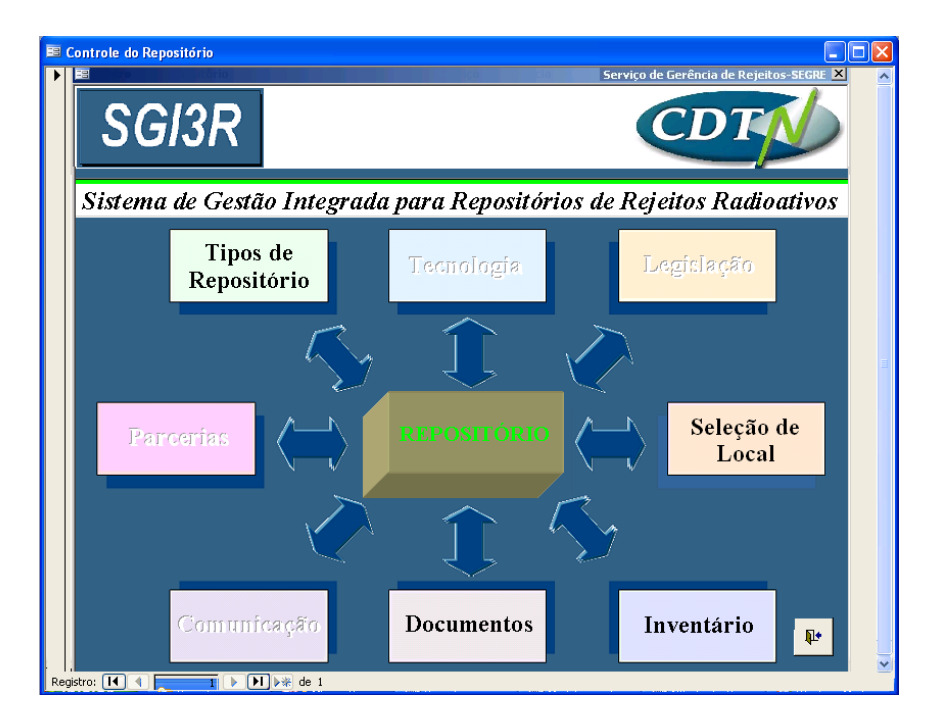

FIGURA 36 – Tela do Menu principal do SGI3R

# **7.1 Módulo DOCUMENTOS**

O módulo DOCUMENTOS (FIG. 36) tem como finalidade processar os dados cadastrais de documentos diversos, como relatórios técnicos, artigos de revistas, eventos etc. Ele permite acesso ao cadastro de documentos (registros) relativos ao Repositório. Foram incorporados os trabalhos apresentados no INAC 2009 e os documentos gerados em 2008 e 2009 pelo Projeto RBMN.

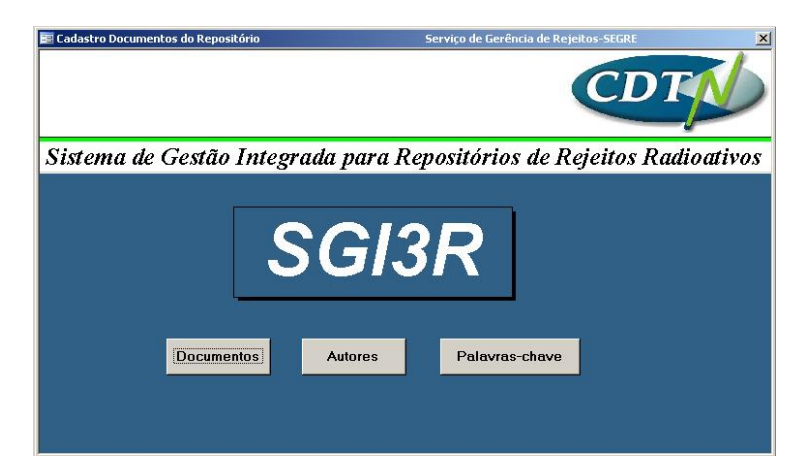

FIGURA 37 – Tela do Cadastro de Documentos do Módulo "Documentos"

Nas FIG. 37 é apresentado um exemplo de um formulário preenchido deste módulo. No campo "Autor" foi adicionado um link para a Plataforma Lattes do CNPq.

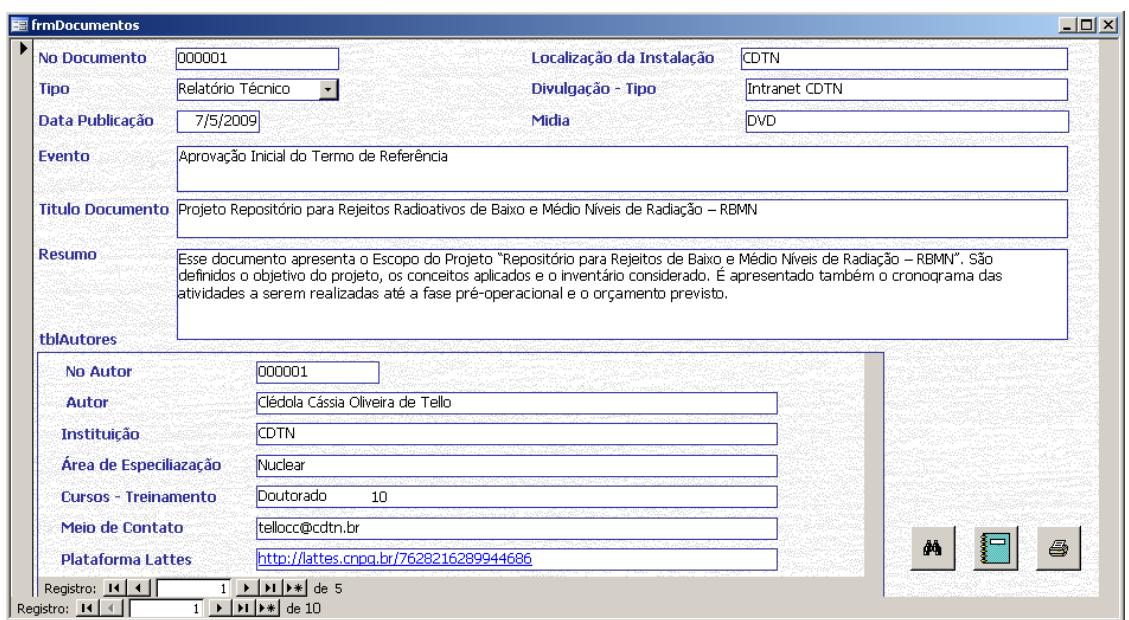

FIGURA 38 – Tela do formulário do Módulo "Documentos" preenchido com os dados do Relatório do Escopo do Projeto RBMN de maio de 2009

# **7.2 Módulo TIPOS DE REPOSITÓRIO**

O módulo TIPOS DE REPOSITÓRIO (FIG. 38) tem como finalidade processar os dados cadastrais de origem, identificação e informações específicas de diversos tipos de repositório. Nas FIG. 39 e 40 apresentam-se, respectivamente, dados do repositório de El Cabril, Espanha, e um exemplo de relatório, retirado deste módulo, com informações dos repositórios para rejeitos de baixo e médio nível da França.

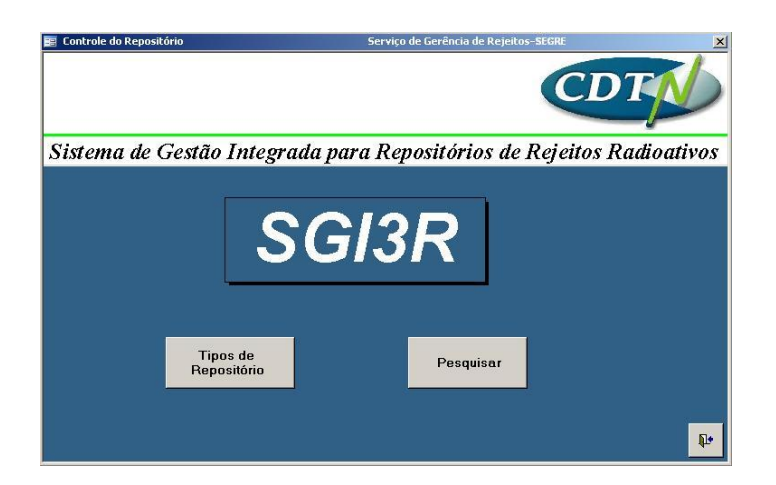

FIGURA 39 - Tela do Cadastro do Módulo "Tipos de Repositório"

| <b>Cod. Repositorio</b><br><b>Nome Repositorio</b> | <b>EL CABRIL</b>                                                                                    | <b>Informações Basicas</b>                                                                                                    |
|----------------------------------------------------|----------------------------------------------------------------------------------------------------|----------------------------------------------------------------------------------------------------|
| Pais<br>Imagem                                     | <b>ESPANHA</b><br>CENTRO DE ALMACENAMIENTO<br>DE RESIDUOS RADIACTIVOS DE BAJA<br>Y MEDIA ACTIVIDAD  | O centro do armazenamento para rejeitos de baixo e médio<br>níveis de radiação ELCabril, está situado ao noroeste da província<br>de Córdoba, a aproximadamente 130 quilômetros pela estrada da<br>capital, nos apoios flanqueados da Serra Albarrana, do sistema<br>montanhoso da Serra Morena, dentro do termo municipal de<br>Hornachuelos. |
| <b>Informações Adicionais</b>                      | EL CABRIL<br>http://www.enresa.es/Servicio+Publico/Actividades/El_cabril/es/cabril+introduccion.htm | ê,<br>46                                                                                                    |

FIGURA 40 – Tela do formulário do Módulo "Tipos de Repositório"– preenchido com os dados do Repositório de EL Cabril, Espanha

| <b>PAIS</b> | <b>REPOSITÓRIO</b> | <b>INFORMAÇÕESBÁSICAS</b>                                                                                                    | INFORMAÇÕES ADICIONAIS                                                                                                    | <b>IMAGEM</b>                   |
|-------------|--------------------|----------------------------------------------------------------------------------------------------|----------------------------------------------------------------------------------------------------|---------------------------------|
| FRANÇA      | L'AUBE             | A distância do centro do<br>armazenamento ao ponto o mais<br>próximo do território de outros<br>estados, a saber, Bélgica e<br>Luxemburgo, é de 200 quilômetros<br>aproximadamente; Alemanha, Grã-<br>Bretanha, Itália e Espanha estão,<br>respectivamente, a 230, 400 360 e 690.<br>quilômetros. Por último, os rejeitos de<br>meia vida curta, com atividade de<br>baixo e médio nível de radiação foram-<br>armazenados à superfície no Centro<br>de Manche (até 1994) e no Centro do<br>l'Aube (desde 1992), o qual são<br>operados pela Agência Nacional para-<br>Gerenciamento de Rejeito Radioativo<br>(ANDRA). O Centro de l'Aube tem<br>capacidade para 1 milhão de metros<br>cúbicos e a uma vida estimada pelo<br>menos de 50 anos.<br>Centro de armazenamento de l'Aube<br>(CSA) - Características:<br>■ período de operação: 1991 à 2040-<br>50.<br>capacidade de deposição: 1.000 000<br>$m3$ ,<br>área de deposição: 30 ha a 100 ha | http://eurlex.europa.eu/Notice.do?mod<br>e=dbl⟨=es&ihmlang=es&lngl=e<br>s, da&ing2=bg, da, de, el, en, es, fr, ga, it, nl<br>pt.ro.&val=174657;cs&page=<br>http://www.andra.fr/andra-<br>aube/pages/fr/menu4/l-andra-dans-l-<br>aube/les-centres-de-stockage-tfa-et-<br>$fma-1081.html$ |                                 |
| FRANÇA      | <b>LA MANCHE</b>   | Projetos específicos de caixas de<br>concreto são usados em sítios<br>incluindo o centro de Manche e del<br>l'Aube (France), El Cabril (Spain),<br>Trombay (India) e Rokkasho (Japão).<br>Em La Manche, os tambores de<br>rejeitos (embalados) de meia vida<br>curta, e baixo e médio nível de<br>radiação que contêm maior atividade<br>são incorporados na base de monólitos.<br>de concretos e murados, os tambores<br>de menor atividade são empilhados na<br>parte superior e, em seguida, cobertos.<br>Centro de armazenamento de Manche<br>(CSM) - Características:<br>■ período de operação, de 1969 a<br>1994 (controle institucional)<br>rejeito armazenado: 500 000 m3<br>área de deposição: 12 ha                                                                                                    | http://www.iaea.org/Publications/Mag<br>azines/Bulletin/Bull391/bonne.html                                                                                                    | L'Andra dans la Manche<br>ANDRA |

FIGURA 41 – Exemplo de relatório extraído do módulo "Tipos de Repositórios" com informações de repositórios da França

# **7.3 Módulo SELEÇÃO DE LOCAL**

Este módulo, representado na FIG. 41, tem como finalidade processar os dados que contêm informações e diretrizes relativas ao processo de seleção de local para o Repositório Nacional visando a deposição dos rejeitos radioativos.

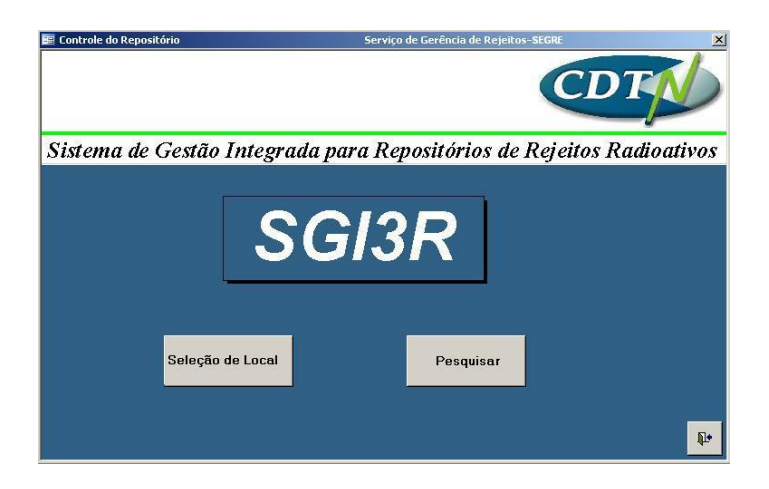

FIGURA 42 - Tela do Cadastro do Módulo "Seleção de Local"

No relatório RTEC RBMN-05/09 (BRANCO et al, 2009) é proposta a metodologia para a seleção de locais do Repositório, de acordo com as seguintes fases: Definição da Região de Interesse, Estudos na Região de Interesse, Estudos nas Áreas Preliminares, Estudos nas Áreas Potenciais e Estudos nos Locais Candidatos, apresentadas na TAB. 8, em conformidade com a norma CNEN-NE-6.06 (CNEN, 1989).

Em função disto, foi feito um *exercício simulado* de seleção de local a partir do estudo das normas e regulamentos, para o qual foram estabelecidos parâmetros de exclusão e inclusão de áreas, resultando no levantamento dos municípios passíveis de receber o Repositório, baseado unicamente em bancos de dados oficiais. Portanto estes nomes são apenas exemplos e a inclusão de seus dados pelo *formulário dos Locais Candidatos*, foi feita somente como teste funcional, baseando-se nas mais relevantes informações e orientações relativas ao escopo do trabalho.

| <b>Ordem</b><br>da<br>Etapa | Fase                                                    | Decisão                                       | Abrangência<br><b>Política</b><br><b>Territorial</b> | Escala de<br>menor detalhe |
|-----------------------------|---------------------------------------------------------|-----------------------------------------------|------------------------------------------------------|----------------------------|
| I                           | Definição da Região de<br><b>Interesse</b>              | Governamental                                 | Estados brasileiros<br>(ou parte)                    |                            |
| $\mathbf{H}$                | Definição das Áreas<br>Preliminares                     | Técnica                                       | Municípios<br>Preliminares                           | 1:1.000.000                |
| III                         | Definição das Áreas<br>Potenciais                       | Aceitação Pública                             | Municípios<br>Potenciais                             |                            |
| IV                          | Definição dos Locais<br>Candidatos                      | Técnica /<br>Aceitação Pública                | Polígonos<br>Candidatos                              | 1:10,000                   |
| $\bf V$                     | Caracterização dos Locais<br>Candidatos e escolha final | Técnica/Aceitação<br>Pública<br>Governamental | Polígonos<br>Candidatos                              | 1:10.000                   |

TABELA 8 – Etapas de Seleção de Local para o Repositório

A FIG. 42 apresenta como exemplo, dados de um município, que poderia ser contemplado na Etapa II da TAB. 8 para esta seleção.

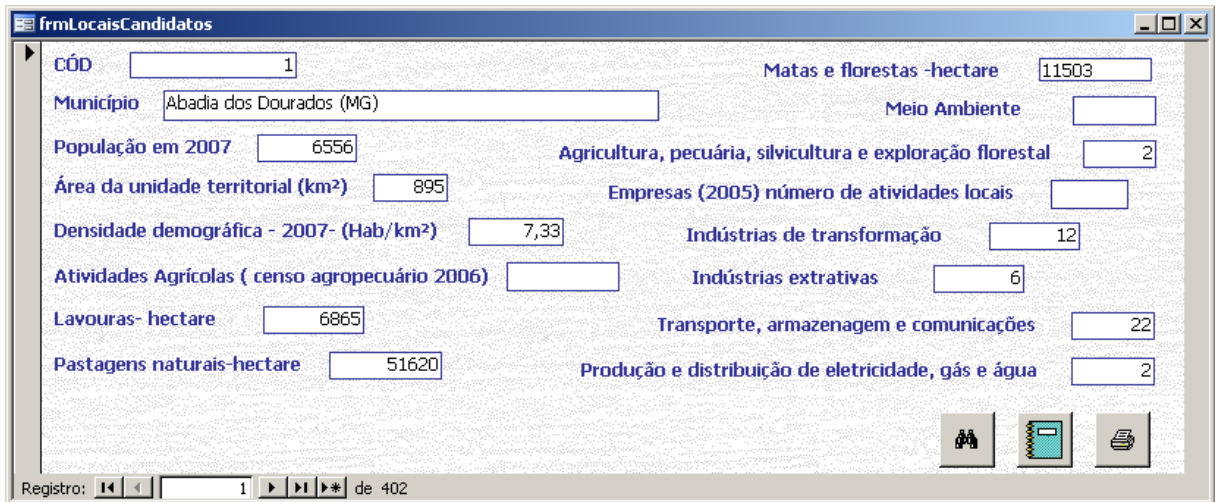

FIGURA 43 – Tela do Cadastro do Módulo de Seleção de Local preenchido com dados de um município, de acordo com página IBGE (2009) – exemplo do exercício simulado

Na FIG. 43 apresenta-se um exemplo de relatório no qual são relacionados municípios gerados por este *exercício simulado*, cuja densidade demográfica é menor do que 20 hab/km2 .

| 의미지<br>$\overline{\bullet}$ | densidade demográfica abaixo de 20 hab/km2 | eletricidade, gás<br>distribuição de<br>Produção e<br>e água -<br>India-<br>extra-<br>tivas<br>rias<br>transforma-<br>Indústrias<br>öå<br>÷<br>silvicu hura e<br>Agricultura,<br>exploração<br>pecuária, | ы<br>ω<br>5<br>ы                | и<br>₿<br>8          | N<br>D<br>в<br>D        | $\blacksquare$<br>Ξ      | ۴<br>N          | ø<br>R<br>N           | ڥ<br>9                                     | ≌<br>E                        | ▭<br>肟<br>м            | ₽<br>ю                 | N                          | D<br>В<br>ю              | ы<br>ĸ<br>r-               | ю<br>혇<br>문          | $\Box$<br>φ<br>N         | φ<br>ę<br>≌             | Página I de 29                     |  |
|-----------------------------|--------------------------------------------|----------------------------------------------------------------------------------------------------|---------------------------------|----------------------|-------------------------|--------------------------|-----------------|-----------------------|--------------------------------------------|-------------------------------|------------------------|------------------------|----------------------------|--------------------------|----------------------------|----------------------|--------------------------|-------------------------|------------------------------------|--|
|                             |                                            | Lavouras Pastagens<br>naturais-<br>hectare<br>$- \thinspace \textit{he} \thinspace \textit{atare}$                                                                                                    | 51620<br>88                     | 94972<br>≌<br>5ा     | 16811<br>88             | 13442<br>28645           | 82<br>ã         | 252BB<br>RS.          | Ī<br>igg                                   | 15149<br>Si S                 | 16805<br>58            | 12810<br>鬲             | $\frac{5}{8}$<br>5         | 37863<br><b>忌8</b>       | $\frac{1}{9}$<br>易         | <b>BLLL</b><br>4785  | 97 DF 7<br>8             | 61181<br>11910          |                                    |  |
|                             |                                            | demográfica-<br>(Hab/km <sup>2</sup> )<br>Densidade<br>ano 2007-                                                                                                    | r R                             | 12,37                | 27,32                   | ä                        | 17,25           | 58                    | ar st                                      | 588                           | ្លឹ                    | 25,46                  | $\frac{29}{2}$             | 11,98                    | $21.28$                    | 10,75                | 12,82                    | 88<br>88                |                                    |  |
|                             |                                            | territorial<br>Área da<br>unidade<br>(km <sup>2</sup> )                                                                                                    | 8                               | $\frac{181}{181}$    | Ę                       | Ş                        | នី              | g                     | 127                                        | Ş                             | ğ                      | 8                      | å                          | ğ                        | 8                          | នី                   | 8                        | 2T3                     |                                    |  |
|                             | Municípios com                             | População<br>em2007<br>Cod Município                                                                                                    | 886<br>Abadia dos Doulados (MG) | 2474<br>Abae ti (NG) | 12867<br>Abe Campo (NG) | 2093<br>Agia Compridadio | ğ<br>com mentro | gas<br>Altricoa (IIC) | $\frac{6}{3}$<br>Affredo Vasconce los (MG) | 17821<br><b>Aphopols</b> (NG) | 13286<br>Afteroxa (NG) | 16251<br>Sip alodona v | 3482<br>About de Mhas (NG) | 12035<br>Andre Enda (NG) | 11172<br>Authorizatos (MG) | ğ,<br>Anthonous (MG) | $\vec{B}$<br>Araçal (MG) | 106403<br>Araguari (MG) | segunda-feira, 29 de março de 2010 |  |
| 疆 rptCidadesInformaçoesIBGE |                                            |                                                                                                    |                                 | ы                    | P)                      |                          | 6               | ю                     |                                            | œ                             | o,                     | Ë                      | Ξ                          | 우                        | P                          | ÷,                   | پّ                       | ڥ                       |                                    |  |

FIGURA 44 – Exemplo de Relatório gerado pelo módulo "Seleção de Local", dados de municípios com densidade demográfica abaixo de 20 hab/km<sup>2</sup> – exemplo de exercício simulado (IBGE, 2009)

# **7.4 Módulo INVENTÁRIO**

Este módulo tem como objetivo processar os dados referentes ao controle do Inventário Nacional de Rejeitos Radioativos, tais como: origem, volume, tipo, classificação e radionuclídeos adotada na gerência de rejeitos radioativos (FIG. 44). Inicialmente foram incorporados os dados das fontes radioativas fora de uso, armazenadas no CDTN, a composição isotópica, o volume total estimado e sua aplicação. Neste módulo pode-se executar a análise do inventário por meio do tratamento de dados.

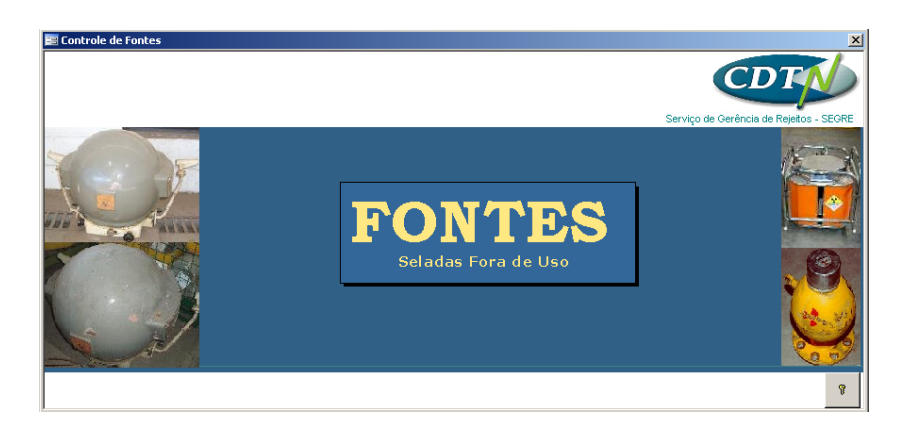

FIGURA 45 – Tela do formulário de FFU armazenadas no CDTN do Módulo "Inventário"

Nas FIG. 45, 46 e 47 é mostrado o formulário do cadastro de fontes com as guias "Blindagem", "Origem/Fabricante" e "Geral" preenchidas com os dados de uma fonte de teleterapia de cobalto  $(^{60}Co)$ .

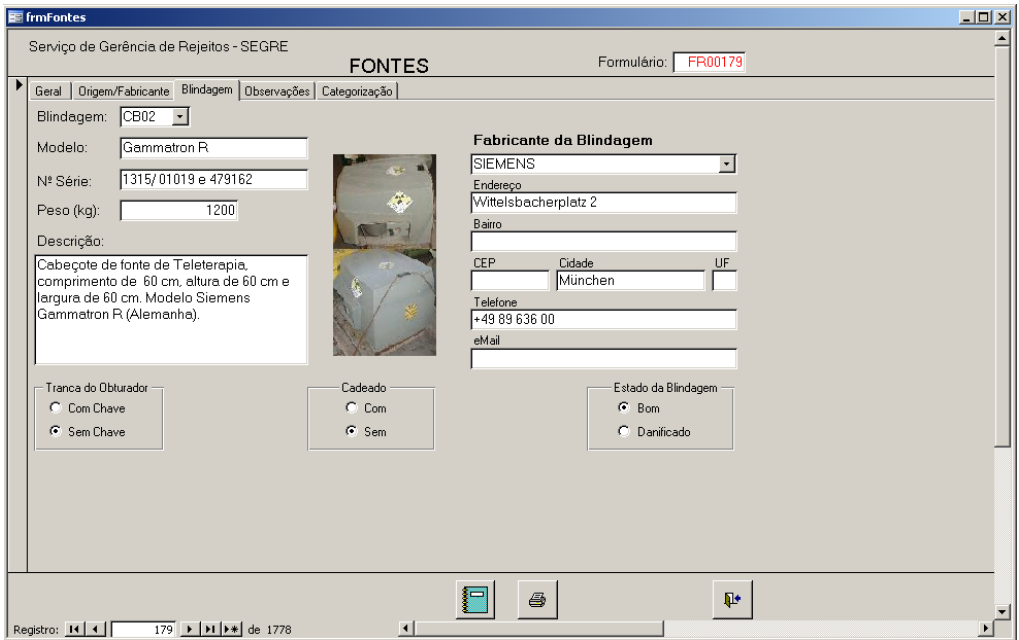

FIGURA 46 – Exemplo da tela do formulário da guia "Blindagem" preenchida com dados de uma fonte de teleterapia

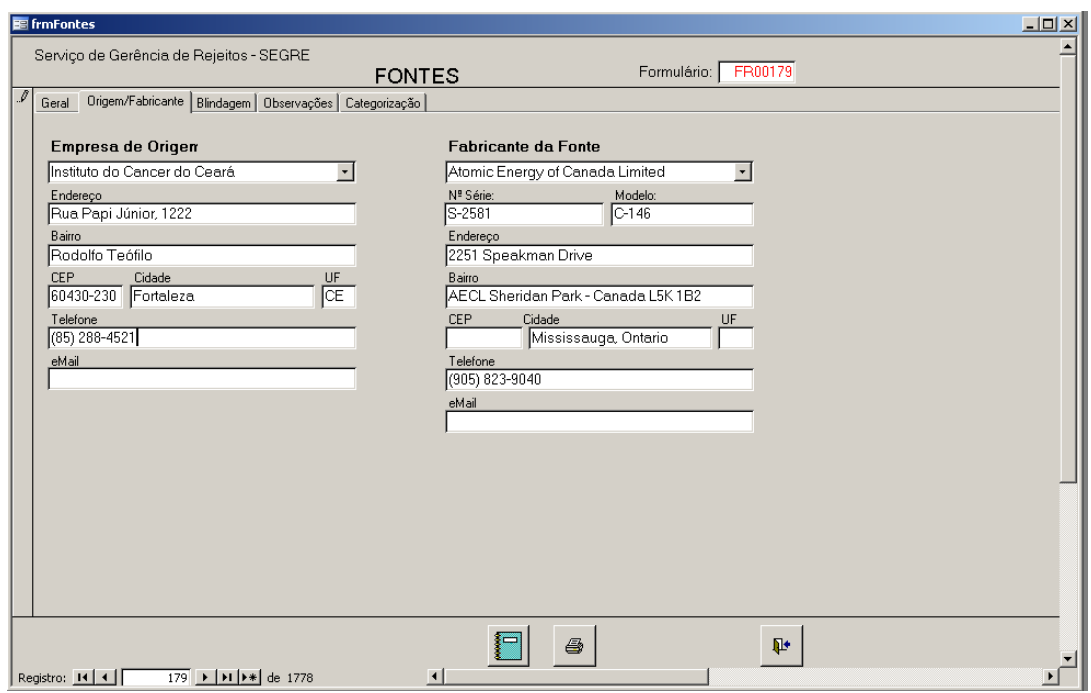

FIGURA 47 – Exemplo da tela do formulário da guia "Origem/Fabricante" preenchida com dados de uma fonte de teleterapia

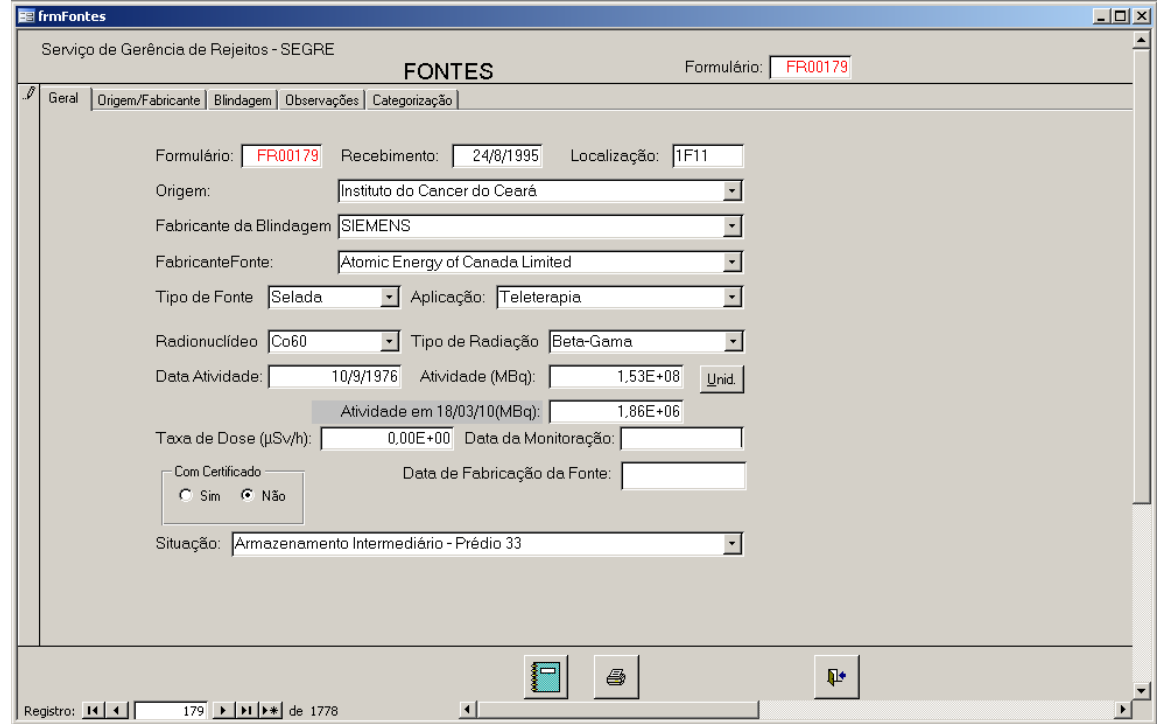

FIGURA 48 – Exemplo da tela do formulário da guia "Geral" preenchida com dados de uma fonte de teleterapia

A guia "Categorização" deste mesmo formulário é mostrada na FIG. 48, na qual apresenta-se a categoria da mesma fonte de 60Co, calculada a partir da atividade total em uma data determinada, dos valores de D (TAB. 9) e da comparação com os valores tabulados da relação A/D (IAEA, 2005). O volume necessário para armazenamento desta fonte com sua blindagem é também indicado nesta guia.

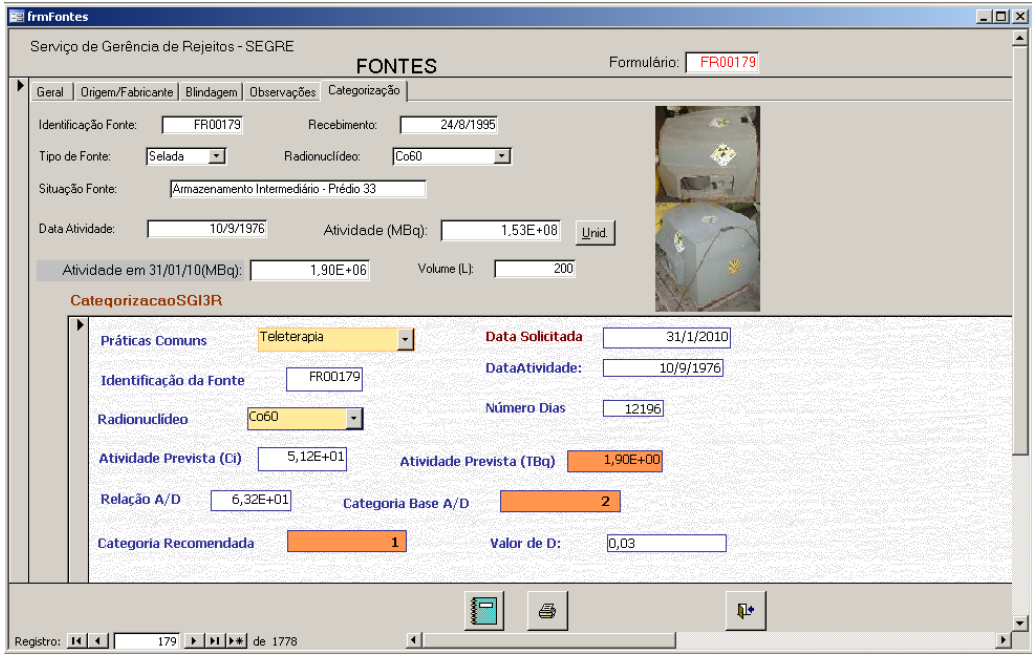

FIGURA 49 – Tela do formulário da guia "Categorização" preenchida com dados de uma fonte de teleterapia de  $^{60}$ Co em 31.01.2010

| <b>Radionuclídeo</b> | Valores de D |      | Radionuclídeo |       | Valores de D |
|----------------------|--------------|------|---------------|-------|--------------|
|                      | (TBq)        | (Ci) |               | (TBq) | (Ci)         |
| ${}^{60}Co$          | 0.03         | 0.8  | $^{226}Ra$    | 0.04  |              |
| 137Cs                | 0.1          |      | $85$ kr       | 30    | 800          |
| $192$ <sub>Ir</sub>  | 0.08         |      | $^{241}$ AmBe | 0.06  |              |
| $^{241}$ Am          | 0.06         |      | $252$ Cf      | 0.02  | 0.5          |
| $90$ Sr              |              | 30   | $^{147}$ Pm   | 40    | 1000         |

TABELA 9 – Valores de D para alguns radionúclideos (IAEA, 2005)

Na Guia de "Categorização" desenvolvida para o SGI3R, no módulo INVENTÁRIO, pode-se simular, em uma data determinada, a qual categoria uma fonte pertencerá. Esta informação é essencial para a previsão do espaço ocupado e das medidas físicas para o armazenamento intermediário seguro desta fonte e para um possível transporte para o repositório, além de servir como base para uma futura repatriação. Na FIG. 49 visualiza-se a categorização desta fonte na data de *31.01.2080,* mostrando que, nesta ocasião, ela pertencerá à categoria 5, apresentando um nível de risco bem menor do que aquele, categoria 1, em *31.01.2010*, como mostrado na FIG. 48.

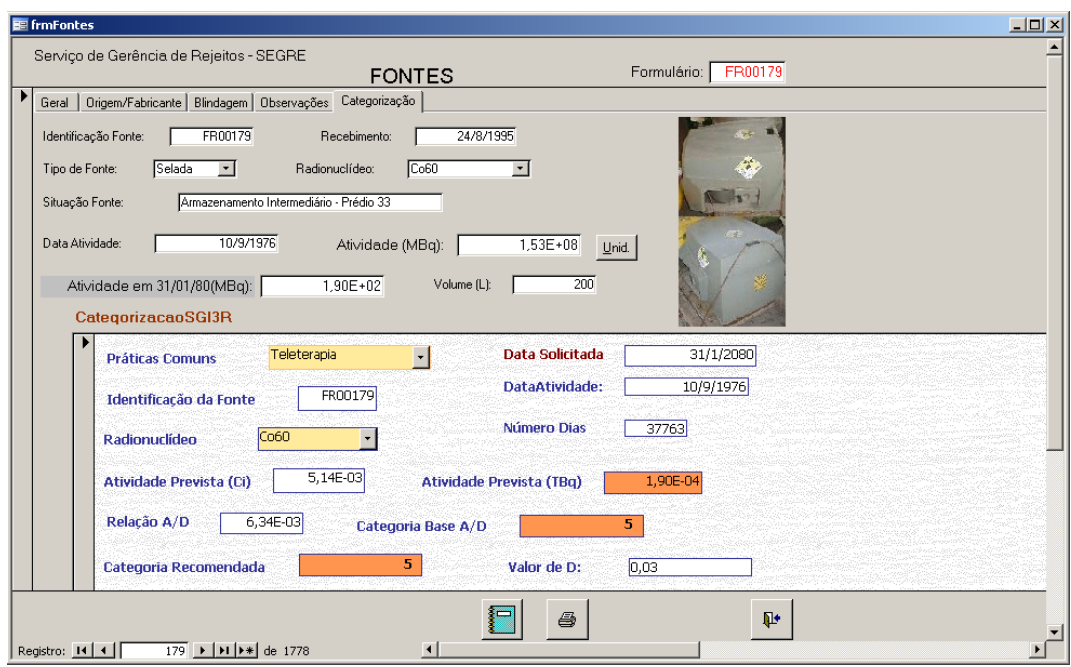

FIGURA 50 – Tela do formulário da guia "Categorização" preenchida com dados de uma fonte de teleterapia em *31.01.2080*

A partir do módulo INVENTÁRIO podem ser recuperadas informações diversas sobre as fontes armazenadas no CDTN. Genericamente o gestor do sistema especifica as tabelas/consultas de entrada, especifica nomes de campo, filtros e propriedades de classificação/agrupamento. A tela apresentada na FIG. 50, exemplifica esta utilização, na qual são indicados os campos necessários para criar a consulta (qry) para extrair os dados referentes às fontes seladas de categoria 1 usadas em teleterapia.

|                                                                                                    |                     |                                                                   |                                                                                                    |                            | Controle de Fontes - [01 qry05TABELA 2 - TELETERAPIA - MIN-MAX TOTAL -ATE JANEIRO2010 : Consulta seleção] |   |                     | lа<br>٠                                      |
|----------------------------------------------------------------------------------------------------|---------------------|-------------------------------------------------------------------|----------------------------------------------------------------------------------------------------|----------------------------|----------------------------------------------------------------------------------------------------|---|---------------------|----------------------------------------------|
|                                                                                                    |                     | : Arquivo Editar Exibir Inserir Consulta Ferramentas Janela Ajuda |                                                                                                    |                            |                                                                                                    |   | Digite uma pergunta | $   \sqrt{2}$ $\times$                       |
|                                                                                                    |                     |                                                                   | <mark>┇▊<b>▗▏▊</b>▐▏▊▐▁▓▏▎▙▕▙▎▎▖▞▗▏<mark>▅</mark>▗▏▎▏<mark>▚</mark>▕Σ▏<sup>Todas</sup>▏▖▏▆▘░▏▐▅▗▅▗▏◎▏<sub>▅</sub></mark> |                            |                                                                                                    |   |                     |                                              |
| l*<br>Radionuclídeo<br>NumFormulario<br>Atividade<br>DataAtividade<br>MeiaVida<br>A<br>Aplicação<br>Situação<br>DataRecebimento<br>$\leq$ [100] |                     |                                                                   | qryAtividadeTotal-TeleterapiaForaTransfer6-8-9-10-Ate31Jan2010                                                           |                            |                                                                                                    |   |                     | $\frac{1}{\sqrt{2}}$<br>$\checkmark$<br>$\,$ |
|                                                                                                    |                     |                                                                   |                                                                                                    |                            |                                                                                                    |   |                     |                                              |
|                                                                                                    |                     |                                                                   |                                                                                                    |                            |                                                                                                    |   |                     |                                              |
| Campo:                                                                                                    | Radionuclideo       | Radionuclídeo                                                     | l A                                                                                                    | A                          | A                                                                                                    | v |                     |                                              |
| Tabela:<br>Total:                                                                                                    | gryAtividadeTotal-T | gryAtividadeTotal-T<br>Contar                                     | gryAtividadeTotal-T<br>Mín                                                                                               | gryAtividadeTotal-T<br>Máx | gryAtividadeTotal-T<br>Soma                                                                               |   |                     |                                              |
| Classificação:                                                                                                    | Agrupar por         |                                                                   |                                                                                                    |                            |                                                                                                    |   |                     |                                              |
| Mostrar:                                                                                                    | न्न                 | ज                                                                 | ञ                                                                                                    | ञ                          | ज                                                                                                    |   |                     |                                              |
| Critérios:<br>ou:                                                                                                    |                     |                                                                   |                                                                                                    |                            |                                                                                                    |   |                     |                                              |
|                                                                                                    |                     |                                                                   |                                                                                                    |                            |                                                                                                    |   |                     |                                              |
|                                                                                                    |                     |                                                                   |                                                                                                    |                            |                                                                                                    |   |                     |                                              |
|                                                                                                    |                     |                                                                   |                                                                                                    |                            |                                                                                                    |   |                     |                                              |
|                                                                                                    |                     |                                                                   |                                                                                                    |                            |                                                                                                    |   |                     |                                              |
|                                                                                                    |                     |                                                                   |                                                                                                    |                            |                                                                                                    |   |                     |                                              |
|                                                                                                    |                     |                                                                   |                                                                                                    |                            |                                                                                                    |   |                     |                                              |
|                                                                                                    | ∢                   |                                                                   |                                                                                                    |                            |                                                                                                    |   |                     | $\rightarrow$                                |

FIGURA 51 – Exemplo de tela de seleção de campos para criar a consulta sobre fontes de teleterapia (modo estrutura)

A partir daí executa-se a consulta, que pode ser salva e formatada como formulário (FIG. 51) ou relatório (FIG. 52, 53 e 54). O relatório apresentado nas FIG. 53 e 54 está na formatação final para ser emitido e enviado para o usuário final, por exemplo, à Diretoria de Pesquisa e Desenvolvimento (DPD/CNEN) ou Divisão de Rejeitos (DIREJ/DRS/CNEN).

|                   |                                                 |                  |                      | e qryAtividadeTotal-TeleterapiaForaTransfer6-8-9-10-Ate31Jan2010 : Consulta seleção |                          |           |          | $\Box$ D $\times$ |
|-------------------|-------------------------------------------------|------------------|----------------------|-------------------------------------------------------------------------------------|--------------------------|-----------|----------|-------------------|
|                   | Radionuclídeo   NumFormulario   Atividade (MBq) |                  | <b>DataAtividade</b> | Meia Vida (anos)                                                                    | А                        | Aplicação | Situação | DataRecebimento   |
| Cs137             | FR00178                                         | 1.54E+08         | 4/9/1969             | 3,00E+01                                                                            | 60361652,47 Teleterapia  |           |          | 24/8/1995         |
| Co60              | FR00179                                         | 1.53E+08         | 10/9/1976            | 5.27E+00                                                                            | 1895133.7071 Teleterapia |           |          | 24/8/1995         |
| Co60              | FR00180                                         | 2.11E+06         | 22/5/1995            | 5.27E+00                                                                            | 305105.53722 Teleterapia |           |          | 25/5/1995         |
| Co60              | FR00203                                         | 1.85E+07         | 15/3/1999            | 5.27E+00                                                                            | 4419737,5849 Teleterapia |           |          | 19/3/1999         |
| C <sub>0</sub> 60 | FR00204                                         | 6,15E+07         | 31/12/1982           | 5,27E+00                                                                            | 1742930.9947 Teleterapia |           |          | 19/3/1999         |
| Co60              | FR00255                                         | 4.44E+07         | 22/7/1996            | 5.27E+00                                                                            | 7490917,3031 Teleterapia |           |          | 10/9/2002         |
| Co60              | FR00256                                         | 9.89E+07         | 21/3/1979            | 5.27E+00                                                                            | 1705188.7074 Teleterapia |           |          | 10/9/2002         |
| Co60              | FR00289                                         | 6,13E+07         | 30/6/1975            | 5.27E+00                                                                            | 648380.79613 Teleterapia |           |          |                   |
| Co60              | FR00307                                         | 5.92E+06         | 21/7/1997            | 5.27E+00                                                                            | 1138674.7572 Teleterapia |           |          | 21/7/1997         |
| Co60              | FR00405                                         | 6.15E+07         | 31/12/1982           | 5,27E+00                                                                            | 1742930.9947 Teleterapia |           |          |                   |
| Co60              | FR00517                                         | 3,17E+07         | 9/4/2002             | 5.27E+00                                                                            | 11329569,708 Teleterapia |           |          | 15/4/2002         |
| Co60              | FR01500                                         | 2,48E+08         | 1/9/1991             | 5.27E+00                                                                            | 22017285,149 Teleterapia |           |          | 10/4/2007         |
| Co60              | FR01502                                         | 1.02E+08         | 1/10/1989            | 5.27E+00                                                                            | 7018053,7221 Teleterapia |           |          | 11/5/2007         |
| Co60              | FR01526                                         | 1.59E+08         | 6/4/1993             | 5.27E+00                                                                            | 17373060.030 Teleterapia |           |          | 26/10/2007        |
| Co60              | FR01589                                         | 1,99E+08         | 1/3/1995             | 5.27E+00                                                                            | 28011735.728 Teleterapia |           |          | 4/4/2008          |
| Co60              | FR01708                                         | 1,38E+08         | 1/10/1998            | 5,27E+00                                                                            | 30985968,347 Teleterapia |           |          | 14/5/2009         |
|                   |                                                 |                  |                      |                                                                                     |                          |           |          |                   |
| Registro: 14 4    | $17 \rightarrow$ 11 $**$                        | de <sub>17</sub> |                      |                                                                                     |                          |           |          |                   |

FIGURA 52 – Exemplo de tela gerada após execução da "qry" para consulta sobre fontes de teleterapia (modo folha de dados)

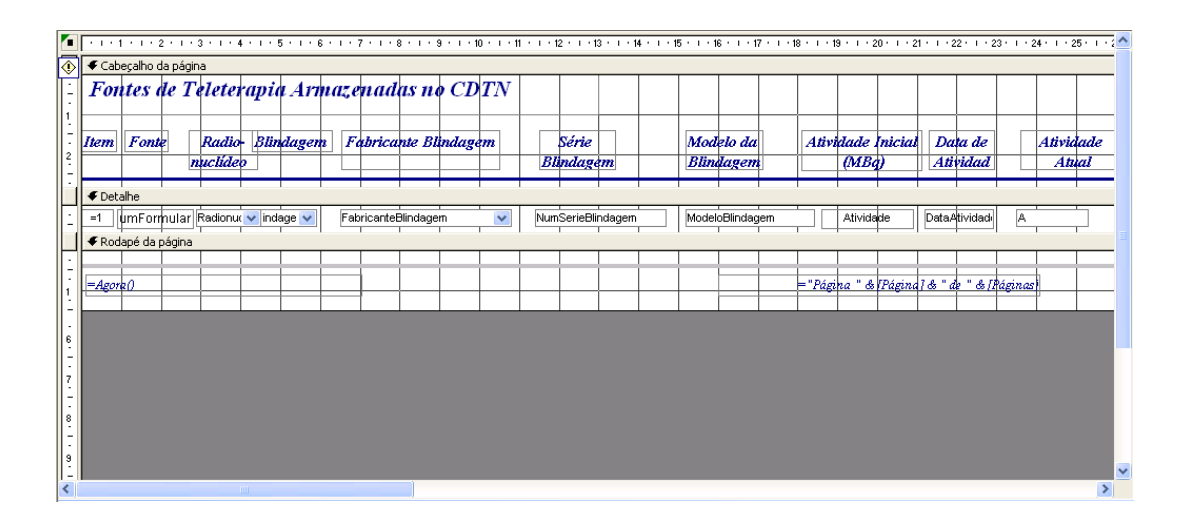

FIGURA 53 – Tela do modelo de relatório criado baseado na consulta da FIG.48 (modo estrutura)

FIGURA 54 – Tela da Parte 1 do Relatório gerado a partir da consulta da FIG. 48

| Fontes de Teleterapia Armazenadas no CDTN<br>Commission of Literate Abonique -CEA -França<br>Fabricante da Fonte<br>of Callada Lin fed<br>Atom lo Energy<br>FR00178<br>FR00179<br>Fonte<br>Item<br>N | \$-2942<br>8-7168<br>533<br>$\frac{8}{5}$ | Série Fonte | C fii ta de Radiote apla Osolaidoul, Maciado - Ru<br>Centro de Radioterapla de Pensistroo<br>Hospital Gramer-Galalee-RJ<br>Hospital Escola José Canvino<br>Institute do Cancer do Celarã<br>Hospital Marto Rovert - RJ<br>Hospital Portugues - 8A<br>Empresa Endereço<br>Desconhectio |
|----------------------------------------------------------------------------------------------------|-------------------------------------------|-------------|----------------------------------------------------------------------------------------------------|
|                                                                                                    |                                           |             |                                                                                                    |
|                                                                                                    |                                           |             |                                                                                                    |
|                                                                                                    |                                           |             |                                                                                                    |
|                                                                                                    |                                           |             |                                                                                                    |
|                                                                                                    |                                           |             |                                                                                                    |
|                                                                                                    |                                           |             |                                                                                                    |
|                                                                                                    |                                           |             |                                                                                                    |
|                                                                                                    |                                           |             |                                                                                                    |
| Desconhecto<br>FR00180<br>D                                                                                                    |                                           |             |                                                                                                    |
| Desconhecto<br>FR00203                                                                                                    |                                           |             |                                                                                                    |
| Desconhectão<br>FR00204<br>w                                                                                                    |                                           |             |                                                                                                    |
| of Canada Limited<br>Atom to Energy<br>FR00255<br>ω                                                                                                    |                                           |             |                                                                                                    |
| Desconhectão<br>FR00256                                                                                                    |                                           |             |                                                                                                    |
| Desconhecido<br>FR00289<br><b>DO</b>                                                                                                    |                                           |             |                                                                                                    |
| Desconhectão<br>FR00307<br>ø                                                                                                    |                                           |             | Sock-date Perianbicata de Conitate ao Câncer                                                                                                    |
| Desconhecido<br>FR00405<br>₽                                                                                                    |                                           |             | Desconhectio                                                                                                    |
| Desconhecido<br>FR00517<br>Ξ                                                                                                    |                                           |             | Hospital Aristides Raitez - 8A                                                                                                    |
| Nettos Producto INC<br>FR01500<br>혇                                                                                                    | T1123                                     |             | listitio de Orcologia e Rolona quantal                                                                                                    |
| General Eletric<br>FR01502<br>₽                                                                                                    |                                           | GET-20-213  | Associação de Combate ao Cancerdo Brasil Central                                                                                                    |
| The attor by international United<br>FR01526<br>≠                                                                                                    | S-100-S                                   |             | Fundação Felice Rosso                                                                                                    |
| Nettos Producto INC.<br>FR01589<br>₽                                                                                                    | T-1313                                    |             | Institute do Cancer do Celarã                                                                                                    |
| Nettos Producti NC<br>FR01708<br>٥                                                                                                    | $T-1467$                                  |             | Ass. Platiense Combate ao Cancer-Hosp. São Maicos                                                                                                    |
|                                                                                                    |                                           |             |                                                                                                    |
| doningo, 31 de janeiro de 2010                                                                                                    |                                           |             | <b>Fagua 1 &amp; 1</b>                                                                                                    |
|                                                                                                    |                                           |             |                                                                                                    |
|                                                                                                    |                                           |             |                                                                                                    |
| $\blacktriangledown$<br>z<br>$\sim$<br>Página: 14                                                                                                    |                                           |             |                                                                                                    |

FIGURA 55 – Tela da Parte 2 do Relatório gerado a partir da consulta da FIG. 48

## 7.4.1 Exemplo de utilização do módulo INVENTÁRIO

Segundo o Apêndice I do Guia de Segurança RS-G-1.9 (IAEA, 2005), a categorização de fontes é prevista para ser aplicada a diversas situações, de modo a auxiliar na seleção de medidas de segurança considerando-se diferentes fatores, como, por exemplo, a ameaça de atos terroristas.

De acordo com está orientação as fontes armazenadas no CDTN foram agrupadas conforme sua aplicação (prática) e seu radionuclídeo e foi feita a sua categorização em função de sua atividade total, considerando a data de 31.01.2010. Das 1.690 fontes recebidas e categorizadas até esta data, 16 fontes (15 de <sup>60</sup>Co e uma de <sup>137</sup>Cs) são da categoria 1. Classificadas na 2 estão 19 fontes de  ${}^{60}$ Co e 550 de  ${}^{137}$ Cs, totalizando 569, e das categorias 3, 4 e 5 fazem parte as outras 1.115 (TAB. 10).

|                      | Radio-                                 | $N^{\circ}$ de          | <b>Actividade</b>                      | Relação    |                                      | Categoria                        |
|----------------------|----------------------------------------|-------------------------|----------------------------------------|------------|--------------------------------------|----------------------------------|
| <b>Práticas</b>      | nuclídeo                               |                         | <b>Fontes</b><br><b>Total</b><br>(TBq) |            | <b>Baseada</b><br>em<br>$A/D_{calc}$ | Recomen-<br>dada<br>(AIEA, 2005) |
|                      | $60$ Co                                | 15                      | $1,38E+05$                             | $4,66E+03$ | 1                                    | 1                                |
| <b>Teleterapia</b>   | $^{137}Cs$                             | $\mathbf{1}$            | $6,04E+01$                             | 5,44E-01   | $\overline{2}$                       | $\mathbf{1}$                     |
| Total                |                                        | 16                      | 1,98E+02                               |            |                                      |                                  |
|                      | ${}^{60}Co$                            | 19                      | 3,38E-04                               | 1,14E-02   | 3                                    | $\boldsymbol{2}$                 |
| <b>Braquiterapia</b> | $^{137}Cs$                             | 550                     | 4,08E-01                               | $3,68E+00$ | 3                                    | $\boldsymbol{2}$                 |
|                      | $226$ Ra                               | 385                     | 6,20E-02                               | $1,67E+00$ | $\overline{4}$                       | $\overline{4}$                   |
|                      | $\overline{90}$ Sr                     | 12                      | 4,50E-03                               | 4,05E-03   | 5                                    | 5                                |
| Total                |                                        | 966                     | 4,75E-01                               | 5,37E+00   |                                      |                                  |
|                      | 60 <sub>Co</sub>                       | 170                     | 7,01E-03                               | 2,37E-01   | $\overline{4}$                       | 3                                |
|                      | $^{137}\mathrm{Cs}$                    | 405                     | 5,86E+00                               | 5,28E+01   | 3                                    | 3                                |
|                      | $85$ Kr                                | 32                      | 6,46E-02                               | 2,18E-03   | 5                                    | $\overline{4}$                   |
| <b>Medidores</b>     | $^{90}Sr$                              | 33                      | 8,02E-03                               | 7,22E-03   | $\overline{4}$                       | $\overline{4}$                   |
|                      | $^{241}\mathrm{Am}\text{-}\mathrm{Be}$ | $\overline{7}$          | 1,67E-02                               | 2,25E-01   | $\overline{4}$                       | $\overline{4}$                   |
|                      | $^{241}\mathrm{Am}$                    | $\overline{\mathbf{3}}$ | 2,31E-02                               | 3,12E-01   | $\overline{4}$                       | $\overline{4}$                   |
|                      | $^{252}\mathrm{Cf}$                    | 6                       | 1,50E-04                               | 8,11E-03   | 5                                    | $\overline{4}$                   |
|                      | $^{147}Pm$                             | $\overline{4}$          | 2,82E-04                               | 7,62E-06   | 5                                    | $\overline{4}$                   |
| Total                |                                        | 660                     | 5,98E+00                               | 5,36E+01   |                                      |                                  |
| <b>Fontes</b>        | $^{60}Co$                              | 6                       | 1,64E-07                               | 5,54E-06   | 5                                    | $\overline{4}$                   |
| Calibração           | $^{137}\mathrm{Cs}$                    | 21                      | 5,40E-04                               | 4,87E-03   | 5                                    | 4                                |
|                      | $^{226}\mathrm{Ra}$                    | 21                      | 3,01E-05                               | 8,13E-04   | 5                                    | 4                                |
| <b>Total</b>         |                                        | 48                      | 5,70E-04                               |            |                                      |                                  |

TABELA 10 – Inventário das fontes armazenadas no CDTN com suas respectivas categorias em 31.01.2010

A partir dos dados da TAB. 10 e FIG. 55 observa-se que, embora as fontes de teleterapia sejam em menor número, elas representam aproximadamente 97 % da atividade total, todas de categoria 1, demandando maior cuidado no armazenamento, pois no sistema de categorização de fontes (TAB. 3), estas consideradas "fontes perigosas", com potencial para exposição suficiente, externa ou interna, capaz de causar efeitos determinísticos severos à saúde humana. As medidas de segurança para estas fontes no armazenamento intermediário devem ser feitas considerando, portanto, o risco que elas oferecem.

Na FIG. 56 apresenta-se o efeito do decaimento na atividade total de duas fontes, desde quando foram produzidas (fabricadas) até a data de 31.01.2010, valores que podem ser gerados diretamente do SGI3R.

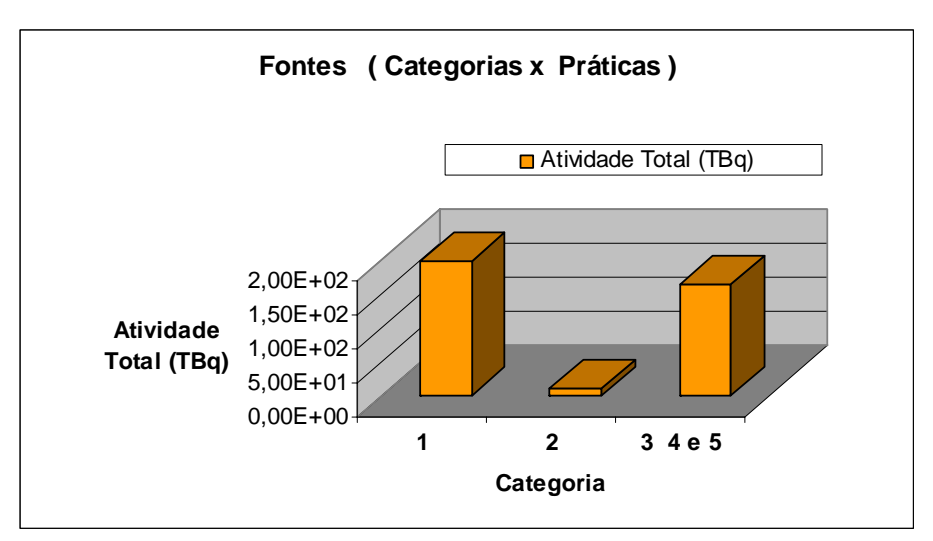

FIGURA 56 - Comparação entre a atividade total das fontes de categoria 1 – teleterapia - e fontes de categoria 2,3,4 e 5

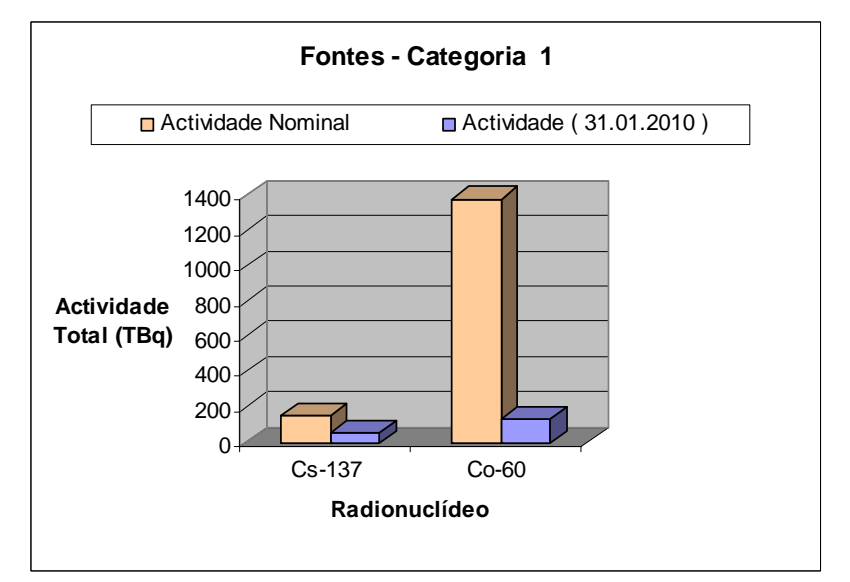

FIGURA 57 - Comparação entre a atividade nominal (inicial) e atividade em 31.01.2010 considerando o decaimento – Fontes de teleterapia

A partir da TAB. 10, detalhou-se na TAB. 11 o grupo de 16 fontes (15 de  ${}^{60}Co$  e uma de<sup>137</sup>Cs) de categoria 1 (recomendação da AIEA), mostrando o radionuclídeo, a atividade em 31.01.2010 e o volume da blindagem da fonte. Pode-se concluir que, por meio do cálculo da atividade atual, considerando o decaimento, parte dos custos adicionais relativos à segurança de armazenamento em função do volume das blindagens pode ser evitada, uma vez que aproximadamente 97 % da atividade total é representada por estas fontes, como é mostrado na FIG. 55.

| Identificação | Radionuclídeo | <b>Atividade</b> |            | <b>Volume</b>     |
|---------------|---------------|------------------|------------|-------------------|
| da Fonte      |               | (Ci)             | (TBq)      | (m <sup>3</sup> ) |
| FR00178       | Cs137         | $1,63E+03$       | $6,04E+03$ | 0,15              |
| FR00179       | Co60          | $5,12E+01$       | 1,90E+02   | 0,22              |
| FR00180       | Co60          | 8,25E+00         | $3,05E+01$ | 0,44              |
| FR00203       | Co60          | $1,19E+02$       | 4,42E+02   | 0,36              |
| FR00204       | Co60          | 4,71E+01         | 1,74E+02   | 0,34              |
| FR00255       | Co60          | $2,02E+02$       | 7,49E+02   | 0,83              |
| FR00256       | Co60          | $4,61E+01$       | 1,71E+02   | 0,21              |
| FR00289       | Co60          | $1,75E+01$       | 6,48E+01   | 0,36              |
| FR00307       | Co60          | $3,08E+01$       | $1,14E+02$ | 0,34              |
| FR00405       | Co60          | 4,71E+01         | 1,74E+02   | 0,34              |
| FR00517       | Co60          | $3,06E+02$       | $1,13E+03$ | 0,34              |
| FR001500      | Co60          | 5,95E+02         | $2,20E+03$ | 0,30              |
| FR001502      | Co60          | 1,90E+02         | 7,02E+02   | 0,21              |
| FR001526      | Co60          | $4,70E+02$       | $1,74E+03$ | 0,72              |
| FR001589      | Co60          | 7,57E+02         | 2,80E+03   | 0,30              |
| FR001708      | Co60          | 8,38E+02         | $3,10E+03$ | 0,22              |
| Total         |               | 5,55E+03         | 1,98E+02   | 5,70              |

TABELA 11– Fontes de Teleterapia de Categoria 1 armazenadas no CDTN (atividade em 31.01.2010)

Outra aplicação deste Módulo é a previsão de mudança da categoria das fontes. Como exemplo, para a fonte FR00179 de  ${}^{60}Co$  (TAB. 11) calculou-se a relação A/D ao longo do tempo (FIG. 57) e na TAB. 12 é apresentada a sua categorização em função da atividade entre 31.01.2010 e 31.01.2080. Como já foi discutido anteriormente, esta fonte de categoria 1 em 2010 passa em 2045 para a 4 e em 2080 para 5. Como pode ser constatado, a atualização e correção da atividade da fonte em função do tempo, conseqüentemente de sua categorização, são fundamentais para o planejamento no médio e no longo prazo, de medidas de segurança para cada conjunto de fontes, evitando custos adicionais no armazenamento, no tratamento e no transporte.

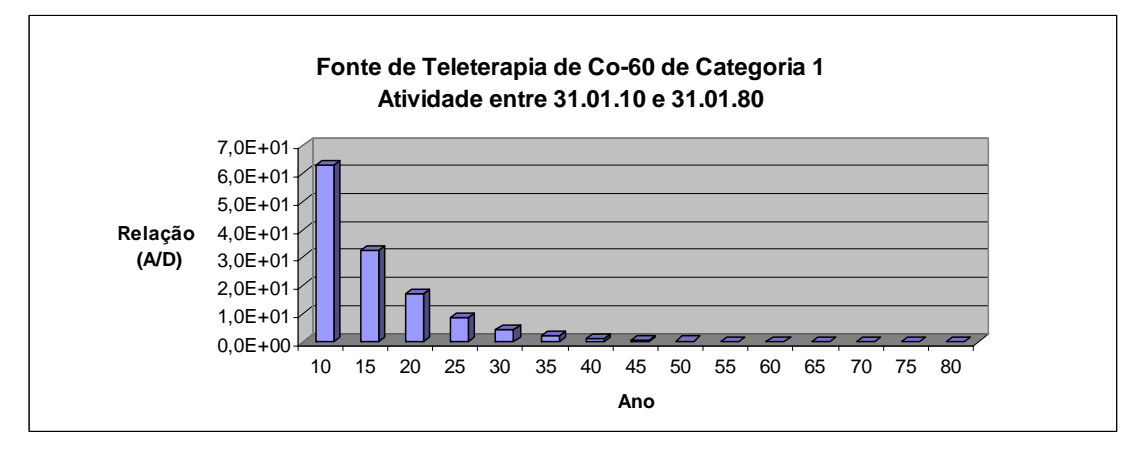

FIGURA 58- Relação A/D calculada ao longo do tempo para a fonte de teleterapia de  ${}^{60}Co$ considerando o decaimento, entre 31.01.2010 e 31.01.2080

| <b>Data</b> | <b>Atividade Total</b> | Relação<br>A/D | Categoria       |                       |
|-------------|------------------------|----------------|-----------------|-----------------------|
|             | (TBq)                  |                | <b>Base A/D</b> | Recomendado<br>(AIEA) |
| 2010        | $1,90E+00$             | $6,32E+01$     | $\overline{2}$  |                       |
| 2015        | 9,82E-01               | 3,27E+01       | $\overline{2}$  | 1                     |
| 2020        | 5,09E-01               | 1,70E+01       | $\overline{2}$  | 1                     |
| 2025        | 2,64E-01               | 8,79E+00       | 3               | 3                     |
| 2030        | 1,37E-01               | 4,55E+00       | 3               | 3                     |
| 2035        | 7,08E-02               | $2,36E+00$     | 3               | 3                     |
| 2040        | 3,67E-02               | 1,22E-00       | 3               | 3                     |
| 2045        | 1,90E-02               | 6,33E-01       | $\overline{4}$  | 4                     |
| 2050        | 9,84E-03               | 3,28E-01       | $\overline{4}$  | 4                     |
| 2055        | 5,10E-03               | 1,70E-01       | $\overline{4}$  | 4                     |
| 2060        | 2,64E-03               | 8,80E-02       | 5               | 4                     |
| 2065        | 1,37E-03               | 4,56E-02       | 5               | 4                     |
| 2070        | 7,00E-04               | 2,40E-02       | 5               | $\overline{4}$        |
| 2075        | 3,67E-04               | 1,22E-02       | 5               | $\overline{4}$        |
| 2080        | 1,90E-04               | 6,34E-03       | 5               | 5                     |

TABELA 12 – Categorias da fonte de teleterapia de <sup>60</sup>Co (atividade entre 31.01.2010 e 31.01.2080)

Portanto utilizando-se no módulo Inventário as equações para categorização das fontes podese fazer a previsão de que medidas de segurança cada fonte necessita, ao longo do tempo e que volume será ocupado pelas de fontes de cada categoria para a previsão de armazenamento intermediário e, em caso de repatriação, como deverão ser segregadas de acordo com os requisitos de segurança para o transporte.

## **8 CONCLUSÕES**

A implantação e o desenvolvimento do Sistema de Gestão Integrada para Repositórios de Rejeitos Radioativos (SGI3R) propiciará a consolidação de todas as informações importantes significativas referentes ao tema repositório. Com isto será possível o efetivo controle destes dados e o cumprimento de normas, possibilitando ainda que todos os dados obtidos estejam, além de consolidados, ordenados, facilmente recuperáveis e úteis para as diversas áreas das instituições envolvidas.

O Sistema foi elaborado com base em tabelas relacionais, formulários e relatórios devidamente documentados, para viabilizar as etapas deste projeto, efetuando a preservação de todas as informações disponíveis, evitando duplicação de esforços e custos adicionais, bem como melhoramento do seu planejamento.

O SGI3R é constituído de oito módulos, sendo que quatro deles já estão desenvolvidos. O módulo Inventário com as informações sobre fontes seladas armazenadas no CDTN permite a avaliação e seleção de medidas de segurança para as diferentes categorias, em qualquer momento, permitindo o planejamento efetivo para as etapas de seu gerenciamento.

Ressalta-se a importância da atualização da atividade total e, conseqüentemente, da categorização das fontes, pois assim pode-se planejar melhor seu armazenamento, tratamento, transporte e deposição, evitando aumento desnecessário de despesas relativas à segurança destas etapas.

Finalmente, o Sistema permitirá transparência no processo de estudo e implantação do Repositório Nacional.

Resumindo, o projeto físico do banco de dados consistiu na elaboração das tabelas concebidas a partir de um modelo de relacionamentos e manipuladas por formulários estruturados em um sistema de banco de dados relacional.

# **9 SUGESTÕES PARA TRABALHOS FUTUROS**

- Implantar os outros módulos na plataforma.
- Elaborar e implantar uma base dados utilizando software livre com o objetivo de otimização do SGI3R, incluindo a migração e recuperação dos dados existentes e liberação de acesso irrestrito para todos os institutos, empresas e grupos de interesse.
- Efetuar a integração entre o SGI3R e os softwares oficiais existentes compartilhando informações relevantes ao Projeto Repositório principalmente considerando o inventário nacional de rejeitos radioativos das instalações e emissão de relatórios consolidados aos órgãos reguladores.
- Elaborar um Manual de Operação (assistente tutorial) para o SGI3R direcionado ao usuário final disponibilizando os recursos e exemplificando sua utilização

# **REFERÊNCIAS BIBLIOGRÁFICAS**

ANDRA. **Un centre de stockage pour les déchets** HA et MA-VL. Disponível em: <http://www.andra.fr/pages/fr/menu1/les-solution-de-gestion/concevoir/n-centre-de-stockagepour-les-dechets-ha-et-ma-vl-84.html> Acesso em: 14.05.2010

BERNARDO, V. **Modelagem de dados – metodologia para modelar um banco de dados**. São Paulo: UNIFESP, 2000. Disponível em: <http://www.virtual.epm.br/material/tis/currbio/bdados/intro.htm>. Acesso em: 03.03.2010.

BONNE, A.; HEINONE, J.; HAN, K. Radioactive waste disposal: Global experience and challenges. **IAEA Bulletin**, v.39, n.1, p.33-41, 1997.

BRANCO et al. **Relatório técnico - Atividade: Seleção de local**. Belo Horizonte: CDTN, 2009. (RTEC RBMN-05/09).

BRASIL. Lei n° 10.308 de 20 de novembro de 2001. **Diário Oficial da União**, Brasília, DF, 21 nov. 2001. Seção 1. Disponível em: <http://www.planalto.gov.br/ccivil/LEIS/LEIS\_2001/L10308.htm>. Acesso em: 03.03.2010

BRASIL. **Guia livre: referência de migração para software livre do Governo Federal** (Organizado por Grupo de Trabalho Migração para Software Livre.). Brasília: Governo Federal, 2005. 297p. (E15-469GuiaLivre-v1-02). Disponível em: <http://www.governoeletronico.gov.br/anexos/E15\_469GuiaLivre-v1-02.pdf> Acesso em: 08.01.2010.

BRASIL. Ministério da Ciência e Tecnologia. **Ciência, Tecnologia e Inovação para o Desenvolvimento Nacional. Ciência, Tecnologia e Inovação**. Plano de Ação 2007-2010. Brasília: MCT, 2007.

CALMET, D. Ocean disposal of radioactive waste: status report. **IAEA Bulletin**, v.4, p.47- 50, 1989.

CARDOSO, E. M.. **Apostila educativa aplicações da energia nuclear.** Rio de Janeiro: CNEN, 2008. 19p.

CENTRO DE DESENVOLVIMENTO DA TECNOLOGIA NUCLEAR. **Gerência de Rejeitos Radioativos e de Fontes Fora de Uso no CDTN**. IN(D)CDTN-0023 – Rev.01. nov, 2007.

CLEIN, D. Aplicaciones nucleares y generación de desechos radiactivos. In: CURSO REGIONAL DE ENTRENAMIENTO GESTION DE DESECHOS RADIOACTIVOS

PROCEDENTES DE APLICACIONES NUCLEARES, Santiago do Chile, 22 Jul. - 09 Ago. 1996. **Notes**... Santiago do Chile: CCHEN/OIEA, 1996. Clase 4.1.

COMISSÃO NACIONAL DE ENERGIA NUCLEAR. **CNEN-NE-6.02**: Licenciamento de Instalações Radiativas. Rio de Janeiro, 1998.

COMISSÃO NACIONAL DE ENERGIA NUCLEAR. **CNEN-NE-6.05**: Gerência de Rejeitos Radioativos em Instalações Radiativas. Rio de Janeiro, 1985.

COMISSÃO NACIONAL DE ENERGIA NUCLEAR. **CNEN-NE-6.06**: Seleção e Escolha de Locais para Depósitos de Rejeitos Radioativos. Rio de Janeiro, 1989.

COMISSÃO NACIONAL DE ENERGIA NUCLEAR. **CNEN-NE-6.09**: Critérios de aceitação para deposição de rejeitos radioativos de baixo e médio níveis de radiação. Rio de Janeiro, 2002.

COMISSÃO NACIONAL DE ENERGIA NUCLEAR. **National report of Brazil 2008 for the 3rd review meeting of the Joint Convention on the safety of spent fuel management and on the safety of radioactive waste management**. Rio de Janeiro: CNEN; INB; ELETRONUCLEAR; IBAMA; CTMSP; MCT; MRE. 2008. 129p.

COMISSÃO NACIONAL DE ENERGIA NUCLEAR. **Prestação de contas ordinárias anual. Relatório de gestão do Exercício de 2009**. Rio de Janeiro: CNEN/MCT, 2010a. 313p.

COMISSÃO NACIONAL DE ENERGIA NUCLEAR. CRCN-CO. 2010b. Disponível em: < http://www.crcn-co.cnen.gov.br/ $>$ . Acesso em: 03.02.2010.

CHRISTOVÃO, M. T.; CAMPOS, T. P. R. Projeto de um Sistema Integrado de Informação para Controle Regulatório do Inventário de Rejeitos Radioativos. In: International Nuclear Atlantic Conference; Encontro Nacional de Fisica e Reatores Thermal Hidraulica, 14, ago. 28 - set. 2, 2005, Santos, SP. *Proceedings...* Sao Paulo: ABEN, 2005.

ENRESA - Empresa Nacional de Residuos Radiactivos S.A. Disponível em: <http://www.enresa.es/>. Acesso em: 03.02.2010.

EUROPEAN COMMISSION - EC. **Euradwaste '04 Radioactive waste management Community policy and research initiatives**. **Sixth European Commission Conference on the Management and Disposal of Radioactive Waste**, Luxembourg, 29-31 March 2004. Disponível em: <ftp://ftp.cordis.lu/pub/fp6-euratom/docs/euradwaste04sum\_disposal\_en.doc> Acesso em: 03.02.2010.

FINNISH ENERGY INDUSTRIES - FEI. Nuclear Waste Management in Finland, 2007. Disponível em: <http://www.energia.fi/en/publications/nuclear%20waste.pdf> Acesso em: 02.10.2009.

FREIRE, C. B. **Estudo de sorção de césio e estrôncio em argilas nacionais para sua utilização como barreira em repositórios de rejeitos radioativos.** 2007. Dissertação (Mestrado em Ciência e Tecnologia das Radiações, Minerais e Materiais) Centro de Desenvolvimento da Tecnologia Nuclear, Belo Horizonte, março de 2007.

FREIRE, C. B.; TELLO, C. C. O. Repositórios. **Revista Brasileira de Pesquisa e Desenvolvimento**, v.9, n.3, p. 71-82, nov. 2007.

FRIEDRICH, Vilmos; GERA, Ferrucio. Safe management of disused radioactive sources: Lowering the risks. **IAEA Bulletin,** v 42, n3, p.60-63, 2000.

GNU OPERATING SYSTEM. Disponível em: <http://www.gnu.org/philosophy/freesw.html>. Acesso em: 04.03.2010.

INSTITUTO BRASILEIRO DE GEOGRAFIA E ESTATÍSTICA – IBGE. Disponível em: <http://www.ibge.gov.br/cidadesat/topwindow.htm?1 >. Acesso em: 10.06.2008.

INTERNATIONAL ATOMIC ENERGY AGENCY. **Radioactive Waste Management**: an IAEA source book. Vienna: IAEA, 1992. 276 p.

INTERNATIONAL ATOMIC ENERGY AGENCY. **Classification of radioacttive waste**. Vienna: IAEA, 1994. 40p. (IAEA Safety Series 111-G-1.1).

INTERNATIONAL ATOMIC ENERGY AGENCY. **Performance of engineered barrier materials in near surface disposal facilities for radioactive waste**. Vienna: IAEA, 2001a. 50p. (IAEA-TECDOC-1255).

INTERNATIONAL ATOMIC ENERGY AGENCY. **Waste inventory record keeping systems (WIRKS) for the management and disposal of radioactive waste**, Vienna: IAEA, 2001b. (TECDOC-1222).

INTERNATIONAL ATOMIC ENERGY AGENCY. Measures to strengthen international cooperation in nuclear, radiation and transport safety and waste management. Resolution adopted on 19 September 2003 during the tenth plenary Meeting. In: GENERAL CONFERENCE. Vienna: IAEA, 2003. (GC(47)/RES/7.B).

INTERNATIONAL ATOMIC ENERGY AGENCY. **Code of conduct safety and security of radioactive sources**. Vienna: IAEA, 2004a. (CODE/CODEOC/2004).

INTERNATIONAL ATOMIC ENERGY AGENCY. **Medidas para fortalecer la cooperación internacional en materia de seguridad nuclear, radiológica, del transporte y de gestión de desechos**: Código de Conducta sobre la seguridad tecnológica y física de las fuentes radiactivas: Directrices sobre la importación y exportación de fuentes radiactivas. In: Conferencia General Junta de Governadores. Viena: IAEA, 2004b. (GOV/2004/62-  $GC(48)/13$ ).

INTERNATIONAL ATOMIC ENERGY AGENCY. **Categorization of radioactive sources, safety standards**, Vienna: IAEA, 2005. (Series No. RS-G-1.9).

INTERNATIONAL ATOMIC ENERGY AGENCY. **Planning and design of geological repositories**, Vienna: IAEA, 25 to 27 September 2006. (CD-ROM).

INTERNATIONAL ATOMIC ENERGY AGENCY. **Low and intermediate level waste repositories: Socioeconomic aspects and public involvement.** *Proceedings...* Vienna: IAEA, 2007a. (TECDOC-1553).

INTERNATIONAL ATOMIC ENERGY AGENCY. **Radioactive Waste Management Registry - RWM Registry - Version 1.0.6**. Vienna: IAEA, 2007b. (CD-ROM).

INTERNATIONAL ATOMIC ENERGY AGENCY. **Retrieval, restoration and maintenance of old radioactive waste inventory records**. Vienna: IAEA, 2007c. (TECDOC-1548).

INTERNATIONAL ATOMIC ENERGY AGENCY. **Identificación de fuentes y dispositivos radiactivos**. Manual de referencia Viena: IAEA, 2009a. 146p. (Colección De Seguridad Nuclear  $n^{\circ}$  5).

INTERNATIONAL ATOMIC ENERGY AGENCY. **Security of radioactive sources** Vienna: IAEA, 2009b. 77p. (Nuclear Security Series n<sup>o</sup>11).

INTERNATIONAL ATOMIC ENERGY AGENCY. IAEA – TC Project datasheet – Project number BRA/3/011. Vienna: IAEA, 2010a. Disponível em: <http://wwwtc.iaea.org/tcweb/projectinfo/projectinfo\_body.asp>. Acesso em: 03.03.2010.

INTERNATIONAL ATOMIC ENERGY AGENCY. List of States that have a made a political commitment with regard to the Code of Conduct on the Safety and Security of Radioactive Sources and the Supplementary Guidance on the Import and Export of Radioactive Sources. Vienna: IAEA, 2010b. Disponível em: <http://www.iaea.org/Publications/Documents/Treaties/codeconduct\_status.pdf>. Acesso em: 14.05.2010.

ITC. SCHOOL OF UNDERGROUND WASTE STORAGE AND DISPOSAL. Decision Making Stakeholder Involvement in Repository Development. **A History of repository** development, Tengelic, Hungary,  $30^{th}$  May to  $3^{rd}$  June,  $2005$ .(CD-ROM)

LEITE, J. C. S. P. Sistemas de informação e engenharia de software: o elo gerencial. In: CONGRESSO NACIONAL DE INFORMÁTICA, 24, 1991, São Paulo. Anais... São Paulo: SUCESU, 1991. p.98-105. Disponível em: <http://www-di.inf.puc-rio.br/~julio/Slct-pub/sisucesu-91.pdf>. Acesso em: 14.05.2010.

LEITE, J. C. S. P. Organização federativa de sistemas de informação. **Bate Byte**, Curitiba, v.36, ago.-set. 1994. Disponível em: <http://www.batebyte.pr.gov.br/modules/conteudo/conteudo.php?conteudo=1432>. Acesso em: 09.11.2008.

MIAW, S, T. W. **Código de Conduta em Segurança de Fontes Radioativa.** Curso de Segurança de Fontes Radioativas. Belo Horizonte, CDTN: 19 a 23 jun. 2006 (CDROM).

MOURÃO, R. P**. Cooperação CNEN/AIEA para repatriação de fontes neutrônicas.** Belo Horizonte: CDTN, 2007.

PENTEADO, R. A. D.; ANACLETO, J. C. **Introdução aos sistemas de informação**: Aula 1 – Conceitos gerais sobre sistemas. São Carlos: UFSCAR, 2005. 13p. Disponível em: < http://www2.dc.ufscar.br/~junia/aula1.pdf >, Acesso em 09.11.2008.

PLONE. What is Plone? Disponível em: <http://plone.org/about>. Acesso em: 04.03.2010.

RAMOS JÚNIOR, G. A.. **ACCESS Sistema gerenciador de banco de dados**. Belo Horizonte: CDTN, 1999. 31p.

REIS, L.C.A.; SILVA, F. **SISFONTE – Sistema de informações sobre fontes seladas fora de uso**. Belo Horizonte: CDTN, 2002a. (Nota Interna NI-CT3-001/02).

REIS, L.C.A.; SILVA, F. **Cadastro de fontes fora de uso armazenadas no galpão de armazenamento provisório do CDTN**. Belo Horizonte: CDTN, 2002b. (Nota Interna NI - CT3-011/02 (03/07/02).

REIS, L.C.A. **Laboratório de Tratamento de Fontes Seladas – LABFONTE**. Belo Horizonte, CDTN: 2005. (Nota Interna NI-SN1-003/05).

REIS, L.C.A.; SILVA, F. **Relatório da gerência de rejeitos radioativos do CDTN em 2006**, Belo Horizonte: CDTN, 2007. (Nota Interna NI – SN1-003/07)

SILVA, E.M.P. **Implementação de um sistema unificado para gerenciamento de rejeitos.** 2006. 277p. Tese (Doutorado em Engenharia Química) Faculdade de Engenharia Química, Universidade Estadual de Campinas , Campinas, 2006.

SILVA, F. Integrated Management System for Radioactive Waste Repositories (SGI3R). In: International Nuclear Atlantic Conference, 16; Meeting on Nuclear Applications, 2009, Sept. 27 – Oct. 2, 2009, Rio de Janeiro, RJ. *Proceedings...* São Paulo: ABEN, 2009.

Suporte Microsoft Office. Disponível em: <http://support.microsoft.com/?ln=pt-br> Acesso em: 16.07.2010.

TELLO, C.C.O. **Tratamento e Armazenamento de Rejeito Radioativo**. Belo Horizonte: CDTN, 2003. 23p.

TELLO, C.C.O. **Projeto Desenvolvimento de Técnicas e Métodos para Suporte á Implantação de Repositórios de Rejeitos Radioativos**. Belo Horizonte: CDTN, 2005. Projeto, 09p.

TELLO, C.C.O. et al. **Repositório para armazenamento de baixo e médio níveis de radiação**. Relatório técnico – grupo: projeto. Belo Horizonte: CDTN, 2008. 26p. (RTEC– RBMN-02/08).

TELLO, C.C.O. Waste cementation – a simple, effective and economical waste treatment. In:  $12<sup>th</sup>$  Congress of the International Radiation Protection Association, Buenos Aires, 19 - 24 October, 2008, Buenos Aires, *Proceedings...* Buenos Aires: IRPA, 2008.

TELLO, C.C.O.; GOMES, N.J.P.O. PD&I works to improve the waste solidification performance of Angra 1. In: International Nuclear Atlantic Conference, 16; Meeting on Nuclear Applications, 2009, Sept. 27 – Oct. 2, 2009, Rio de Janeiro, RJ. *Proceedings...* São Paulo: ABEN, 2009.

TEOREY, T. J.; LIGHTSTONE; S.; NADEAU, T. **Projeto e modelagem de banco de dados**. 4ed. Rio de Janeiro: Elsevier, 2007.

VAE – Visagino atominė elektrinė. Disponível em: <http://www.vae.lt/> Acesso em: 10.05.2010

WEART, W.D.; REMPE, N.T.; POWERS,D.W. The Waste Isolation Pilot Plant. **Geotimes**, v. 43, n.10, p. 14-19, nov. 1998.

## **10 APÊNDICE A - Versão simplificada do Manual de Operação do SGI3R**

### **Manual simplificado de Operação SGI3R**

O sistema gerenciador de bancos de dados, denominado Sistema de Gestão Integrada para Repositórios de Rejeitos Radioativos (SGI3R), foi elaborado e implantado com a finalidade de atender às necessidades gerenciais e técnicas do Projeto Repositório. Visando o controle efetivo desses dados e o cumprimento de normas, este sistema dará suporte às consultas e propiciará o atendimento a pesquisadores, estudantes e empresas na realização de pesquisas e todos os grupos envolvidos neste empreendimento.

#### **Introdução**

Neste documento estão estabelecidas as etapas necessárias para operação segura do banco de dados para o repositório SGI3R. Aplica-se às pessoas que tenham recebido instrução e treinamento adequado, sob a orientação do responsável técnico pela operação do Sistema no SEGRE do CDTN.

## **Responsabilidades**

A responsabilidade de manter e registrar todas as informações relativas aos dados existentes, mantendo-as atualizadas, emitir relatórios periódicos, manter cópias de segurança atualizadas, assegurar a proteção das informações e fazer cumprir as etapas prescritas neste manual é do Serviço de Gerência de Rejeitos – SEGRE do CDTN/CNEN.

Desse modo, o Responsável Técnico pelo Sistema, que é indicado pelo Chefe do SEGRE, deve, além de operar treinar e qualificar os operadores, bem como supervisionar a operação do SGI3R, para que ela seja realizada conforme prescrito neste manual, mantendo adequadas as condições de seu funcionamento do mesmo.

### **Operação do Sistema SGI3R**

O software de manipulação do banco de dados é o Access ®. Foi elaborada e implantada uma base de dados de interface compatível, com a plataforma Windows® NT, Windows® XP & Windows® Vista. Ela é mantida e acessada por meio de um sistema gerenciador de bancos de dados, o SGI3R, adotando um modelo relacional e que utiliza o software de manipulação desenvolvido em Microsoft Office Access® 2003.

Para iniciar o aplicativo deve-se abrir (um click) o ícone associado ao Access ® com o atalho para o arquivo "SGI3R-ver00.mdb" que é executado automaticamente apresentando o

formulário "Controle do Repositório". Toda navegação é realizada por meio de menus a partir do formulário principal.

# **Formulário Principal "frmMenuRepositorio"**

O Formulário Principal "frmMenuRepositorio" (FIG. A1) oferece as opções de Entrada e Saída apresentando a estrutura preliminar do SGI3R com quatro módulos.

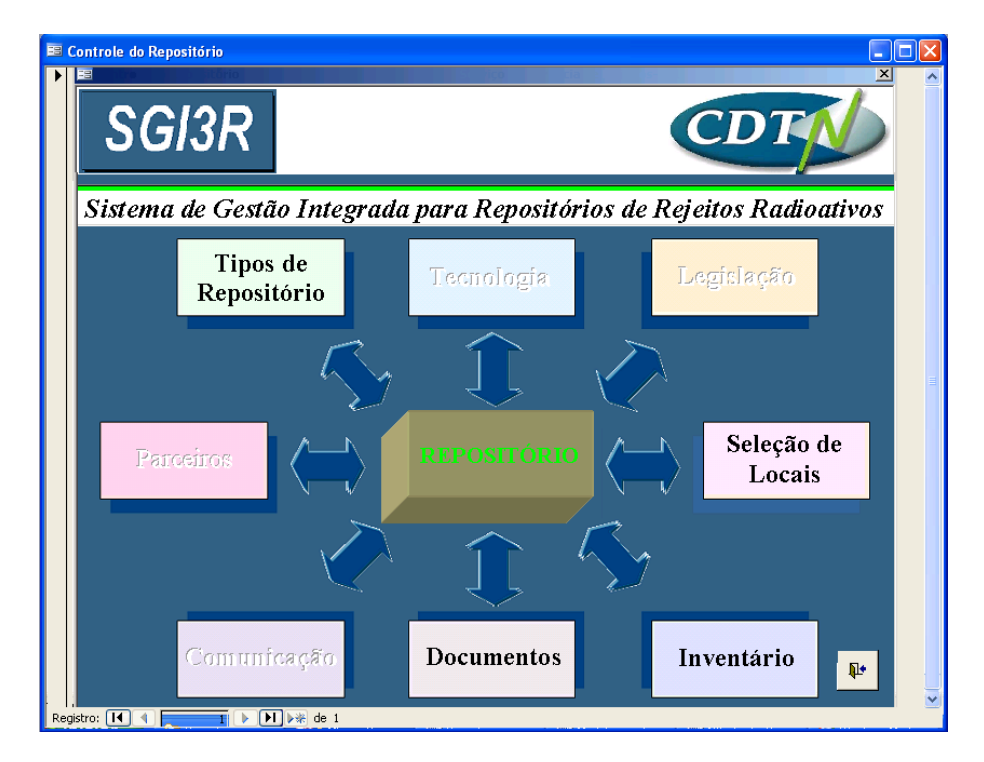

Figura A1: Tela do formulário Principal "frmMenuRepositorio"

Assim sendo, no formulário "frmMenuRepositorio", estão disponíveis os acessos aos formulários de dados do sistema SGI3R, como Documentos, Tipos de Repositório, Seleção de Locais, Inventário e as tabelas auxiliares. Para abrir um formulário, basta selecionar o botão correspondente. Estes formulários serão descritos com mais detalhes.

## **Documentos**

O botão **Documentos** permite entrar no sistema SGI3R. Esta opção dá acesso ao cadastro dos registros correspondente ao Módulo "DOCUMENTOS". Para acessar os outros formulários, basta selecionar o botão correspondente.

# **Cadastro**

No formulário "frmCadastro" (FIG. A2),, estão disponíveis os acessos aos formulários de dados do sistema, como "Documentos", "Autores" e "Palavras-Chave" e as tabelas auxiliares. Para abrir um formulário, basta selecionar o botão correspondente.

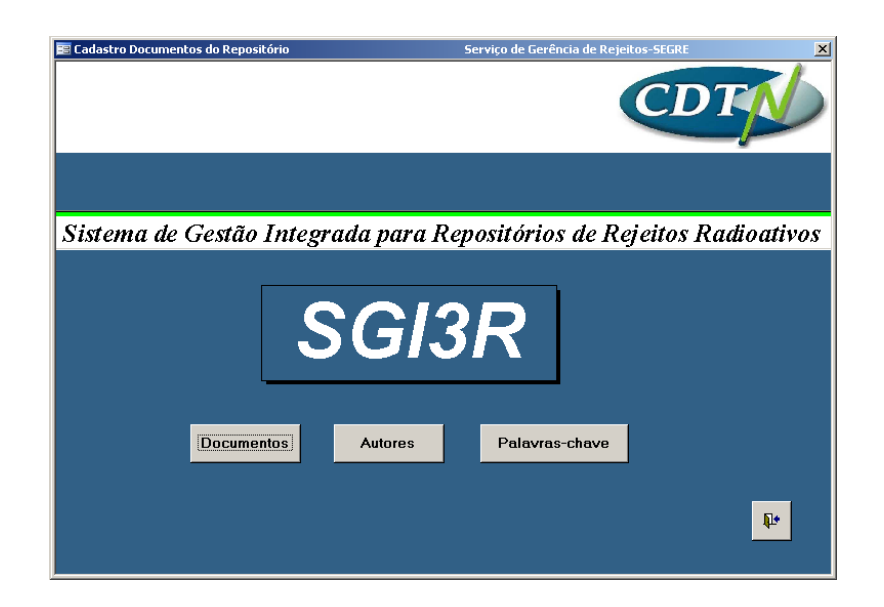

Figura A2: Tela do formulário "frmCadastro" do Módulo DOCUMENTOS

O botão **Documentos Documentos** do formulário "frmCadastro" permite entrar no sistema SGI3R. Esta opção dá acesso ao cadastro dos registros correspondente ao Módulo "DOCUMENTOS".

O botão **Autores Autores** permite entrar no sistema SGI3R. Esta opção dá acesso ao cadastro dos registros correspondente ao Módulo "DOCUMENTOS".

O botão Palavras-Chave Palavras-chave permite a navegação para qualquer tipo de busca correspondente.

O botão Fechar Fecha o formulário.

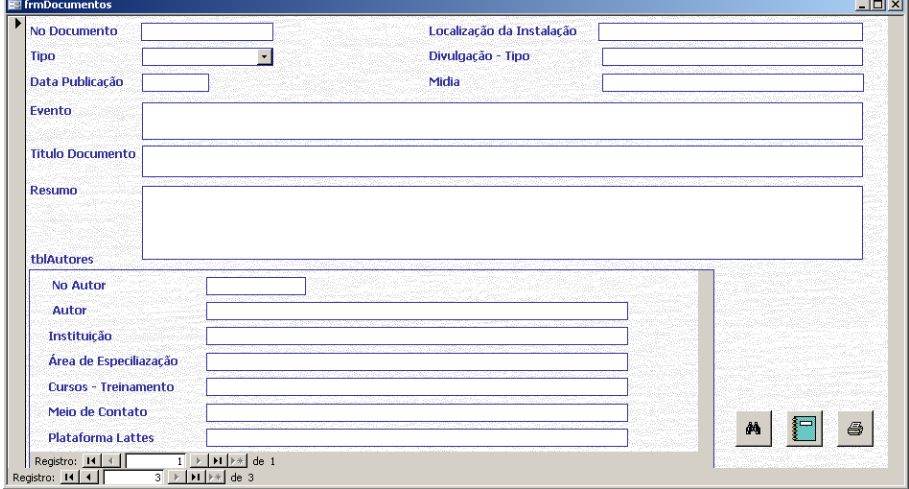

Figura A3: Tela do formulário "frmDocumentos" do Módulo DOCUMENTOS
Neste formulário "frmDocumentos" (FIG. A3), os campos obrigatórios são: No do Documento, No de Autores. Os demais campos, com exceção dos campos de identificação, não obrigam o usuário a informar algum valor, mas é muito importante que sejam preenchidos, para facilitar a recuperação futura das informações.

#### **Inclusão e Exclusão de Registros**

Estas funções podem ser executadas somente pelo gestor do SGI3R

Para inserir um registro no formulário ou na tabela, basta clicar sobre o campo correspondente. O campo Tipo (Tipo de documento) oferece caixa de combinação. Para ativála visando o auxílio no preenchimento do campo, deve-se pressionar o botão  $\bullet$  e selecionar o registro adequado O banco de dados não permite a inclusão de registros que não tenham seu correspondente na tabela de busca.

Para retirar um registro do sistema deve-se, primeiramente, eliminar todos os registros dependentes das tabelas de referência, tblAutores e tblDocAutores, selecionando-os e clicando sobre o botão Excluir.

#### **Consultas de Localização de Registros**

O botão Pesquisar <sup>Pesquisar</sup> permite a navegação para qualquer tipo de busca de registros.

#### **Formulário "TiposRepositório"**

Neste formulário (FIG. A4) está disponível o acesso que corresponde ao Módulo TIPOS DE REPOSITÓRIO. Para abrir o formulário "frmDiversosRepositórios" (FIG. A5) basta selecionar o botão correspondente.

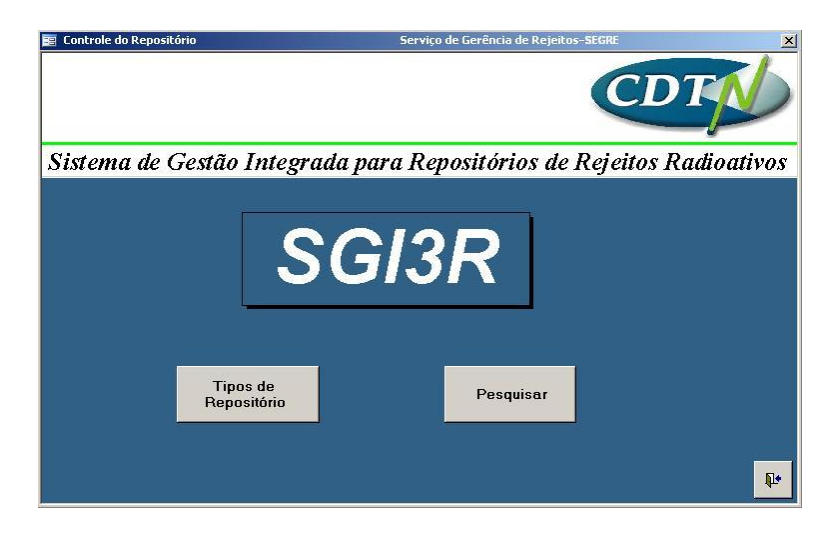

Figura A4: Tela do formulário "frmTiposRepositório" do Módulo TIPOS DE REPOSITÓRIO

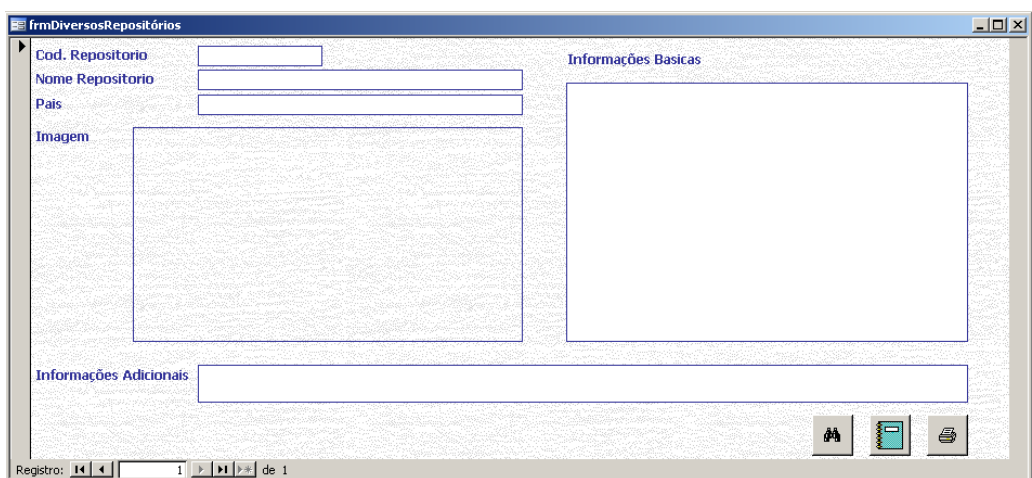

Figura A5: Tela do formulário para inclusão de dados "frmTiposRepositório" do Módulo TIPOS DE REPOSITÓRIO

No formulário "frmDiversosRepositórios", o campo obrigatório é: código tipo de repositório. Os demais campos não obrigam o usuário a informar algum valor, mas é muito importante que sejam preenchidos, para facilitar a recuperação futura das informações.

# **Formulário "SeleçãoLocais"**

Neste formulário (FIG. A6), está disponível o acesso que corresponde ao Módulo SELEÇÃO DE LOCAIS. Para abrir o formulário "frmSeleçãoLocais" (FIG. A7) basta selecionar o botão correspondente.

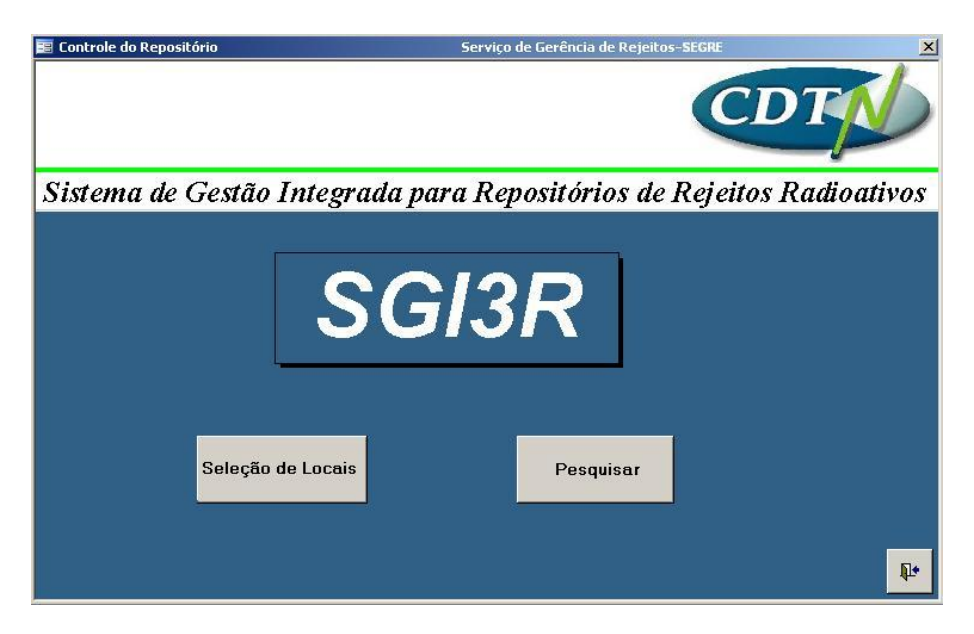

Figura A6: Tela do formulário "frmLocais" do Módulo SELEÇÃO DE LOCAIS

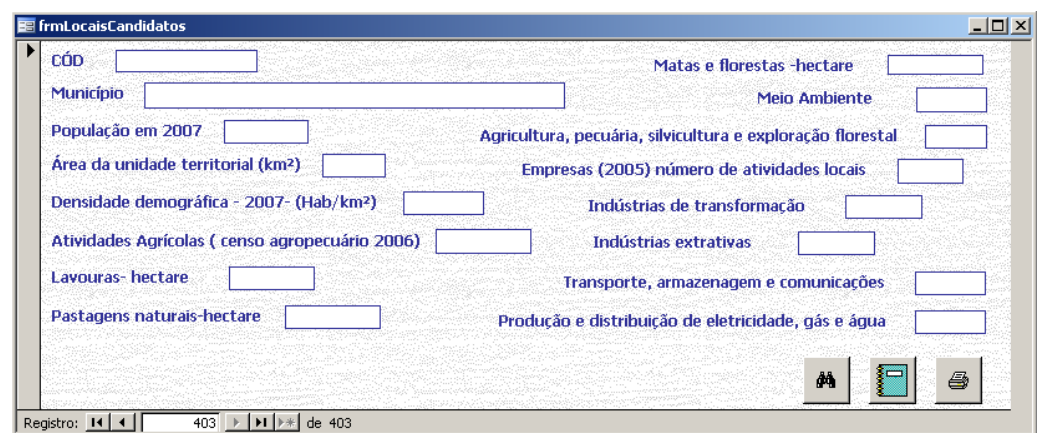

Figura A6: Tela do formulário para inclusão de dados "frmLocaisCandidatos" do Módulo SELEÇÃO DE LOCAIS

No formulário "frmLocaisCandidatos", o campo obrigatório é: código do Local e Município. Os demais campos não obrigam o usuário a informar algum valor , mas é muito importante que sejam preenchidos, para facilitar a recuperação futura das informações.

#### **Formulário "Inventário"**

No formulário "frmInventário" (FIG. A8), está disponível o acesso que corresponde ao Módulo INVENTÁRIO. Para abri-lo basta selecionar o botão correspondente.

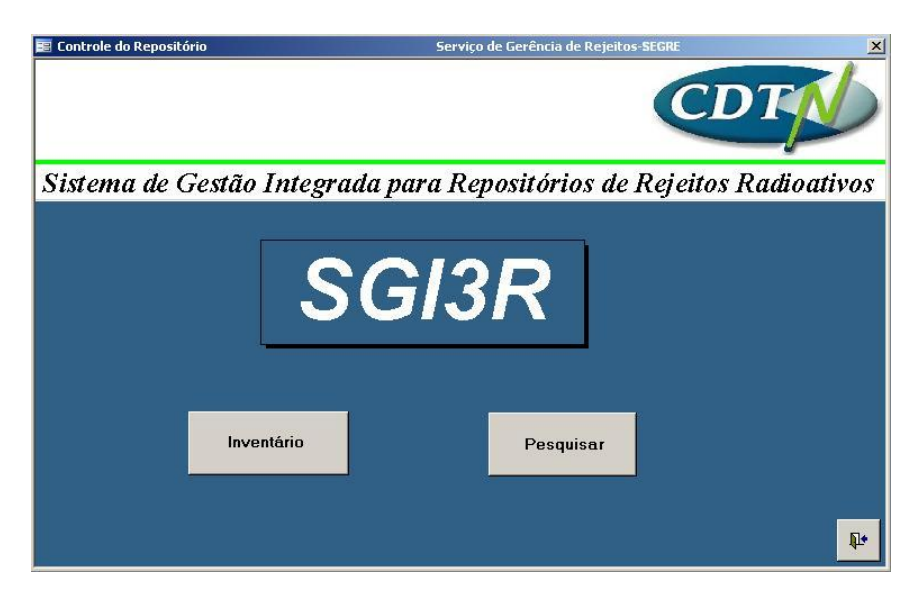

Figura A8: Tela do formulário "frmInventário" do Módulo INVENTÁRIO

No formulário "frmControleInventárioFontes", estão disponíveis o acesso aos formulários do Módulo INVENTÁRIO (FIG. A9), contendo os botões de comando para a visualização dos relatórios de saída e gráficos das fontes (seladas fora de uso) categoria 1.

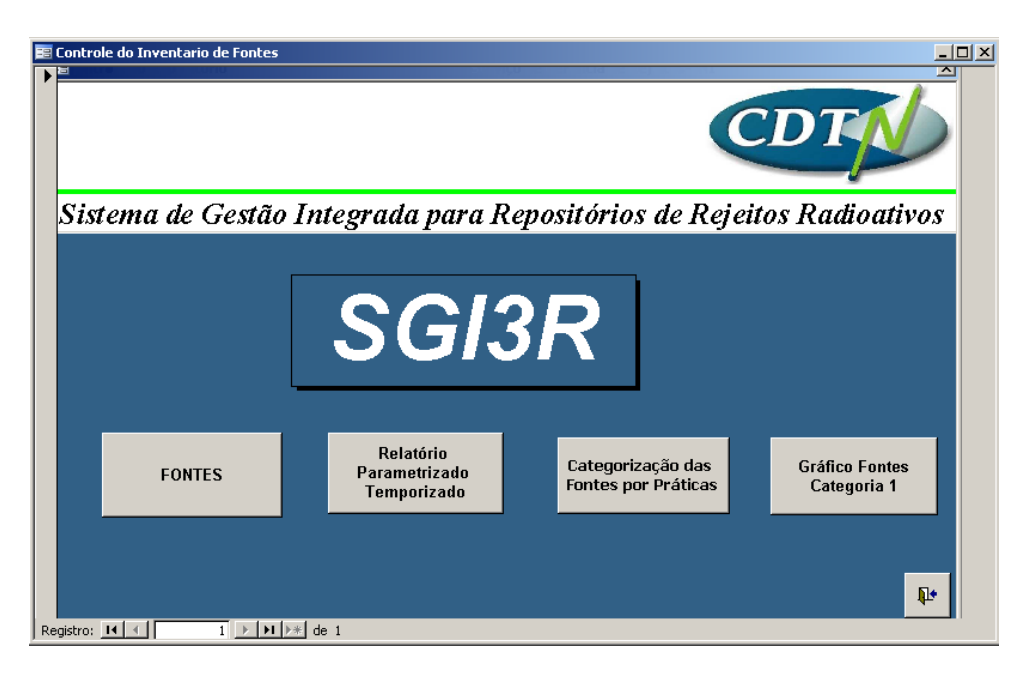

Figura A9: Tela do formulário "frmControleInventárioFontes" do Módulo INVENTÁRIO

No formulário "frmFontesDoSGI3R" (FIG. A9), está disponível o acesso ao formulário do sistema de categorização de fontes, associado ao formulário eletrônico "frmFontes". Para

abrir o formulário, basta selecionar o botão correspondente FONTES .

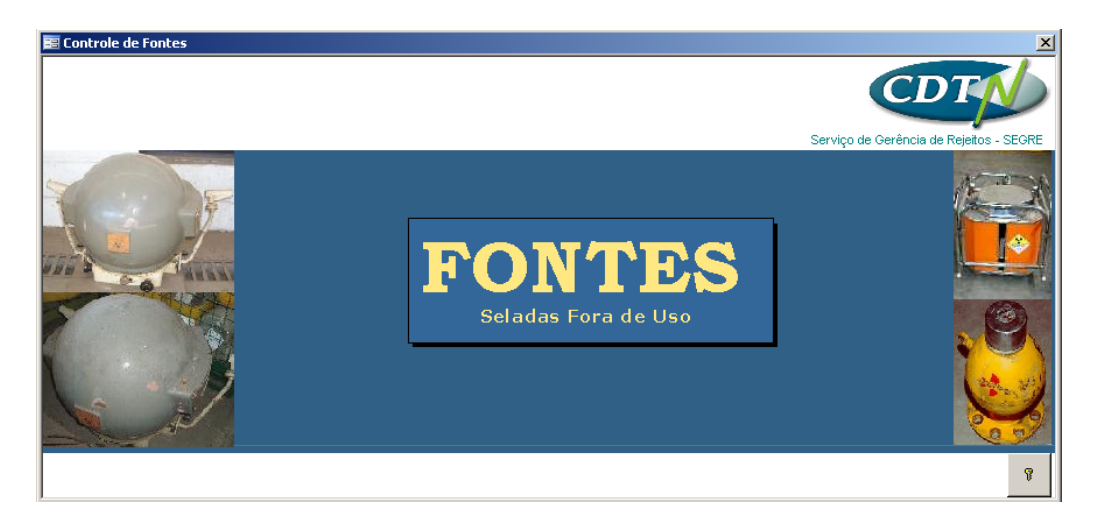

Figura A10: Tela do formulário "frmFontesDoSGI3R" do Módulo INVENTÁRIO

No formulário "frmFontes", estão disponíveis os acessos aos formulários relacionados as guias *Geral*, *Origem/Fabricante, Blindagem, Observação* e *Categorização*. Para abrir estes formulários, basta selecionar os botões correspondentes.

**FONTES** 

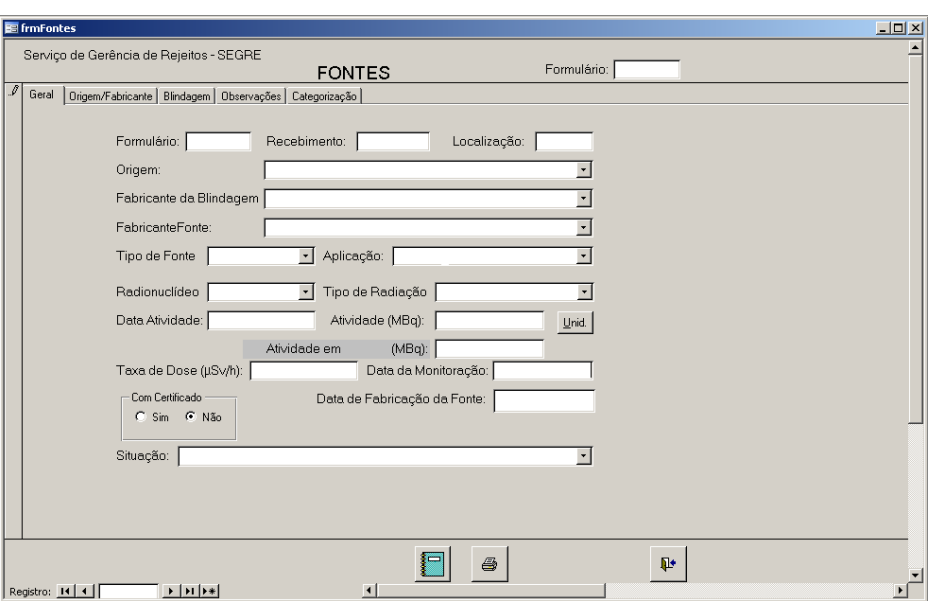

Figura A11: Tela do formulário "frmFontes" do Módulo INVENTÁRIO, com suas respectivas guias.

Na guia *Categorização*, como é mostrado na FIG. A12, estão disponíveis todos os dados referentes às fontes em tabelas e relacioná-los, possibilitando a visualização rápida por meio dos controles (botões, caixas de verificação etc.) vinculados a estas tabelas, por exemplo, os dados básicos para a categorização das fontes, como a atividade total em uma data determinada, os valores de D, os valores tabulados da relação A/D.

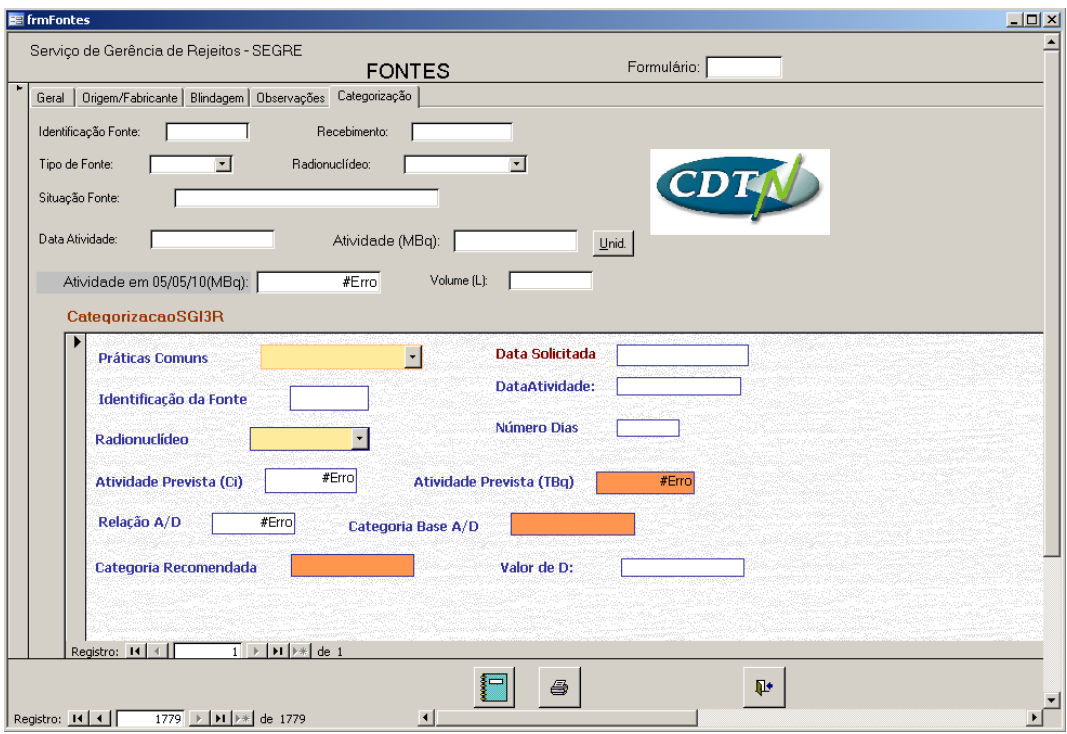

Figura A12: Tela do formulário "frmFontes" do Módulo INVENTÁRIO, com suas respectivas guias.

Neste formulário, alguns campos são obrigatórios e obrigam o usuário a informar algum valor, mas é muito importante que todos que sejam preenchidos, para facilitar a recuperação futura das informações.

### **Formulário de Consultas**

Este formulário permite acesso às consultas pré-definidas no aplicativo. Para executá-las, basta selecionar o botão correspondente. Algumas consultas exigirão algum parâmetro, conforme mostrado nos exemplos de consultas a seguir. Quando a janela de resultado da consulta tiver o botão Impressão, clicando sobre ele, é possível imprimir o resultado na impressora padrão.

#### **Consultas Não-definidas**

Nem todas as consultas podem ser previstas ao início do trabalho. Assim, o usuário do sistema deve ser capaz de gerar novas consultas que não estão pré-definidas no aplicativo.

#### **Cópias de Segurança**

Cópias de segurança devem ser realizadas periodicamente de acordo com o procedimento correspondente.

#### **Disposição Final**

A equipe do SEGRE é a responsável pela elaboração, execução e aperfeiçoamento deste Manual.

Cabem ao Responsável Técnico pelo Sistema e ao Chefe do SEGRE, respectivamente, as responsabilidades de assegurar que este Manual esteja disponível a todo o pessoal envolvido em locais de fácil acesso, que esteja implementado e que providencias sejam tomadas para evitar o uso intencional de versão obsoleta.

**ANEXOS** 

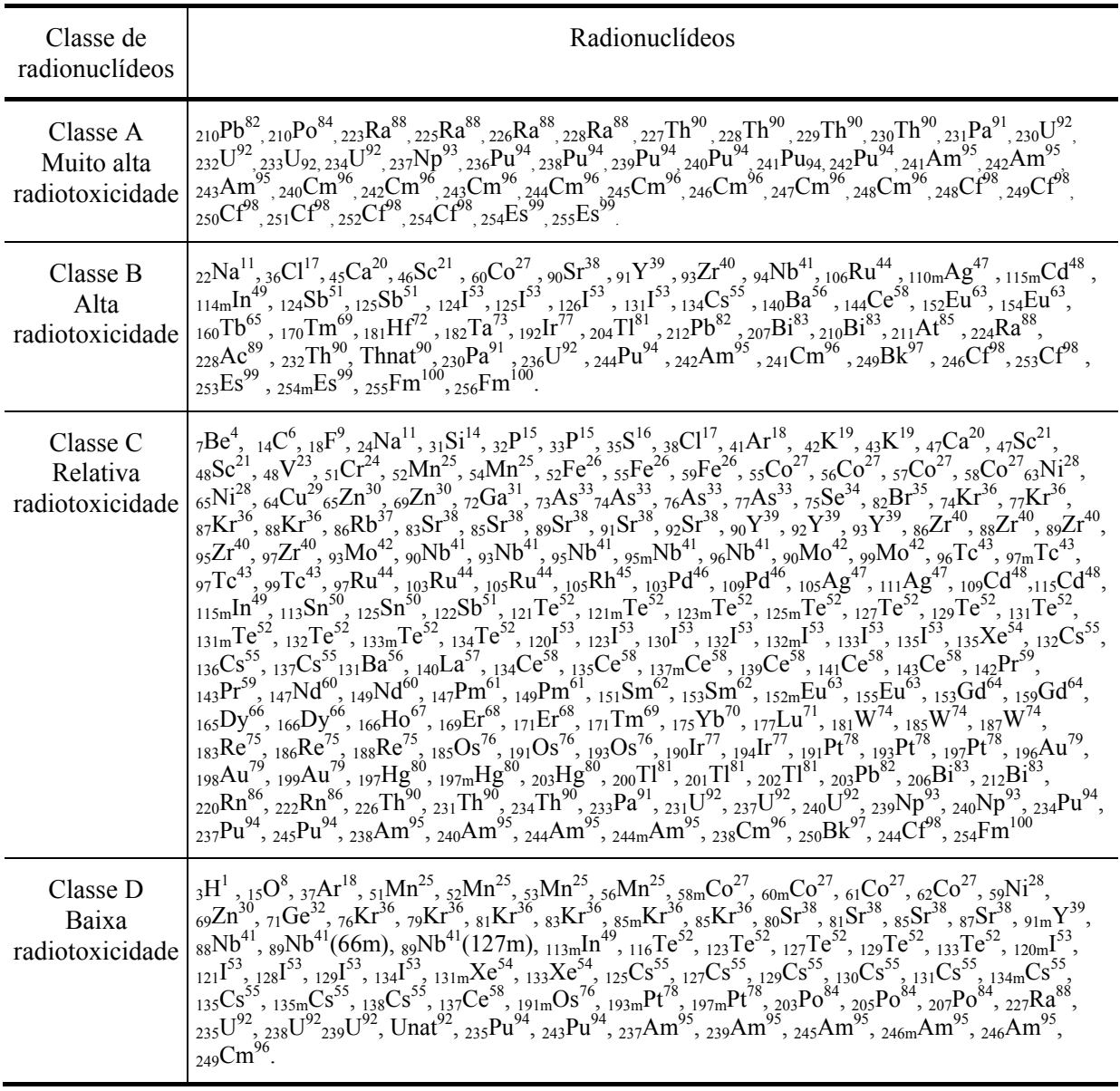

# **12 ANEXO A - Classes de radionuclídeos segundo a radiotoxicidade, CNEN NE-6.02**

# **13 ANEXO B - Lista dos países signatários do código de conduta de segurança de fontes radioativas**

Notas: Em conformidade com o parágrafo 6 º da Resolução CG (47) / RES/7.B, o "setout" lista aqui é excepcional, não tendo força legal e destina-se somente para informação. Última alteração de status: 7 de maio de 2010.

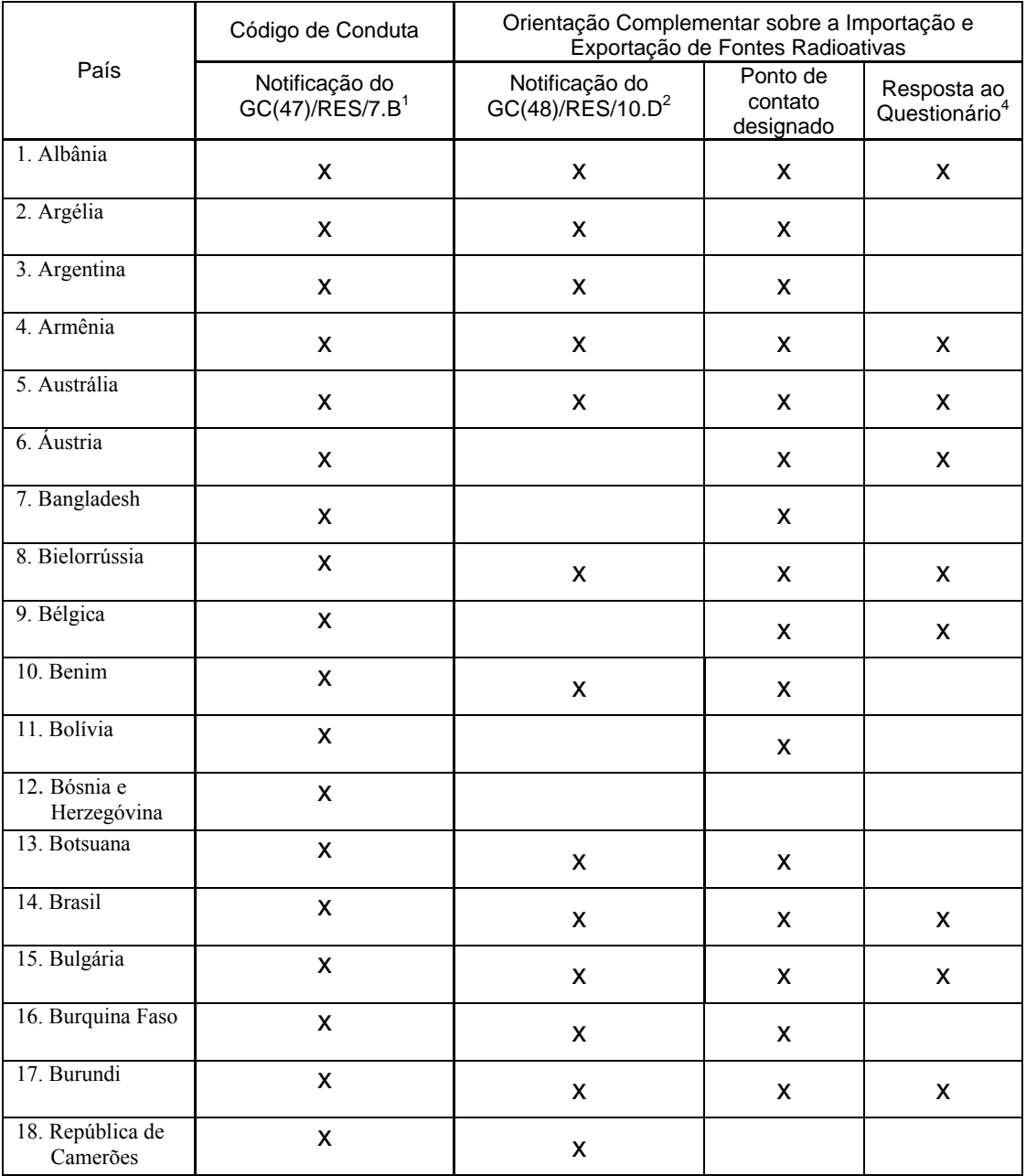

<sup>1</sup> Em conformidade com o parágrafo 4 da GC(47)/RES/7.B e parágrafo 7 da GC(48)/RES/10.D.

 $2$  Em conformidade com o parágrafo 8 da GC(48)/RES/10.D.

<sup>3</sup> A lista dos pontos de contacto designados por seus respectivos País e suas informações de contato está disponível em http://www-ns.iaea.org/downloads/rw/imp-export/import-export-contact-points.pdf . A lista de pontos de contacto inclui alguns Estados que tenham designado um ponto de contacto sem o empenho político necessário.

4 Em conformidade com as orientações complementares, cada País é convidado a disponibilizar à AIEA suas respostas a um questionário de auto-avaliação e uma atualização dessas respostas se mudarem.

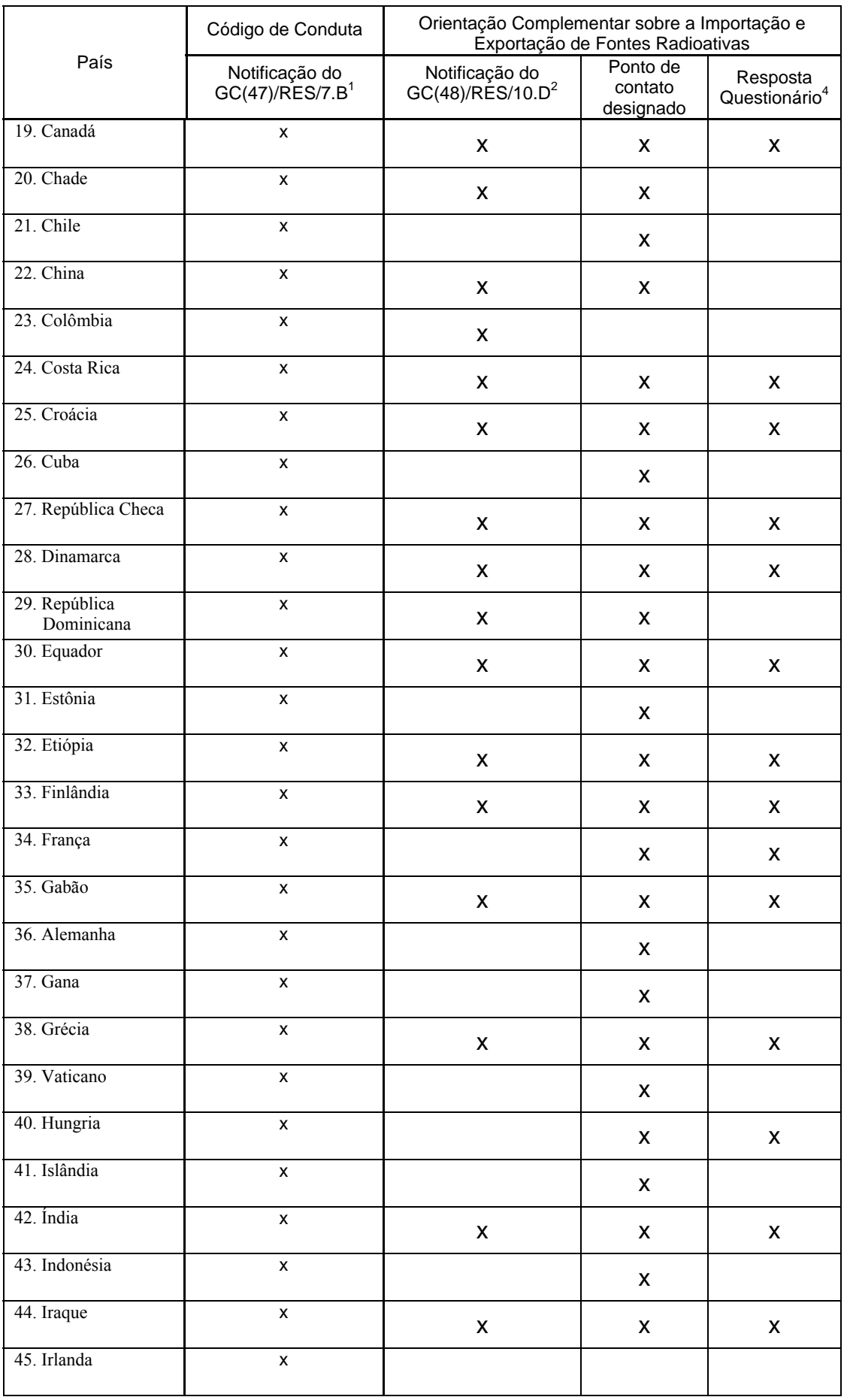

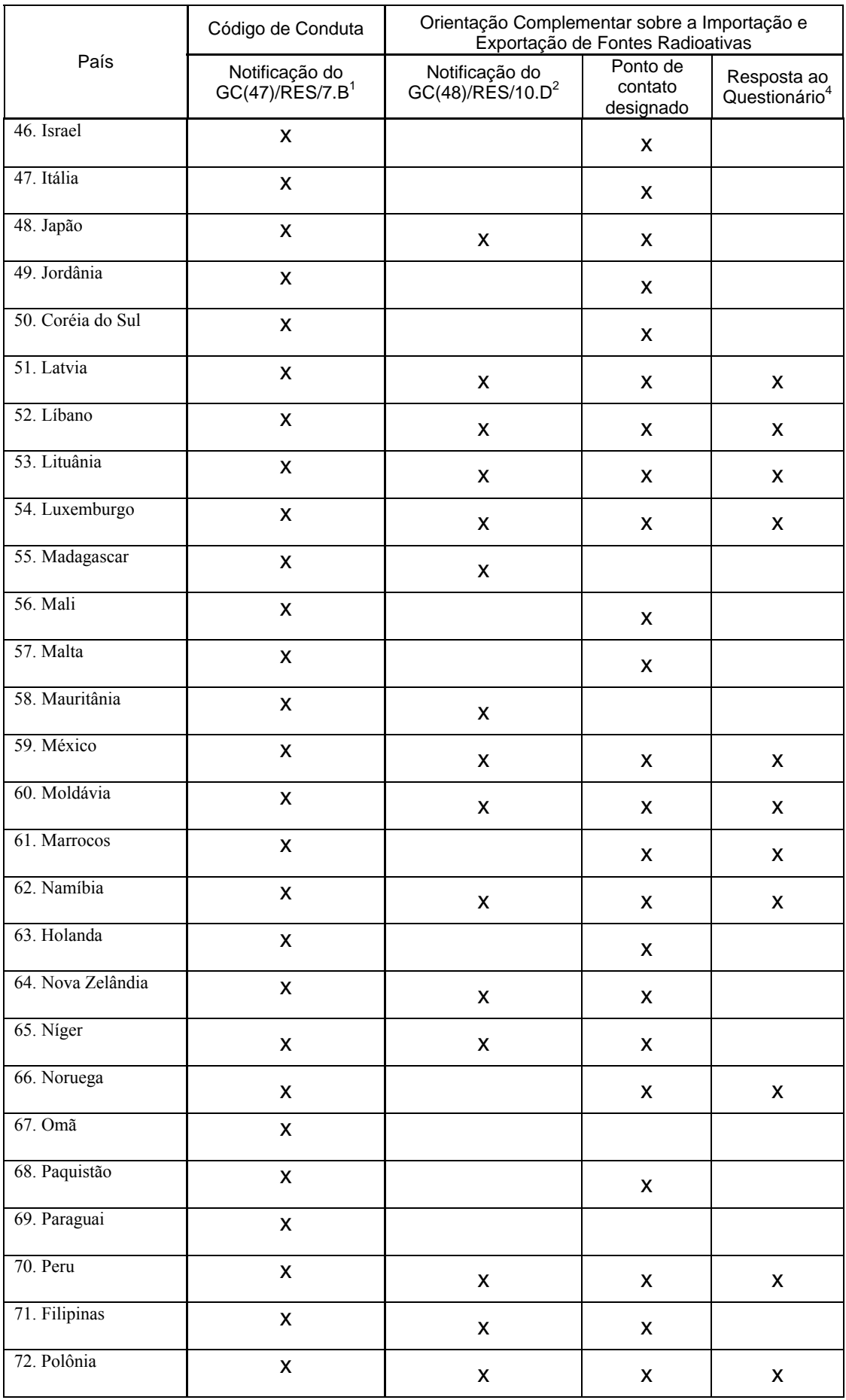

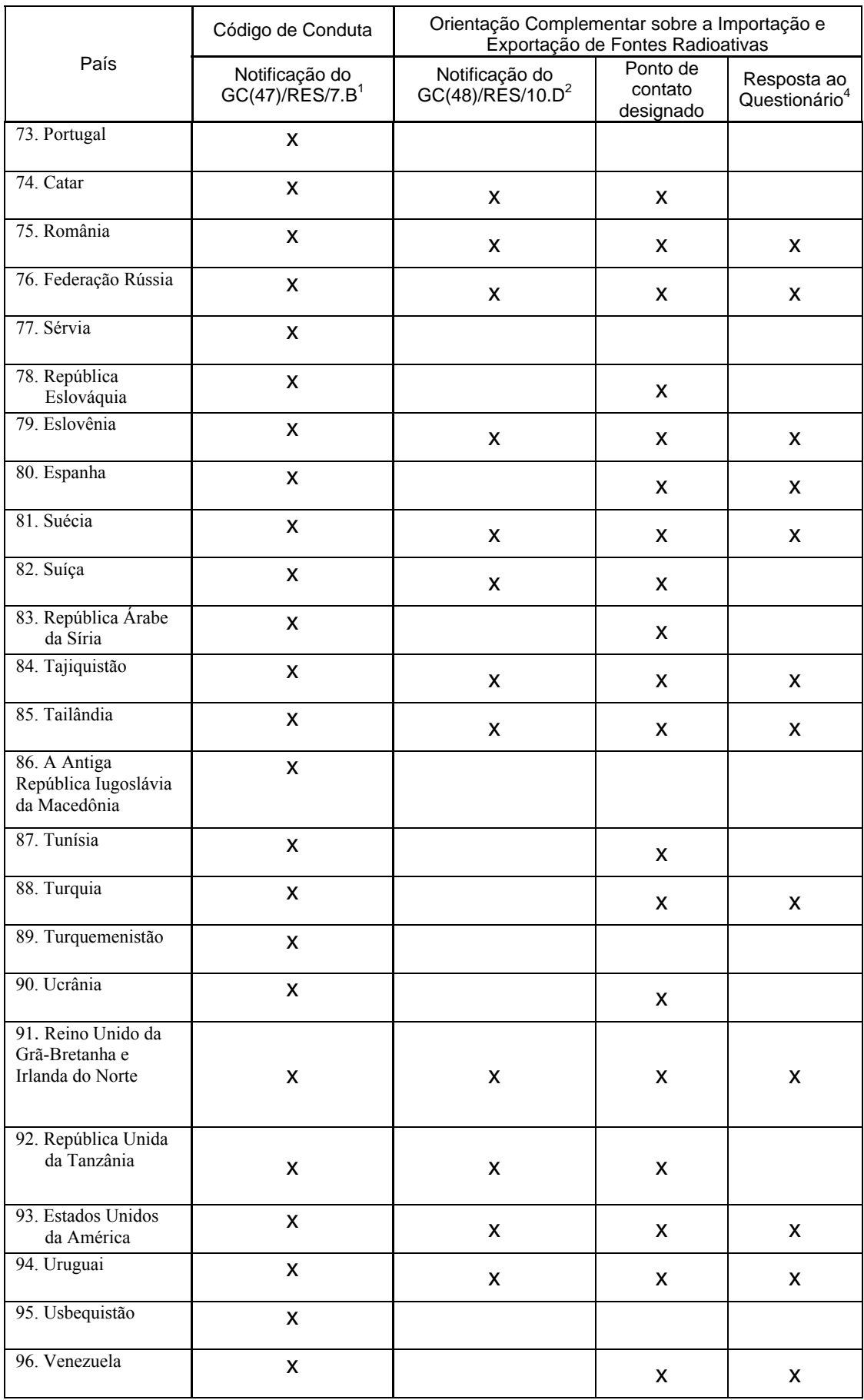

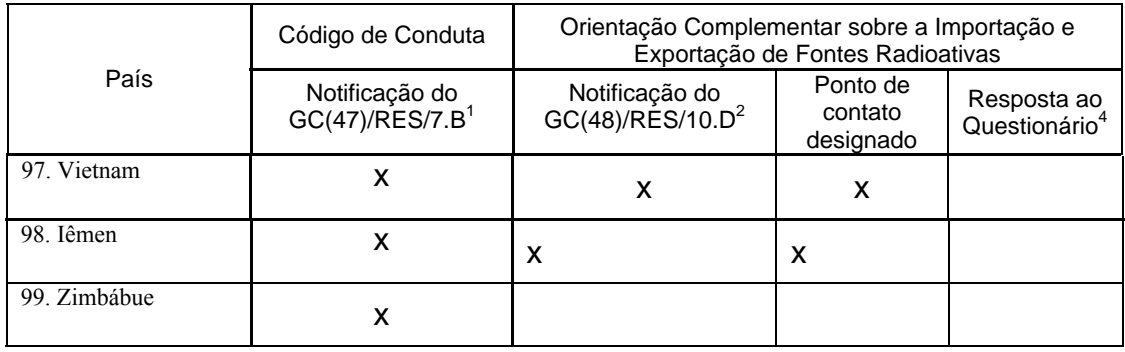

# **Livros Grátis**

( <http://www.livrosgratis.com.br> )

Milhares de Livros para Download:

[Baixar](http://www.livrosgratis.com.br/cat_1/administracao/1) [livros](http://www.livrosgratis.com.br/cat_1/administracao/1) [de](http://www.livrosgratis.com.br/cat_1/administracao/1) [Administração](http://www.livrosgratis.com.br/cat_1/administracao/1) [Baixar](http://www.livrosgratis.com.br/cat_2/agronomia/1) [livros](http://www.livrosgratis.com.br/cat_2/agronomia/1) [de](http://www.livrosgratis.com.br/cat_2/agronomia/1) [Agronomia](http://www.livrosgratis.com.br/cat_2/agronomia/1) [Baixar](http://www.livrosgratis.com.br/cat_3/arquitetura/1) [livros](http://www.livrosgratis.com.br/cat_3/arquitetura/1) [de](http://www.livrosgratis.com.br/cat_3/arquitetura/1) [Arquitetura](http://www.livrosgratis.com.br/cat_3/arquitetura/1) [Baixar](http://www.livrosgratis.com.br/cat_4/artes/1) [livros](http://www.livrosgratis.com.br/cat_4/artes/1) [de](http://www.livrosgratis.com.br/cat_4/artes/1) [Artes](http://www.livrosgratis.com.br/cat_4/artes/1) [Baixar](http://www.livrosgratis.com.br/cat_5/astronomia/1) [livros](http://www.livrosgratis.com.br/cat_5/astronomia/1) [de](http://www.livrosgratis.com.br/cat_5/astronomia/1) [Astronomia](http://www.livrosgratis.com.br/cat_5/astronomia/1) [Baixar](http://www.livrosgratis.com.br/cat_6/biologia_geral/1) [livros](http://www.livrosgratis.com.br/cat_6/biologia_geral/1) [de](http://www.livrosgratis.com.br/cat_6/biologia_geral/1) [Biologia](http://www.livrosgratis.com.br/cat_6/biologia_geral/1) [Geral](http://www.livrosgratis.com.br/cat_6/biologia_geral/1) [Baixar](http://www.livrosgratis.com.br/cat_8/ciencia_da_computacao/1) [livros](http://www.livrosgratis.com.br/cat_8/ciencia_da_computacao/1) [de](http://www.livrosgratis.com.br/cat_8/ciencia_da_computacao/1) [Ciência](http://www.livrosgratis.com.br/cat_8/ciencia_da_computacao/1) [da](http://www.livrosgratis.com.br/cat_8/ciencia_da_computacao/1) [Computação](http://www.livrosgratis.com.br/cat_8/ciencia_da_computacao/1) [Baixar](http://www.livrosgratis.com.br/cat_9/ciencia_da_informacao/1) [livros](http://www.livrosgratis.com.br/cat_9/ciencia_da_informacao/1) [de](http://www.livrosgratis.com.br/cat_9/ciencia_da_informacao/1) [Ciência](http://www.livrosgratis.com.br/cat_9/ciencia_da_informacao/1) [da](http://www.livrosgratis.com.br/cat_9/ciencia_da_informacao/1) [Informação](http://www.livrosgratis.com.br/cat_9/ciencia_da_informacao/1) [Baixar](http://www.livrosgratis.com.br/cat_7/ciencia_politica/1) [livros](http://www.livrosgratis.com.br/cat_7/ciencia_politica/1) [de](http://www.livrosgratis.com.br/cat_7/ciencia_politica/1) [Ciência](http://www.livrosgratis.com.br/cat_7/ciencia_politica/1) [Política](http://www.livrosgratis.com.br/cat_7/ciencia_politica/1) [Baixar](http://www.livrosgratis.com.br/cat_10/ciencias_da_saude/1) [livros](http://www.livrosgratis.com.br/cat_10/ciencias_da_saude/1) [de](http://www.livrosgratis.com.br/cat_10/ciencias_da_saude/1) [Ciências](http://www.livrosgratis.com.br/cat_10/ciencias_da_saude/1) [da](http://www.livrosgratis.com.br/cat_10/ciencias_da_saude/1) [Saúde](http://www.livrosgratis.com.br/cat_10/ciencias_da_saude/1) [Baixar](http://www.livrosgratis.com.br/cat_11/comunicacao/1) [livros](http://www.livrosgratis.com.br/cat_11/comunicacao/1) [de](http://www.livrosgratis.com.br/cat_11/comunicacao/1) [Comunicação](http://www.livrosgratis.com.br/cat_11/comunicacao/1) [Baixar](http://www.livrosgratis.com.br/cat_12/conselho_nacional_de_educacao_-_cne/1) [livros](http://www.livrosgratis.com.br/cat_12/conselho_nacional_de_educacao_-_cne/1) [do](http://www.livrosgratis.com.br/cat_12/conselho_nacional_de_educacao_-_cne/1) [Conselho](http://www.livrosgratis.com.br/cat_12/conselho_nacional_de_educacao_-_cne/1) [Nacional](http://www.livrosgratis.com.br/cat_12/conselho_nacional_de_educacao_-_cne/1) [de](http://www.livrosgratis.com.br/cat_12/conselho_nacional_de_educacao_-_cne/1) [Educação - CNE](http://www.livrosgratis.com.br/cat_12/conselho_nacional_de_educacao_-_cne/1) [Baixar](http://www.livrosgratis.com.br/cat_13/defesa_civil/1) [livros](http://www.livrosgratis.com.br/cat_13/defesa_civil/1) [de](http://www.livrosgratis.com.br/cat_13/defesa_civil/1) [Defesa](http://www.livrosgratis.com.br/cat_13/defesa_civil/1) [civil](http://www.livrosgratis.com.br/cat_13/defesa_civil/1) [Baixar](http://www.livrosgratis.com.br/cat_14/direito/1) [livros](http://www.livrosgratis.com.br/cat_14/direito/1) [de](http://www.livrosgratis.com.br/cat_14/direito/1) [Direito](http://www.livrosgratis.com.br/cat_14/direito/1) [Baixar](http://www.livrosgratis.com.br/cat_15/direitos_humanos/1) [livros](http://www.livrosgratis.com.br/cat_15/direitos_humanos/1) [de](http://www.livrosgratis.com.br/cat_15/direitos_humanos/1) [Direitos](http://www.livrosgratis.com.br/cat_15/direitos_humanos/1) [humanos](http://www.livrosgratis.com.br/cat_15/direitos_humanos/1) [Baixar](http://www.livrosgratis.com.br/cat_16/economia/1) [livros](http://www.livrosgratis.com.br/cat_16/economia/1) [de](http://www.livrosgratis.com.br/cat_16/economia/1) [Economia](http://www.livrosgratis.com.br/cat_16/economia/1) [Baixar](http://www.livrosgratis.com.br/cat_17/economia_domestica/1) [livros](http://www.livrosgratis.com.br/cat_17/economia_domestica/1) [de](http://www.livrosgratis.com.br/cat_17/economia_domestica/1) [Economia](http://www.livrosgratis.com.br/cat_17/economia_domestica/1) [Doméstica](http://www.livrosgratis.com.br/cat_17/economia_domestica/1) [Baixar](http://www.livrosgratis.com.br/cat_18/educacao/1) [livros](http://www.livrosgratis.com.br/cat_18/educacao/1) [de](http://www.livrosgratis.com.br/cat_18/educacao/1) [Educação](http://www.livrosgratis.com.br/cat_18/educacao/1) [Baixar](http://www.livrosgratis.com.br/cat_19/educacao_-_transito/1) [livros](http://www.livrosgratis.com.br/cat_19/educacao_-_transito/1) [de](http://www.livrosgratis.com.br/cat_19/educacao_-_transito/1) [Educação - Trânsito](http://www.livrosgratis.com.br/cat_19/educacao_-_transito/1) [Baixar](http://www.livrosgratis.com.br/cat_20/educacao_fisica/1) [livros](http://www.livrosgratis.com.br/cat_20/educacao_fisica/1) [de](http://www.livrosgratis.com.br/cat_20/educacao_fisica/1) [Educação](http://www.livrosgratis.com.br/cat_20/educacao_fisica/1) [Física](http://www.livrosgratis.com.br/cat_20/educacao_fisica/1) [Baixar](http://www.livrosgratis.com.br/cat_21/engenharia_aeroespacial/1) [livros](http://www.livrosgratis.com.br/cat_21/engenharia_aeroespacial/1) [de](http://www.livrosgratis.com.br/cat_21/engenharia_aeroespacial/1) [Engenharia](http://www.livrosgratis.com.br/cat_21/engenharia_aeroespacial/1) [Aeroespacial](http://www.livrosgratis.com.br/cat_21/engenharia_aeroespacial/1) [Baixar](http://www.livrosgratis.com.br/cat_22/farmacia/1) [livros](http://www.livrosgratis.com.br/cat_22/farmacia/1) [de](http://www.livrosgratis.com.br/cat_22/farmacia/1) [Farmácia](http://www.livrosgratis.com.br/cat_22/farmacia/1) [Baixar](http://www.livrosgratis.com.br/cat_23/filosofia/1) [livros](http://www.livrosgratis.com.br/cat_23/filosofia/1) [de](http://www.livrosgratis.com.br/cat_23/filosofia/1) [Filosofia](http://www.livrosgratis.com.br/cat_23/filosofia/1) [Baixar](http://www.livrosgratis.com.br/cat_24/fisica/1) [livros](http://www.livrosgratis.com.br/cat_24/fisica/1) [de](http://www.livrosgratis.com.br/cat_24/fisica/1) [Física](http://www.livrosgratis.com.br/cat_24/fisica/1) [Baixar](http://www.livrosgratis.com.br/cat_25/geociencias/1) [livros](http://www.livrosgratis.com.br/cat_25/geociencias/1) [de](http://www.livrosgratis.com.br/cat_25/geociencias/1) [Geociências](http://www.livrosgratis.com.br/cat_25/geociencias/1) [Baixar](http://www.livrosgratis.com.br/cat_26/geografia/1) [livros](http://www.livrosgratis.com.br/cat_26/geografia/1) [de](http://www.livrosgratis.com.br/cat_26/geografia/1) [Geografia](http://www.livrosgratis.com.br/cat_26/geografia/1) [Baixar](http://www.livrosgratis.com.br/cat_27/historia/1) [livros](http://www.livrosgratis.com.br/cat_27/historia/1) [de](http://www.livrosgratis.com.br/cat_27/historia/1) [História](http://www.livrosgratis.com.br/cat_27/historia/1) [Baixar](http://www.livrosgratis.com.br/cat_31/linguas/1) [livros](http://www.livrosgratis.com.br/cat_31/linguas/1) [de](http://www.livrosgratis.com.br/cat_31/linguas/1) [Línguas](http://www.livrosgratis.com.br/cat_31/linguas/1)

[Baixar](http://www.livrosgratis.com.br/cat_28/literatura/1) [livros](http://www.livrosgratis.com.br/cat_28/literatura/1) [de](http://www.livrosgratis.com.br/cat_28/literatura/1) [Literatura](http://www.livrosgratis.com.br/cat_28/literatura/1) [Baixar](http://www.livrosgratis.com.br/cat_30/literatura_de_cordel/1) [livros](http://www.livrosgratis.com.br/cat_30/literatura_de_cordel/1) [de](http://www.livrosgratis.com.br/cat_30/literatura_de_cordel/1) [Literatura](http://www.livrosgratis.com.br/cat_30/literatura_de_cordel/1) [de](http://www.livrosgratis.com.br/cat_30/literatura_de_cordel/1) [Cordel](http://www.livrosgratis.com.br/cat_30/literatura_de_cordel/1) [Baixar](http://www.livrosgratis.com.br/cat_29/literatura_infantil/1) [livros](http://www.livrosgratis.com.br/cat_29/literatura_infantil/1) [de](http://www.livrosgratis.com.br/cat_29/literatura_infantil/1) [Literatura](http://www.livrosgratis.com.br/cat_29/literatura_infantil/1) [Infantil](http://www.livrosgratis.com.br/cat_29/literatura_infantil/1) [Baixar](http://www.livrosgratis.com.br/cat_32/matematica/1) [livros](http://www.livrosgratis.com.br/cat_32/matematica/1) [de](http://www.livrosgratis.com.br/cat_32/matematica/1) [Matemática](http://www.livrosgratis.com.br/cat_32/matematica/1) [Baixar](http://www.livrosgratis.com.br/cat_33/medicina/1) [livros](http://www.livrosgratis.com.br/cat_33/medicina/1) [de](http://www.livrosgratis.com.br/cat_33/medicina/1) [Medicina](http://www.livrosgratis.com.br/cat_33/medicina/1) [Baixar](http://www.livrosgratis.com.br/cat_34/medicina_veterinaria/1) [livros](http://www.livrosgratis.com.br/cat_34/medicina_veterinaria/1) [de](http://www.livrosgratis.com.br/cat_34/medicina_veterinaria/1) [Medicina](http://www.livrosgratis.com.br/cat_34/medicina_veterinaria/1) [Veterinária](http://www.livrosgratis.com.br/cat_34/medicina_veterinaria/1) [Baixar](http://www.livrosgratis.com.br/cat_35/meio_ambiente/1) [livros](http://www.livrosgratis.com.br/cat_35/meio_ambiente/1) [de](http://www.livrosgratis.com.br/cat_35/meio_ambiente/1) [Meio](http://www.livrosgratis.com.br/cat_35/meio_ambiente/1) [Ambiente](http://www.livrosgratis.com.br/cat_35/meio_ambiente/1) [Baixar](http://www.livrosgratis.com.br/cat_36/meteorologia/1) [livros](http://www.livrosgratis.com.br/cat_36/meteorologia/1) [de](http://www.livrosgratis.com.br/cat_36/meteorologia/1) [Meteorologia](http://www.livrosgratis.com.br/cat_36/meteorologia/1) [Baixar](http://www.livrosgratis.com.br/cat_45/monografias_e_tcc/1) [Monografias](http://www.livrosgratis.com.br/cat_45/monografias_e_tcc/1) [e](http://www.livrosgratis.com.br/cat_45/monografias_e_tcc/1) [TCC](http://www.livrosgratis.com.br/cat_45/monografias_e_tcc/1) [Baixar](http://www.livrosgratis.com.br/cat_37/multidisciplinar/1) [livros](http://www.livrosgratis.com.br/cat_37/multidisciplinar/1) [Multidisciplinar](http://www.livrosgratis.com.br/cat_37/multidisciplinar/1) [Baixar](http://www.livrosgratis.com.br/cat_38/musica/1) [livros](http://www.livrosgratis.com.br/cat_38/musica/1) [de](http://www.livrosgratis.com.br/cat_38/musica/1) [Música](http://www.livrosgratis.com.br/cat_38/musica/1) [Baixar](http://www.livrosgratis.com.br/cat_39/psicologia/1) [livros](http://www.livrosgratis.com.br/cat_39/psicologia/1) [de](http://www.livrosgratis.com.br/cat_39/psicologia/1) [Psicologia](http://www.livrosgratis.com.br/cat_39/psicologia/1) [Baixar](http://www.livrosgratis.com.br/cat_40/quimica/1) [livros](http://www.livrosgratis.com.br/cat_40/quimica/1) [de](http://www.livrosgratis.com.br/cat_40/quimica/1) [Química](http://www.livrosgratis.com.br/cat_40/quimica/1) [Baixar](http://www.livrosgratis.com.br/cat_41/saude_coletiva/1) [livros](http://www.livrosgratis.com.br/cat_41/saude_coletiva/1) [de](http://www.livrosgratis.com.br/cat_41/saude_coletiva/1) [Saúde](http://www.livrosgratis.com.br/cat_41/saude_coletiva/1) [Coletiva](http://www.livrosgratis.com.br/cat_41/saude_coletiva/1) [Baixar](http://www.livrosgratis.com.br/cat_42/servico_social/1) [livros](http://www.livrosgratis.com.br/cat_42/servico_social/1) [de](http://www.livrosgratis.com.br/cat_42/servico_social/1) [Serviço](http://www.livrosgratis.com.br/cat_42/servico_social/1) [Social](http://www.livrosgratis.com.br/cat_42/servico_social/1) [Baixar](http://www.livrosgratis.com.br/cat_43/sociologia/1) [livros](http://www.livrosgratis.com.br/cat_43/sociologia/1) [de](http://www.livrosgratis.com.br/cat_43/sociologia/1) [Sociologia](http://www.livrosgratis.com.br/cat_43/sociologia/1) [Baixar](http://www.livrosgratis.com.br/cat_44/teologia/1) [livros](http://www.livrosgratis.com.br/cat_44/teologia/1) [de](http://www.livrosgratis.com.br/cat_44/teologia/1) [Teologia](http://www.livrosgratis.com.br/cat_44/teologia/1) [Baixar](http://www.livrosgratis.com.br/cat_46/trabalho/1) [livros](http://www.livrosgratis.com.br/cat_46/trabalho/1) [de](http://www.livrosgratis.com.br/cat_46/trabalho/1) [Trabalho](http://www.livrosgratis.com.br/cat_46/trabalho/1) [Baixar](http://www.livrosgratis.com.br/cat_47/turismo/1) [livros](http://www.livrosgratis.com.br/cat_47/turismo/1) [de](http://www.livrosgratis.com.br/cat_47/turismo/1) [Turismo](http://www.livrosgratis.com.br/cat_47/turismo/1)